Klinik und Poliklinik für Plastische Chirurgie und Handchirurgie Klinikum rechts der Isar der Technischen Universität München (Univ.-Prof. Dr. H.-G. Machens)

# **Optimierung der dreidimensionalen Körperoberflächenerfassung mit dem Minolta Vivid 910® 3D Laser Linearscanner im Rahmen der Brustaugmentation**

Matthias Blaschke

Vollständiger Abdruck der von der Fakultät für Medizin der Technischen Universität München zur Erlangung des akademischen Grades eines Doktors der Medizin genehmigten Dissertation.

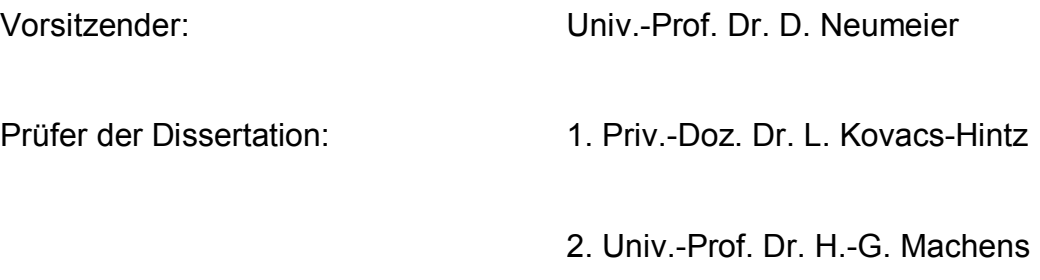

Die Dissertation wurde am 26.08.2009 bei der Technischen Universität München eingereicht und durch die Fakultät für Medizin am 28.04.2010 angenommen.

# **Inhaltsverzeichnis Seite**

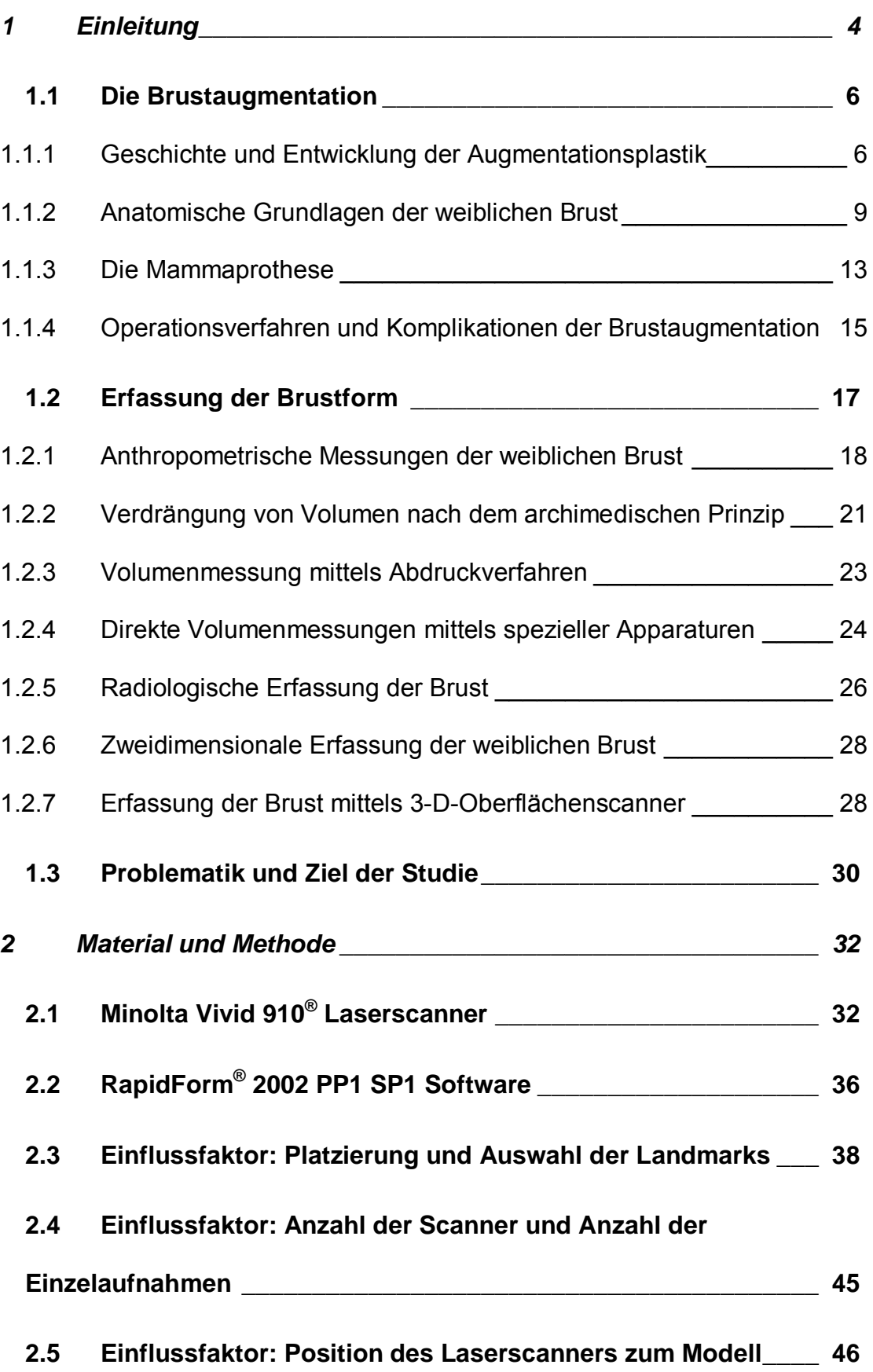

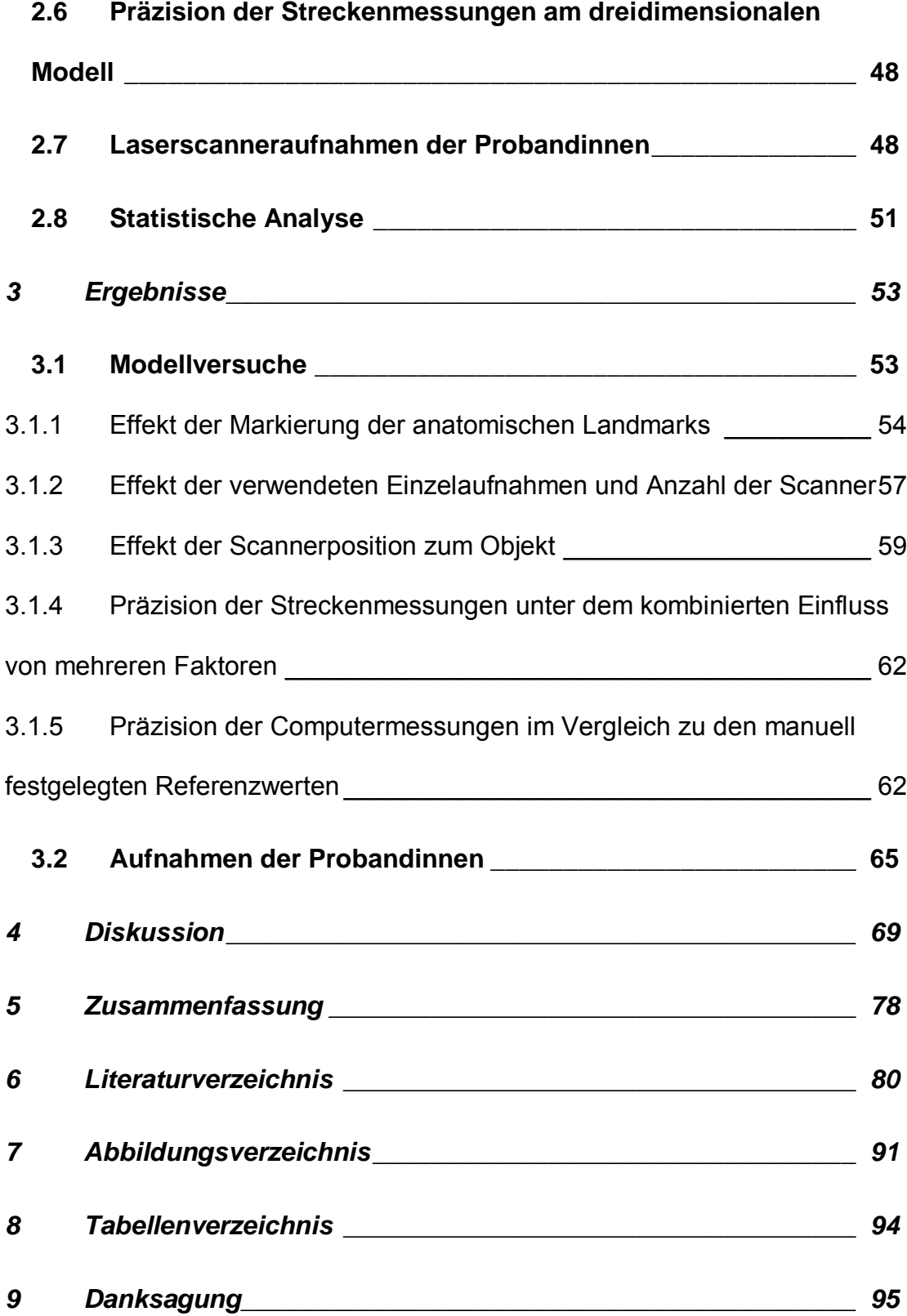

#### **1 Einleitung**

Die Operation der Brust zum Zwecke der Augmentation reicht zeitlich gesehen weit weniger zurück als die operative Brustverkleinerung. Dies ist wohl auf den Aspekt zurückzuführen, dass die hypoplastische Brust geringeren Anlass zur Operation darstellt, da die Beschwerden nicht physischer Natur sind, sondern häufig in einem gestörten Selbstbewusstsein der Patienten Ausdruck finden. Nichtsdestotrotz zählt die Brustaugmentation heutzutage zu den häufigsten Operationen in der plastischen Chirurgie (Top five female cosmetic procedures 2007; American Society of Plastic surgeons). Um ein zufriedenstellendes Ergebnis zu erzielen, muss der Chirurg seinen Patienten möglichst anschaulich die Möglichkeiten und Grenzen der Brustaugmentation darlegen. Häufig ergeben sich jedoch Unterschiede zwischen den Vorstellungen der Patienten und dem postoperativen Ergebnis, was wiederum nicht zur Zufriedenheit der Patienten beiträgt. Es ist daher besonders wichtig, dass der Operateur seinen Patienten, am besten noch unter Zuhilfenahme visueller Verfahren, das Resultat anschaulich erklärt und gegebenenfalls auf mögliche Wünsche eingeht (Hudson DA., 2004, 15-21).

Anlehnend an die Verwendung dreidimensionaler Erfassungsmethoden in industriellen Bereichen wurden in den vergangenen Jahren neue Methoden entwickelt, die es auch in der Medizin ermöglichen, Körperoberflächen auf nicht invasive Weise zu erfassen. Es zeigt sich, dass trotz technischer Fortschritte in den vergangenen Jahrzehnten die korrekte Darstellung der Oberfläche des menschlichen Körpers eine große Herausforderung darstellt (Galdino GM., 2002, 58-70). Die präzise Darstellung der weiblichen Brust gewinnt bei Brustoperationen, die einen wesentlichen Anteil an den plastischen Operationen darstellen, zunehmend an Bedeutung. Durch detailgetreue Darstellung der Körperoberfläche der weiblichen Brust lassen sich fundiertere Verlaufskontrollen sowie Operationsplanungen durchführen. Die dadurch gewonnenen Ergebnisse lassen sich nicht nur bei Brustaugmentationen, sondern auch bei Brustrekonstruktionen, -reduktionen und Korrekturen von Asymmetrien verwenden (Nahabedian MY., 2003, 1582-90).

Die komplexe Struktur der weiblichen Brust setzt sich aus einer Vielzahl von Parametern zusammen. Um ein ästhetisches postoperatives Ergebnis zu erzielen, müssen Parameter wie Symmetrie, Position der Brust auf der Thoraxwand, Position der Mamille, Brustform und Größe berücksichtigt werden. Bis dato gibt es kaum ein objektives Verfahren, um die Komplexität der weiblichen Brust vollständig zu erfassen.

Die konventionelle zweidimensionale Fotografie, die heutzutage vorwiegend zur Dokumentation in der Plastischen Chirurgie verwendet wird, ist zwar in der Lage, Symmetrie und Form der Brust zu erfassen, berücksichtigt jedoch nicht die komplexe dreidimensionale Struktur derselbigen. Aufgrund perspektivischer Verzerrungen resultieren Fehler aus der korrekten Auswertung metrischer Daten. Trotz der Fülle an theoretischen Möglichkeiten, die wir besitzen, um diese zweidimensionalen Bilder bezüglich Form und Symmetrie auszuwerten, beruhen diese Ergebnisse stets auf der subjektiven Evaluation des behandelnden Arztes (Kovacs L., 2004, 192-4).

Da prä- und postoperativ angewandte anthropometrische Methoden erhebliche Mängel in der Präzision aufweisen und daher nur mit klaren Einschränkungen anwendbar sind (Kouchi M., 1996, 155-66), resultiert der Erfolg der Brustoperation aus der Fähigkeit des Chirurgen, das Operationsergebnis prä- und intraoperativ vorauszusehen (Hudson DA., 2004, 15-21).

Die Anwendung unterschiedlicher Abdruckverfahren der weiblichen Brust oder Methoden der Wasserverdrängung nach dem archimedischen Prinzip stellen sich als ebenso unzuverlässig dar (Kovacs L., 2007,137-45). Des Weiteren sind sie umständlich in der Handhabung, erfordern spezielle Geräte und sind zudem unkomfortabel für die zu untersuchende Person.

Die kostenintensive und zeitaufwendige radiologische Erfassung der weiblichen Brust ist nicht nur unangenehm für die Patienten, sondern belastet sie auch mit Röntgenstrahlung. Durch die Aufnahmeposition und der daraus resultierenden Deformierung der Brust, ein Beispiel ist die auf dem Rücken liegende Patientin bei der Magnetresonanztomografie oder

Computertomografie, können die Daten nur eingeschränkt verwendet werden.

Die Anwendung dreidimensionaler Oberflächenerfassungssysteme hat in der Medizin im Zuge technischer Fortschritte rasant zugenommen. Diese Systeme, die in der Industrie zur Planung und Erfassung komplexer Strukturen verwendet werden, bieten in der Medizin die Möglichkeit, anatomische Strukturen räumlich darzustellen. Die besondere Schwierigkeit bei der Erfassung besteht darin, dass die Brust eine äußerst komplexe Struktur darstellt, ihre Grenzen fließend in das umgebende Gewebe übergehen und sich die Form aufgrund unterschiedlicher Körperpositionen verändert. Es erfordert daher weitere Untersuchungen, welche die Beschaffenheit der menschlichen Anatomie im Gegensatz zu den starren industriellen Objekten berücksichtigen.

Zum besseren Verständnis der dreidimensionalen Bildgebung der weiblichen Brust zum Zwecke der Brustaugmentation behandelt diese Arbeit zunächst die Geschichte, Technik und Risiken der Brustaugmentation. Des Weiteren erfolgt eine Standardisierung und Optimierung der Aufnahmetechnik, um die dreidimensionale Oberflächenerfassung in der Plastischen Chirurgie zu evaluieren und ihre Anwendbarkeit in Bezug auf die Brustchirurgie und insbesondere auch auf die Mammaaugmentationsplastik zu untersuchen.

#### **1.1 Die Brustaugmentation**

#### **1.1.1 Geschichte und Entwicklung der Augmentationsplastik**

Die Anfänge der Brustaugmentation lassen sich auf Czerny 1895 zurückzuführen. Dabei beschreibt er die Verwendung von körpereigenem Fettgewebe zur Rekonstruktion der weiblichen Brust. Unter Verwendung eines Lipoms wird eine hypoplastische Brust unterfüttert (Czerny V., 1895, 72). Longacre schildert 1954 den Brustaufbau unter Verwendung von gestielten Fettgewebslappen, welche aus den umgebenden Brustregionen entnommen werden (Longacre JJ., 1959, 563-76). Die Verwendung von freien Hautfett- und Faszienimplantaten zur Vergrößerung der Brust wird durch Berson im Jahre 1944 beschrieben. Der Nachteil dieser Methode ist die Schrumpfung der Fett- und Faszienkörper, Fistelbildung und Fettnekrosen, die auf die mangelhafte Durchblutung zurückzuführen sind. Neben den zusätzlichen Operationsnarben an der Entnahmestelle gelang es häufig nicht, eine symmetrische Brustform zu erzielen, was zu zunehmenden Einschränkungen dieses Verfahrens führte (Berson MI., 1944, 75-81). Nichtsdestotrotz kommt autologes Gewebe auch heute noch zum Einsatz. So lassen sich gute kosmetische Ergebnisse bei der Rekonstruktion mit Muskellappen zum Zwecke der Rekonstruktion erzielen (Regnault P., 1977, 72-6; Nahabedian MY., 2002, 466-75). Doch trotz der positiven Eigenschaften und der guten Ergebnisse bei Brustrekonstruktion konnten die ästhetischen Resultate bei der Augmentation nicht überzeugen. Dies führte zur Suche nach geeigneten alloplastischen Materialen, die dem Brustgewebe entsprechen.

Im Jahre 1900 beschrieb Gersuny die Injektionsbehandlung mit flüssigen Paraffinen zum Zwecke der Brustvergrößerung. Diese einfache Methode, da nahezu narbenlos und unkompliziert, führte jedoch zu schweren Nebenwirkungen wie Embolien, Paraffinomen und Knotenbildung (Gersuny YR., 1900, 199). 1951 kamen erstmals synthetische Polymere in der klinischen Medizin zum Einsatz. Pangman stellte die Verwendung eines Polyvinylalkoholschwamms (Ivalon) vor, der vergleichbar dem Fettgewebe das Volumen der Brust vergrößern soll. In den folgenden Jahren wurde mit einer Vielzahl von synthetischen Materialien experimentiert. So kamen auch Polyester, Polyvinyläther (Etheron) und Polyurethan zum Einsatz (Pangman WJ 2nd, 1955, 503-12). Durch die hohe Rate an Komplikationen, wie Verhärtungen und Schrumpfungen der Implantate, wurde die Anwendung dieser Materialien wieder eingestellt.

Durch die Entwicklung der Silikone/Poly(dimethylsiloxane) in den fünfziger Jahren kam man den Implantaten, wie wir sie heute kennen, ein großes Stück näher. Chemisch bestehen die Silikone aus Kohlenstoff, Wasserstoff, Sauerstoff und Silicium (Abb. 1).

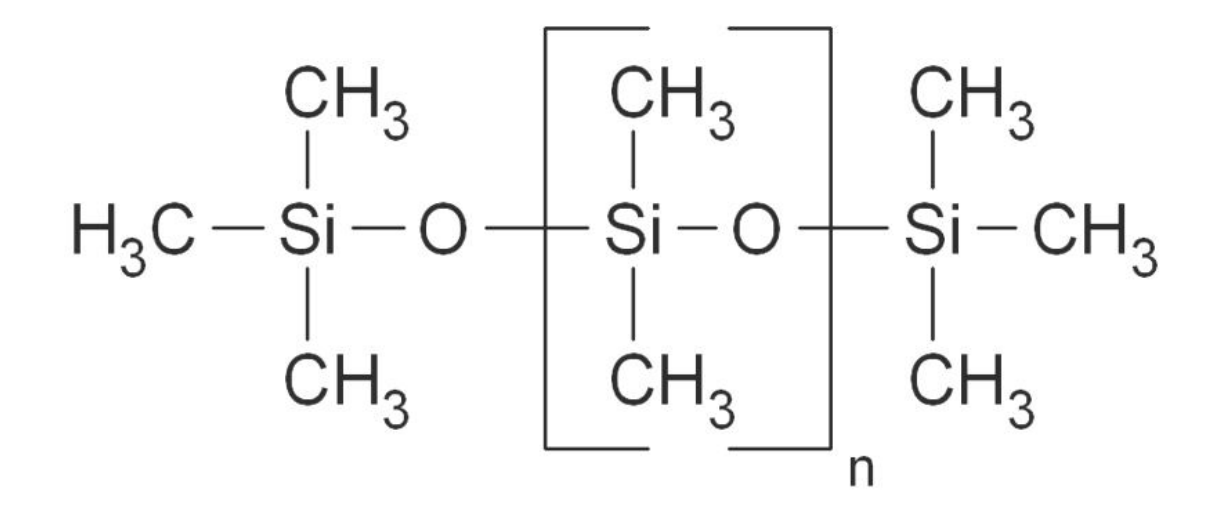

**Abbildung 1: Chemische Formel von Poly(dimethylsiloxan)**

Das Material ist wasserabstoßend, wärmebeständig, elektrisch isolierend, gewebsfreundlich und elastisch, was es somit zu einem idealen Ersatz für Brustgewebe macht. 1962 stellte Cronin das erste aus Silikon gefertigte Brustimplantat vor. Die Prothese hatte Tropfenform und die Hülle bestand aus Silikongummi. Trotz der beschriebenen Vorteile des Silikons kam es zur Bildung einer fibrösen Kapsel sowie Faltenbildung und damit verbundene Nekrosen der Haut (Cronin TD., 1963, 41; Cronin TD., 1970, 1-7).

1968 wurde von der Firma Arion die erste auffüllbare Prothese mit einer dünnen Silikonhülle vorgestellt. Zur Füllung wurde zunächst Dextran, später physiologische Kochsalzlösung verwendet. Anfangs kam es noch zum Austritt der Flüssigkeit. Dies ließ sich auf die mangelnde Ausreifung der Materialien vor allem des Einlassventils zurückführen (Winer LH., 1964, 588- 93; Regnault P., 1972, 220-6).

Heute werden vorwiegend auffüllbare Prothesen und Silikonprothesen durch die Plastischen Chirurgen verwendet. Auch Kombinationen beider Modelle werden durch die Firmen angeboten.

1970 stellte Ashley das polyurethanbeschichtete Implantat vor, das als Vorläufer der oberflächenaufgerauten Prothese angesehen werden kann. Durch Modifizierung der Oberfläche konnte die Rate der Kapselfibrosen deutlich verringert werden (Ashley FL., 1970, 421-24). Heutzutage werden Silikonimplantate mit glatter und aufgerauter Oberfläche hergestellt. Die Implantate besitzen eine dickere, sogenannte low-bleed-Silikonhülle, und die Viskosität und das spezifische Gewicht des Silikongels entsprechen annähernd dem des Brustdrüsengewebes (Brunnert K., 1991, 769-76; Granitzka S., 2007, 299-325).

Die Prothesen stehen derzeit in folgenden Ausführungen zur Verfügung:

- Einlumiges Silikongelimplantat
- Doppellumiges Silikongelimplantat (Gel in der äußeren Kammer)
- Doppellumiges Silikongelimplantat (Gel in der inneren Kammer)
- Auffüllbares einkammriges Silikonimplantat
- Becker Expander

#### **1.1.2 Anatomische Grundlagen der weiblichen Brust**

Die Brustdrüse entwickelt sich als Organ der Haut. Aus symmetrischen Epidermisverdickungen, den Milchleisten, entstehen an definierten Stellen die sogenannten Milchhügel. Im späteren Verlauf entstehen aus den überzähligen Milchhügeln akzessorische Brustdrüsen, welche denselben hormonellen Einflüssen wie normales Mammagewebe unterliegen. Durch ektodermale Sprossung von Epithelzellen, die in das Mesoderm einwachsen, kommt es zur Entstehung von Drüsengewebe. Bei einem Neugeborenen existieren 10 bis 15 radiere Drüsenläppchen, die Alveolen, die jedoch noch nicht ausgebildet sind. Durch mütterliche Hormone tritt in den ersten Wochen nach der Geburt eine Drüsenschwellung auf. Die Mamillen entwickeln sich im vierten Lebensjahr. Mit Beginn der Pubertät vergrößert sich die Brustdrüse auf das 20-Fache. Zurückzuführen ist dies auf eine hormonell bedingte Vermehrung von Bindegewebe und Parenchym (Courtiss EH., 1976, 1-13). Es kommt zu Vorwölbung der Areola und Mamille und es entsteht die sogenannte kegelförmige Knospenbrust. Erst ab dem 14. bis 16. Lebensjahr bzw. nach Menstruationsbeginn entwickelt sich Fett im Stroma, woraus eine deutliche Vergrößerung und eine halbkugelige Brustform resultieren. Während des menstrualen Zyklus kommt es in den entwickelten Drüsen zu physiologischen Veränderungen. Ausgelöst durch die Hormone FSH, LH und LTH manifestieren sich diese Veränderungen durch Epithelproliferation, Gangwachstum und ödematöser Auflockerung des Bindegewebes. Im Laufe der Schwangerschaft entwickeln sich die tubulo-alveolären Endbläschen, Drüsengewebe und Mantelstützgewebe nehmen zu, nicht dagegen das interstitielle Bindegewebe (Abb. 2). Weiterhin kommt es zur Verschiebung des Verhältnisses zwischen Drüsen-, Fett- und Bindegewebe, wodurch es meist zu einer sich nicht mehr rückbildenden Deformität kommt (Winkler E., 1958, 24). Im Klimakterium schwindet sowohl Drüsen- als auch Fettgewebe und wird durch Bindegewebe, das kaum elastische Fasern enthält, ersetzt.

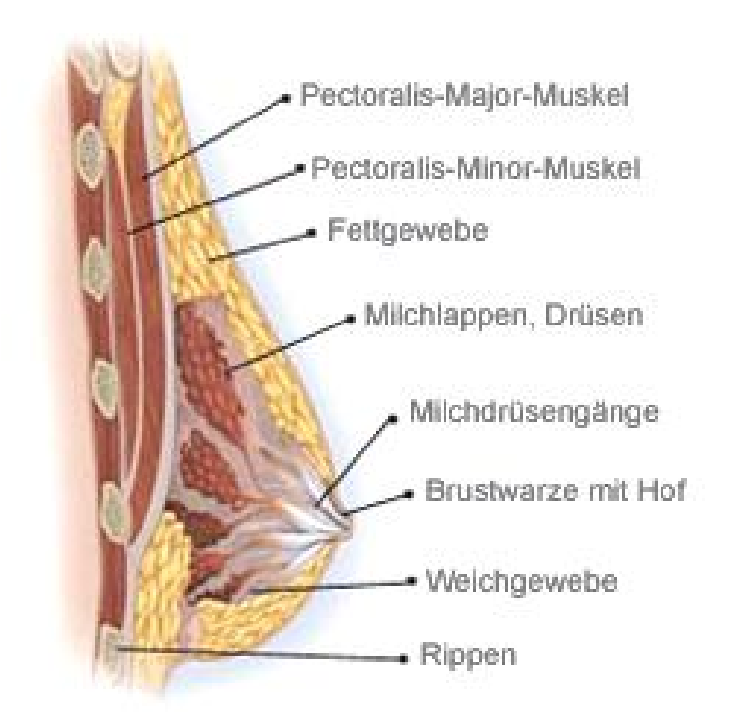

#### **Abbildung 2: Anatomie der weiblichen Brust (Mentor Medical Systems Santa Barbara CA 93111 USA)**

Die Brustdrüse besteht aus 15 bis 20 Drüsenläppchen, die radiär um die Mamille angeordnet sind. Jeder Milchgang endet einzeln auf der Brustwarze. Die Drüsenläppchen bestehen aus 10 bis 100 Acini (Abb. 3). Diese Acini stellen den sekretierenden Anteil der Brustdrüse dar und entwickeln sich erst während der Gravidität voll aus. Das subkutane Fettgewebe, das der Drüse anliegt, ist in den vorderen Partien weniger dick und im lateralen Teil der Brust am stärksten ausgeprägt. Im Bereich der Areola liegt die Haut letztendlich dem Drüsenkörper direkt auf.

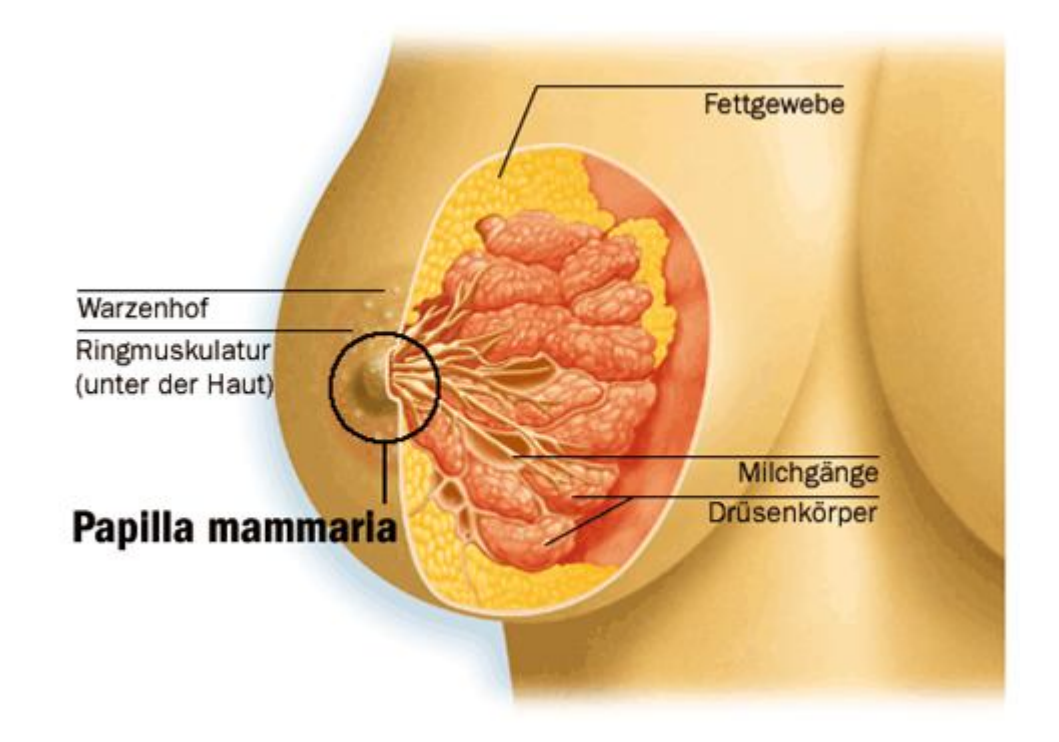

**Abbildung 3: Anatomie der weiblichen Brust (Mentor Medical Systems Santa Barbara CA 93111 USA)**

Der Umfang des Warzenhofs (Mamille) beträgt ca. 35 bis 40 mm. Der Brustwarzen-Vorhofkomplex wird von glatter Muskulatur durchzogen und sympathisch innerviert.

Die Fixation der Brustdrüse beruht auf drei Faktoren. Zunächst stellt das retromammäre Bindegewebe eine lockere, leicht dehnbare Schicht zwischen Drüse und Faszie des Musculus pectoralis dar. Weiterhin teilt sich die von Giraldes als Ligamentum suspensorium mammae bezeichnete Faszie nach oben als Faszia superficialis cervicalis und nach unten als Faszia superficialis abdominalis auf. Die Faszia superficialis abdominalis spaltet sich am Brustdrüsenrand in zwei Blätter auf, die den Drüsenkörper vorne und hinten wie eine Kapsel überziehen. Das hintere Faszienblatt ist stellenweise mit der Pectoralisfaszie durch Bindegewebszüge verbunden und individuell unterschiedlich stark ausgeprägt. Dies kann vom völligen Fehlen der Faszie bis zur deutlich erkennbaren Faszienschicht reichen. Das oberflächliche Faszienblatt ist jedoch stets spärlich entwickelt. Zuletzt weist die Haut über der Brustdrüse deutliche Veränderungen zum normalen Hautgewebe auf. Zahlreiche Bindegewebszüge, die Cooper'schen Ligamente, ziehen sich von der Unterfläche der Haut in Richtung des Drüsenzentrums und reichen mit Ausläufern bis zum tiefsten Blatt der oberflächlichen Faszie. Sie sind ebenfalls fest mit dem Bindegewebe der Brustdrüse verwachsen. Die Cooperschen Ligamente stellen eine Verbindung der Haut und des vorderen Faszienblattes mit dem Drüsengewebe und dem tiefen Blatt der Faszie superficialis dar.

Die Kenntnisse der arteriellen und venösen Blutversorgung gründen auf Forschungsarbeiten von Maliniac (Maliniac JW., 1943, 329-43). Die arterielle Versorgung der Brust erfolgt über drei Hauptbahnen. Die Arteria mamaria interna versorgt die mediale vordere und hintere Brusthälfte. Die Rami perforantes enden als Hautarterien im subkutanen Bindegewebe und bilden Anastomosen mit der Arteria thoracica lateralis und den Intercostalarterien. Die Arteria thoracica lateralis versorgt hauptsächlich den lateralen Anteil der Mamma und anastomosiert mit den übrigen Arterien im Bereich der Areola. Die Intercostalarterien haben als Hauptversorgungsgebiet den hinteren Drüsenanteil und anastomosieren im unteren Quadranten mit den beiden anderen Arterien.

Die venöse Blutversorgung lässt sich in ein tiefes und oberflächliches System einteilen. Der venöse Abfluss erfolgt in die Vena thoracicae internae und lateralis.

Die Lymphabflusswege der Mamma sind im Hinblick auf das Mammakarzinom und möglichen Metastasierungen von besonderer Bedeutung. Man unterscheidet zwei Lymphgefäßnetze, nämlich ein oberflächliches in der Brustwarze, im Warzenhof und in der Haut und ein tiefes im Drüsenparenchym. Die axilläre Abflussbahn ist vor allem für die

laterale Hälfte der Brust zuständig, während die Lymphe der medialen Hälfte der Brust über die interkostale Bahn abfließt.

Die Innervation der Brust erfolgt hauptsächlich durch die Interkostalnerven. Während die Interkostalnerven des 2. und 4. Interkostalraums den medialen Teil der Brust versorgen, wird der laterale Teil und auch die Areola durch die Nervi interkostales II bis IV innerviert. Die Brustdrüse wird durch die Nervi interkostales IV bis VI versorgt. Die Innervation der oberen Quadranten erfolgt durch die Nervi superclaviculares des Plexus brachialis.

#### **1.1.3 Die Mammaprothese**

Heute werden zwei Haupttypen von Mammaprothesen verwendet; zum einen die 1963 erschienene silikonhaltige Prothese, zum anderen die 1968 vorgestellte Ballonprothese, die mit Kochsalz gefüllt wird. Beide Modelle können auch als Kombination hergestellt werden.

Die Hülle der meisten Implantate basiert auf Dimethylsiloxanpolymeren, die durch Vulkanisation mit Ethylen- oder Propylenzwischenbrücken verbunden werden. Um eine bessere Fixierung zu erzielen, wurden auch Prothesen mit Polyurethan- oder Teflonschicht entwickelt. Das Silikongel der Implantate hat ein spezifisches Gewicht von 0,98 g/cm<sup>3</sup> und entspricht damit nahezu dem spezifischen Gewicht der Brustdrüse (0,94 - 0,94 g/cm<sup>3</sup>). Dies führt neben der geringeren mechanischen Reizung der Brust auch zu einem natürlicheren Aussehen.

Die silikonhaltige Prothese (Abb. 4) sowie die Ballonprothese werden in verschiedenen Formen angeboten. Dabei haben sich die runden und die anatomisch geformten Prothesen durchgesetzt. Normalerweise können die Prothesen in jeglicher Größe hergestellt werden, die Standardimplantate der Firma Mentor variieren zwischen 120cc und 775cc (Mentor Medical Systems Santa Barbara CA 93111 USA).

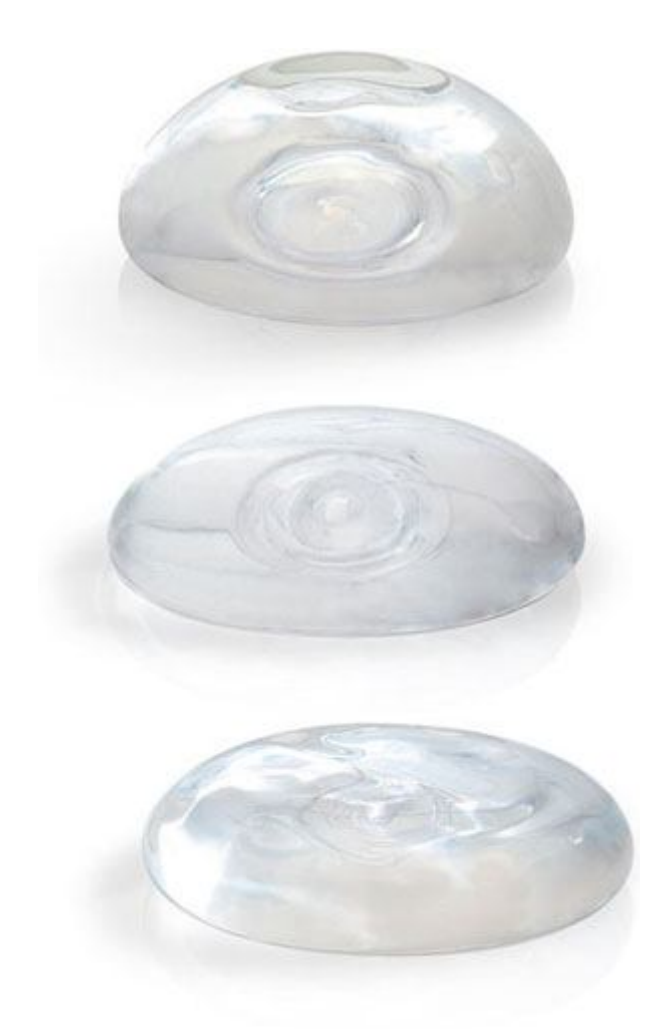

#### **Abbildung 4: Silikonprothesen (Mentor Medical Systems Santa Barbara CA 93111 USA)**

Die heutzutage verwendeten Prothesen sind anatomisch geformt oder in Rundform mit flachenvertikalem Profil.

Die mit Silikongel gefüllte Prothese ist durch das spezifische Gewicht und durch die Beschaffenheit des Gels dem Brustgewebe sehr ähnlich. Daher wird sie palpatorisch als weich empfunden und die optischen Ergebnisse sind als gut einzustufen. Zur Implantation der Prothese ist jedoch eine größere Inzision nötig, was sich nachteilig auf die Narbenbildung auswirkt.

Die am angenehmsten zu tragende Prothese, da am weichsten, stellt die Ballonprothese dar. Gefüllt wird diese Prothese mit isotoner Kochsalzlösung, sodass man sie intraoperativ den physiologischen Verhältnissen anpassen kann. Dadurch lassen sich ungleiche Brustvolumina bzw. Asymmetrien ausgleichen. Im Vergleich zur Silikongelprothese fällt die Inzisionslänge bei der Ballonprothese weit kleiner aus, was sich positiv auf die Narbenheilung auswirkt. Die durch die Eigenschaft der Flüssigkeit bedingte größere Mobilität des Implantats führt zur schlechteren Fixierung und zur vermehrten Reizbildung, was eine erhöhte Kapselbildung hervorruft.

Die Wahl der richtigen Prothese stellt einen entscheidenden Faktor auf dem Weg zu einem optimalen ästhetischen Resultat dar. Dabei sollte man sich bei der Prothesengröße nach folgenden Kriterien orientieren.

Zunächst sollte man sich an dem Ausgangsbefund der Patientin orientieren. Dabei sollte ein Augenmerk auf hypoplastische Brüste bzw. Brustaplasien gerichtet werden (Regnault P., 1967, 524-29; Regnault P., 1976, 193-203). Weiterhin gilt es, die Körpergröße und den Brustumfang der Patientin zu beachten, um ein ästhetisches postoperatives Gesamtbild zu erzielen. Des Weiteren sollen bestehende Asymmetrien erkannt und möglichst ausgeglichen werden (Juri J., 1989, 3-11). Ein besonderes Augenmerk gilt der Hautbeschaffenheit der Patientinnen, da sich die Konturen der Prothese bei sehr dünner Haut häufig abzeichnen. Neben diesem unästhetischen Bild können daraus auch Druckstellen und im schlimmsten Fall Nekrosen entstehen. Ist die Haut jedoch zu schlaff und weist nicht genügend Spannung auf, so kommt es zu Ptosis der Brust. Insbesondere Tebbetts hat sich mit den biomechanischen Einflüssen der Weichteilgewebsbeschaffenheit (Haut, Fettgewebe) auf die optimale Prothesenauswahl beschäftigt und hinsichtlich der präoperativen Planung standardisierte Planungsparameter erstellt, basierend auf der Brustgewebsbeschaffenheit und der Implantat-Weichteilinteraktion (Tebbetts JB., 2001, 501-21; Tebbetts JB., 2002, 1410-5; Tebbetts JB.,2005, 2005-16).

#### **1.1.4 Operationsverfahren und Komplikationen der Brustaugmentation**

Die Brustvergrößerung erfolgt normalerweise über einen der drei traditionellen Zugänge. Im Falle des inframammären Zugangs befindet sich die Patientin in Rückenlage, wobei der Körper leicht aufgerichtet wird. Die Arme werden seitlich abduziert. Dies führt zur Anspannung des Musculus pectoralis major, was wiederum die Präparation erleichtert. Nach sorgfältiger Hautdesinfektion werden die Schnittlinien im Verlauf der gedachten Submammarlinien mit steriler Tinte eingezeichnet. Nach Inzision erfolgt die teils scharfe, teils stumpfe Abtrennung des Drüsenkörpers von der Faszie des Musculus pectoralis major. Dadurch wird eine ausreichend große Tasche für das spätere Implantat geschaffen. Die Prothesen werden bei der Brustaugmentation entweder subpektoral oder subkutan platziert. Als Voraussetzung für den störungsfreien postoperativen Verlauf werden Blutungen mittels Elektrokoagulation gestillt und Redon-Drainagen eingelegt. Danach wird das Implantat eingebracht. Nach entsprechendem Vorgehen auf der Gegenseite wird am Fußende des Operationstisches die Form und Größe des Implantats seitengleich überprüft. Es folgt der dreischichtige Wundverschluss, der in einer intrakutanen, fortlaufenden Naht endet und von Pflastern gesichert wird. Als Stütze der Brust wird noch ein elastischer Verband angelegt.

Eine weitere Möglichkeit stellt die endoskopische Brustvergrößerung über einen transaxillären Zugang dar. Bei diesem wird die Patientin mit abduzierten Armen in einer 90-Grad-Stellung gelagert. Nach Hautdesinfektion der rasierten Axilla erfolgt die Inzision auf einer Länge von 3-5 cm. Anschließend erfolgt die teils scharfe, teils stumpfe Präparation der Axilla und des lateralen Randes des Musculus pectoralis major. Weiterhin wird eine Prothesentasche bis in den Bereich der Submammarfalte frei präpariert. Auf eine sorgfältige Hämostase wird wiederum geachtet. Die Implantate werden auf beiden Seiten eingebracht. Nach Einlegen von Redon-Drainagen, die über die Axilla abgeleitet werden, erfolgen die oben beschriebenen Maßnahmen zum Wundverschluss.

Der dritte mögliche Zugang erfolgt über einen periareolaren Schnitt. Die präund postoperativen Maßnahmen entsprechen den oben genannten Zugängen. Der periareolare Zugang zeichnet sich durch einen kleinen Schnitt im Bereich der Areola aus. Dies hat den Vorteil, dass von allen drei Verfahren die postoperative Narbe bei diesem Zugang am wenigsten sichtbar ist. Nachteilig sei jedoch zu erwähnen, dass es durch den Schnitt im Bereich der ausführenden Milchgänge zu Beeinträchtigungen beim Stillen kommen kann (Lemperle G., 1980,159-60). Wie bei jedem operativen Eingriff ist auch die Brustaugmentation nicht frei von Komplikationen. Folgende

Komplikationen gelten als die häufigsten und sind den Medizinern demnach auch schon am längsten bekannt.

Zu den frühen allgemeinen postoperativen Komplikationen zählen starke Schwellungen, Hämatome, entzündliche Reaktionen, Infektionen, Wundnahtruptur, Atrophie und Wundrandnekrosen.

Weitere Komplikationen, die zu einem späteren Zeitpunkt auftreten können, sind Dysästhesien im Bereich der Brust. Des Weiteren berichten einige Patientinnen über ein Fremdkörpergefühl und eine Lageveränderung des Implantats.

Die jedoch schwerwiegendste Komplikation ist die Kapselkontraktur, auch konstriktive Kapselfibrose genannt. Sie geht mit einer Veränderung von Form und Kontur, Verhärtung und Asymmetrie des Implantats einher. Häufig geben die Patientinnen auch starke Schmerzen an. Der Verlauf der Kapselkontraktur kann einseitig bzw. auch beidseitig sein (Burkhardt BR., 1984, 527-29).

Ursachen, die zu einer Kapselkontraktur führen können, sind Austritt von Silikongel durch die Silikonhülle, traumatische Verletzung des umgebenden Gewebes, Hämatome, Wundheilungsstörungen und eine exzessive Narbenbildung.

#### **1.2 Erfassung der Brustform**

Das Ergebnis einer Brustoperation hängt von der Fähigkeit des Operateurs ab, die Brust visuell zu erfassen und zu bewerten. Die Berechnung des Brustvolumens ist nicht nur für die präoperative Planung, sondern auch für die postoperative Evaluation des Operationsresultats hilfreich. Neben der operativen Brustaugmentation ist auch bei asymmetrischen Brüsten zum Ausgleich des Ungleichgewichts die Kenntnis des Volumens hilfreich (Galdino GM., 2002, 58-70).

Wie im weiteren Verlauf noch beschrieben, werden dabei standardmäßig anthropometrische Messungen sowie die zweidimensionale Fotografie angewendet. Neben einer möglichen Volumenbestimmung der Brust aus anthropometrischen bzw. radiologischen Daten wurden weitere Methoden entwickelt, um das prä- bzw. postoperative Volumen zu bestimmen. Hierzu zählen Abdruckverfahren mittels Thermoplast oder Gips, Methoden der

Wasserverdrängung nach dem Archimedischen Prinzip oder die Verwendung spezieller Apparaturen zur Brustvolumenbestimmung. Seit einigen Jahren bieten dreidimensionale Oberflächen-Laserscanner die Möglichkeit, komplexe Strukturen realistisch darzustellen. Erstmals bietet sich ein schnelles, einfaches und kostengünstiges Verfahren, das Parameter wie Form, Volumen und Symmetrie der weiblichen Brust erfasst.

#### **1.2.1 Anthropometrische Messungen der weiblichen Brust**

Die Brust stellt ein Organ dar, das sich durch Faktoren wie Volumen, Breite, Höhe, Projektion, Gewebedichte, Zusammensetzung, Form und Position innerhalb des Thorax unterscheidet. Veränderungen im Bereich des Rumpfes bzw. der Extremitäten wirken sich unweigerlich auf die Proportionen der Brust aus. Mehrere Studien haben in den letzen 50 Jahren versucht, anhand von anthropometrischen Messungen Normwerte für die weibliche Brust zu definieren und bestehende Asymmetrien zu klassifizieren (Juri J., 1989, 47-53). Anthropometrische Messungen sind Messungen zwischen zwei oder mehreren Punkten, sogenannten Landmarks, anhand derer man in der Lage ist, Veränderungen der Körperoberfläche zu vergleichen.

Penn beschreibt in seinem Artikel die Ergebnisse, die er beim Vermessen von 20 Frauen mit "ästhetisch perfekten" Brüsten erhielt (Penn J., 1955, 357-71). Die Ergebnisse der anthropometrischen Messungen haben bis heute von ihrer Gültigkeit nichts verloren und viele Methoden der Brustreduktion stützen sich bis zum heutigen Tage auf die Ergebnisse der von Penn veröffentlichten Arbeit.

Im Jahre 1985 beschrieb David J. Smith den Zusammenhang von linearen Messungen ausgehend von der Mamma und der Mamille zu festgelegten Landmarks am Thorax und den daraus resultierenden Brustvolumina (Smith DJ Jr., 1986, 331-5). Zu diesem Zweck wurden 66 Frauen vermessen. Die Ergebnisse dieser athropometrischen Messungen wurden mit dem Volumen der jeweiligen Brust verglichen, das unter Zuhilfenahme eines Gipsabdruckes gewonnen wurde.

Westreich greift die Arbeiten von Palin und Smith nochmals auf und präsentiert 1997 unter Verwendung relevanter Parameter eine Formel zur Berechnung des Brustvolumens, die auf anthropometrischen Messungen an 50 Frauen mit "ästhetisch perfekten" Brüsten beruht. Die von ihm errechneten Brustvolumina unterstützten ihn während der Operation bei der Wahl der Prothese (Westreich M., 1997, 468-79).

Im selben Jahr stellt die Forschungsgruppe um Qun Qiao ebenfalls eine Formel zur Errechnung des Brustvolumens vor. Die Formel basiert auf anthropometrischen Messungen an 125 chinesischen Frauen (Qiao Q., 1997, 362-8). Für seine Gleichung lässt er neben anthropometrischen Messungen auch Faktoren wie Größe und Gewicht der Probandinnen mit einfließen. Aufgrund anatomischer Unterschiede lässt sich die daraus ermittelte Formel nicht ohne Weiteres zur Volumenberechnung bei kaukasischen Frauen übertragen.

Brown zeigte anhand von anthropometrischen Messungen im Jahre 2000, dass man durch lineare Messungen das Volumen der weiblichen Brust bestimmen kann. Ausgehend von der frontalen und lateralen Ansicht der Brust betrachtet er die Brust als zwei Hälften einer Ellipse und erstellt anhand von drei linearen Messungen eine Formel zur Volumenberechnung (Abb. 5). Zusätzlich evaluiert er durch seine Messungen Einflussfaktoren wie Alter, Größe und Gewicht der Probandinnen, welche die anthropometrischen Messungen der Brust beeinflussen (Brown T.P., 1999, 355-9).

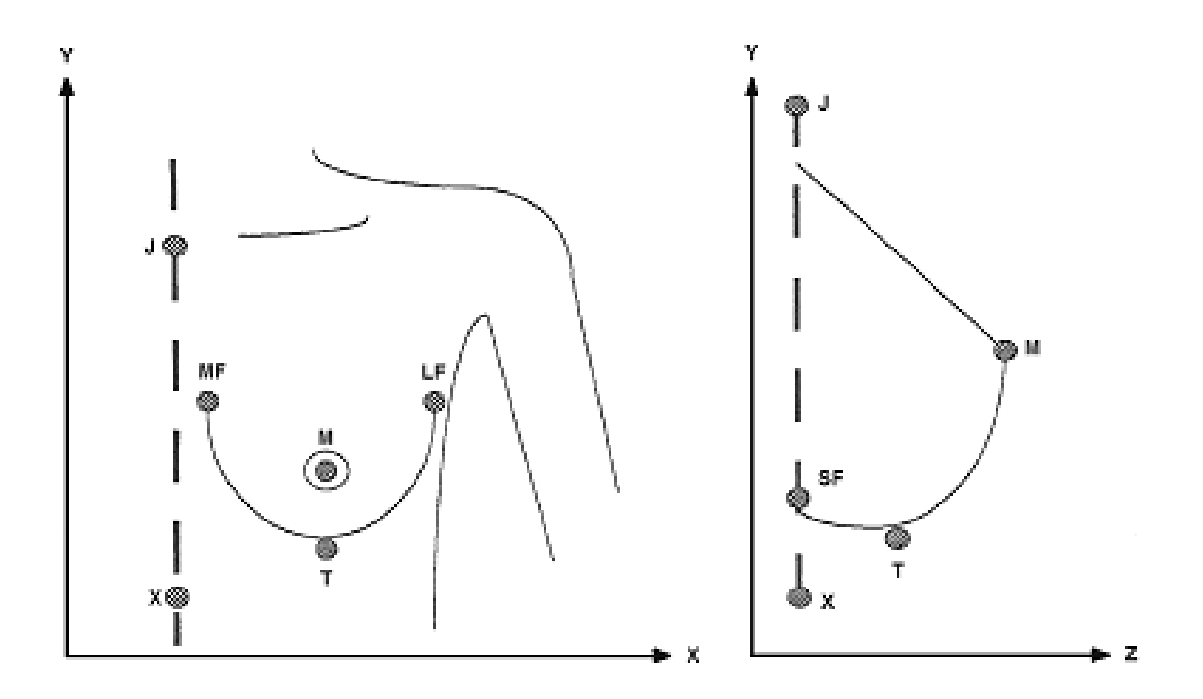

**Abbildung 5: Anthropomorphische Landmarks der weiblichen Brust modifiziert nach Brown J-Jugulum, X-Xiphoid, M-Mamille, T-tiefster Punkt der Brust, MF-medialer Rand der Submammarfalte, LF-lateraler Rand der Submammarfalte, SF-Submammarfalte (Brown RW., 2000, Nov, 1342-5).**

Die anthropometrischen Messungen sind zweifelsohne kostengünstig und reproduzierbar und können sowohl am Patienten als auch an konventionellen Fotos durchgeführt werden. Damit stellen sie für die präoperative Planung als auch für die postoperative Evaluation ein unerlässliches Hilfsmittel dar. Es stellt sich jedoch die Frage, wie genau die Formeln zur Brustvolumenberechnung das tatsächliche Brustvolumen bestimmen und inwieweit sie pathologische Veränderungen der Brust berücksichtigen (Kovacs L., 2007, 137-45). Des Weiteren fehlt bis heute ein standardisiertes Protokoll zur anthropometrischen Erfassung der Brustmorphologie.

#### **1.2.2 Verdrängung von Volumen nach dem archimedischen Prinzip**

Die Wasserverdrängung nach dem archimedischen Prinzip besagt, dass auf einen Körper, der sich in einer Flüssigkeit befindet, eine Kraft wirkt, die dem Gewicht der Flüssigkeit entspricht, die durch den Körper verdrängt wurde. Durch entsprechende Kenntnis der verdrängten Flüssigkeitsmenge und der entsprechenden Dichte kann das Volumen des Körpers berechnet werden. Bouman berichtet im Jahre 1970 von der Anwendung des archimedischen Prinzips bei Patientinnen, die sich einer Brustreduktion unterzogen. Zu diesem Zwecke ließ er die Brust der Patientinnen in ein mit Flüssigkeit gefülltes Gefäß tauchen und ermittelte anhand der verdrängten Flüssigkeit nach dem beschriebenen Prinzip das Volumen der Brust (Bouman FG., 1970, 263-4). Nach demselben Prinzip entwickelt Tegtmeier 1978 ein "Mammometer", das prä-, intra- und postoperativ verwendet werden kann (Tegtmeier RE., 1978, 625-6). Das "Mammometer" besteht aus zwei Komponenten: einer Messkammer mit einem flexiblen Diaphragma und einem geeichten Zylinder. Das in der Kammer befindliche Wasser wird bei Auflage des Diaphragmas auf die Brust in den Zylinder verlagert und kann anschließend abgelesen werden. Somit kann das "Mammometer" neben der Ermittlung der Implantatgröße bei Asymmetrien und Mastektomien auch zur Ermittlung der Symmetrie nach Brustreduktion und Brustaugmentation herangezogen werden. 1986 berichtet Schultz von der Anwendung des archimedischen Prinzips zur Berechnung des Brustvolumens im Falle von Patientinnen mit asymmetrischen Brüsten (Abb. 6). Seine Messungen beruhen dabei auf dem von Bouman beschriebenen Versuchsaufbau. An der Brust angebrachte Landmarks geben der Patientin zusätzlich ein "Feedback", wie weit die Brust in die Flüssigkeit getaucht werden muss (Schultz RC., 1986, 98-101).

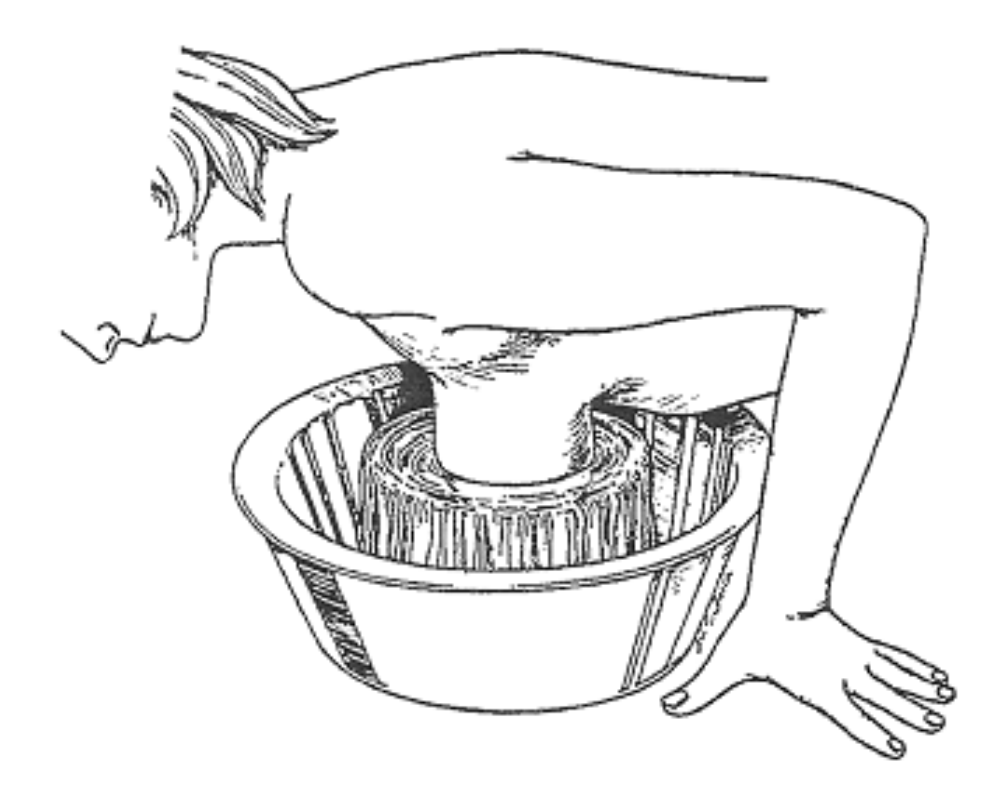

**Abbildung 6: Volumenmessung der weiblichen Brust modifiziert nach Schultz (Schultz RC., 1986, 98-101)**

Auch Tezel schildert in seinem Artikel die Herstellung einer Apparatur zur Volumenberechnung der Brust (Tezel E., 2000, 1019-23). Eine Plastikschale, deren Volumen bekannt ist, wird über die Brust auf den Torso gestülpt. Die Volumendifferenz zwischen Brust und Schale wird durch einen mit Wasser gefüllten Plastikbeutel ausgefüllt (Abb. 7). Die Differenz zwischen dem Volumen der Schale und dem des Beutels entspricht dem Volumen der Brust. Dies ermöglicht, wie bei den vorangegangenen Methoden, das Volumen der Brust zu berechnen und somit die Operateure bei der Vorgehensweise im Falle einer Reduktion, Augmentation und Rekonstruktion zu unterstützen.

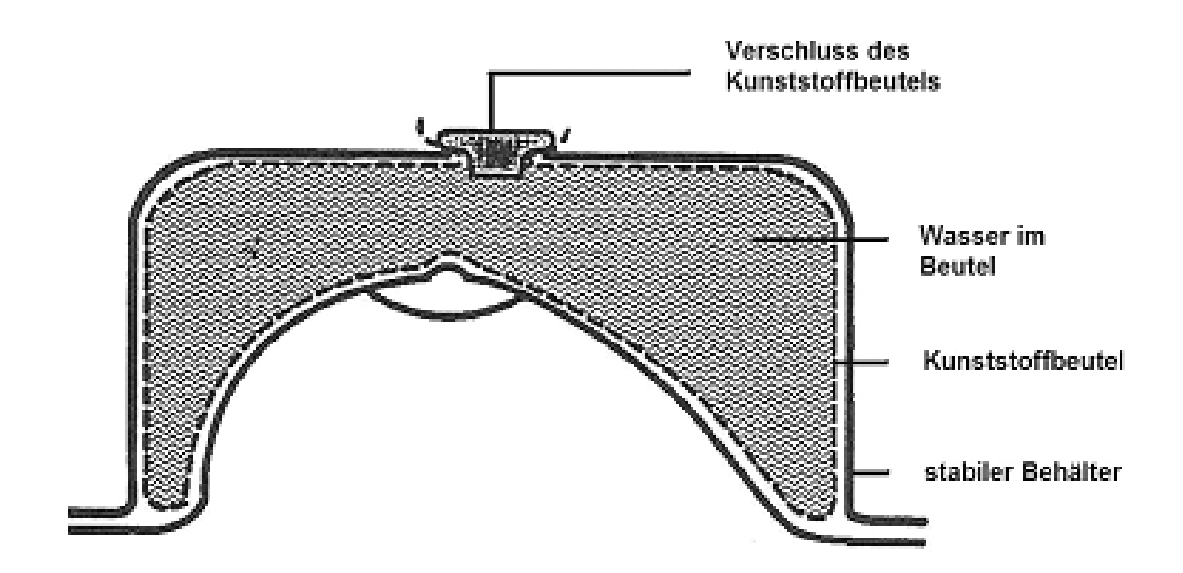

**Abbildung 7: Volumenberechnung der weiblichen Brust modifiziert nach Tezel (Tezel E., 2000, 1019-23).**

Die geschilderten Methoden stellen ein adäquates Mittel zur Volumenberechnung der Brust dar. Somit kann der Operateur bei der präoperativen Planung unterstützt werden. Ein Nachteil ist jedoch, dass die Messungen zeitaufwendig sind und keine Aussagen über die Form der Brust getroffen werden können. Des Weiteren kann die Volumenbestimmung nicht dauerhaft dokumentiert werden.

#### **1.2.3 Volumenmessung mittels Abdruckverfahren**

Eine weitere Möglichkeit zur Ermittlung des Brustvolumens besteht in der Herstellung eines Abdruckes der Brust. Dabei wird durch bestimmte Materialien ein Negativabdruck der Brust erstellt. Dieser dient als Form und wird daraufhin mit Wasser oder Materialien bekannter Dichte gefüllt. Durch Kenntnis der Massendichte des jeweiligen Materials können die Volumina der Brust errechnet werden.

Campaigne (Campaigne BN., 1979, 263-7) berechnet das Brustvolumen von 47 Probandinnen anhand von Gipsabdrücken. Um das Volumen der Brust zu ermitteln, wurden die Gipsabdrücke mit Sand (Masse) bekannter Dichte gefüllt und nach der Formel *Dichte*  $Volume = \frac{Masse}{D}$  berechnet.

Die Studie aus dem Jahre 1995 von Edsander-Nord unterscheidet sich in der Ermittlung des Brustvolumens von der Arbeit von Campaigne nur in der Wahl der Materialien (Edsander-Nord A., 1996, 129-32). Zum Erstellen des Abdrucks verwendet Edsander im Unterschied zu Gips thermoplastische Platten, die sich den Konturen der Brust anpassen. Des Weiteren verwendet er statt Sand Wasser, um das Volumen zu ermitteln. Die Studie wurde an 20 Probanden durchgeführt und soll als Grundlage dienen, um im Falle von Brustrekonstruktionen mit TRAMs das Volumen der kontralateralen Brust zu errechnen und dadurch eine bessere Symmetrie zu erzielen.

Die Verwendung von Abgussformen der Brust, sei es aus Wachs, Gips oder thermoplastischen Materialien zur Ermittlung des Brustvolumens, stellt eine genaue und verlässliche Messmethode dar. Das Verfahren ist kostengünstig und nicht invasiv und eignet sich somit zur prä- und postoperativen Dokumentation.

Ein Nachteil dieser Methode ist jedoch der Zeitaufwand bei der Erstellung der Abdrücke. Weiterhin resultieren bei den Abdrücken der Patientinnen häufig Bewegungsartefakte, die auf die Atmung und Bewegungen des Thorax zurückzuführen sind. Ein weiteres Problem resultiert aus der Schwierigkeit des Untersuchers, die Grenzen zwischen Brust und Thorax festzulegen, wodurch das exakte Volumen schwer zu ermitteln ist.

## **1.2.4 Direkte Volumenmessungen mittels spezieller Apparaturen**

Ziel jeder Reduktion, Augmentation und Rekonstruktion sollte es sein, ein optimales postoperatives Resultat bezüglich Symmetrie, Form, Projektion zu erzielen. Des Weiteren sollten die Ergebnisse der Operation möglichst den Vorstellungen, Wünschen und Bedürfnissen der Patientinnen entsprechen. Ein Problem, das von vielen Chirurgen beschrieben wird, ist jedoch das Unvermögen der Patientinnen, ihre Wünsche adäquat zu artikulieren. Um diesem Problem entgegenzuwirken, sind einige Chirurgen dazu übergegangen, das postoperative Bild der Brust zu simulieren.

Kirianoff beschreibt 1974 eine Methode, die die Volumendifferenz unsymmetrischer Brüste misst und das postoperative Bild simuliert (Kirianoff TG., 1974, 616). Zu diesem Zweck verwendet er "Kissen", die unter dem Büstenhalter getragen und mit Wasser gefüllt werden. Die hinzugefügte Flüssigkeitsmenge entspricht dem Volumen des späteren Brustimplantats. Durch diese Methode lässt sich die Volumendifferenz und die Prothesengröße, die zu beidseitiger Symmetrie führt, ermitteln. Tegtmeier berichtet in seiner Arbeit aus dem Jahre 1979, das er einen BH so verändert hat, dass man die gewünschten Silikon- bzw. Kochsalzimplantate einbringen kann, wodurch das postoperative Volumen und die Form simuliert werden können (Tegtmeier RE., 1978, 625-6).

Das Verfahren, das Brody 1981 vorstellt, verfährt nach demselben Prinzip. Er bittet seine Patientinnen, einen Büstenhalter zu kaufen, der der gewünschten Brustgröße entspricht, und füllt die Volumendifferenz mit wassergefüllten Plastikbeuteln. Das Volumen der Plastikbeutel entspricht in etwa der zu wählenden Prothese (Brody GS., 1981, 611-3).

Ein weiteres Instrument, um das postoperative Volumen der Brust zu simulieren, stellt das Verfahren von Herson dar (Herson MR., 1988, 992-3). Zu diesem Zweck wird ein Hautexpander unter dem Büstenhalter angebracht. Der Expander kann bis zum gewünschten Aussehen mit Kochsalzlösung gefüllt werden und simuliert dadurch das postoperative Resultat. Die hinzugefügte Menge an Flüssigkeit dient als Anhaltspunkt bei der Wahl des Implantats. Die von den Autoren beschriebenen Verfahren können den Arzt und Patienten bei der Wahl der Prothesengröße unterstützen und somit zu einem optimalen postoperativen Ergebnis beitragen. Weiterhin können bestehende Asymmetrien erkannt und ausgeglichen werden.

Zusätzlich zu den schon beschriebenen Verfahren sind einige Autoren dazu übergegangen, Methoden zu beschreiben und Geräte zu entwickeln, die eine intraoperative Volumenmessung ermöglichen. 1980 berichtet Grossman über ein Verfahren zur intraoperativen Volumenberechnung der weiblichen Brust (Grossman AJ., 1980, 851-2). Der nach dem Autor benannte "Grossmann-Roundner-Device" ermöglicht dem Chirurgen, das Volumen der Brust vor,

während und nach der Operation zu messen. Das Prinzip beruht auf einem verstellbaren geeichten geometrischen Konus, in welchen die Brust platziert wird. Das Brustvolumen kann daraufhin von einer Skala am Konus abgelesen werden. Damit bietet sich dem Operateur die Möglichkeit, das intraoperativ ermittelte Volumen als Referenzwert bei der Wahl der Prothese heranzuziehen.

Mit den beschriebenen Verfahren kann die Brust weder dreidimensional erfasst werden noch lassen sich Aussagen über die Brustform treffen. Des Weiteren ist man mit den dargestellten Methoden nicht in der Lage, das Volumen, Strecke sowie bestehende Asymmetrien adäquat zu dokumentieren.

#### **1.2.5 Radiologische Erfassung der Brust**

Eine weitere Möglichkeit zur Volumenberechnung stellen bildgebende Verfahren, wie die Mammografie, Computertomografie und die Magnetresonanztomografie dar. Durch entsprechende Softwareanwendungen können die ermittelten Datensätze zu dreidimensionalen Modellen der Brust rekonstruiert werden (Coward TJ., 2006, 92-100).

Kalbhen berechnet anhand von Mammografiedatensätzen von Patientinnen, die sich einer Mastektomie unterzogen, das Volumen von 32 Brüsten und vergleicht es mit dem intraoperativ ermittelten Volumen. Unter der Annahme, dass sich die Brust bei der Mammografie als ein halbelliptischer Zylinder (Abb. 8) darstellt, wird das Brustvolumen unter Verwendung der Formel V(ml) =0.785 x H(cm) x W(cm) x C(cm) berechnet (Kalbhen CL., 1999, 1643-9).

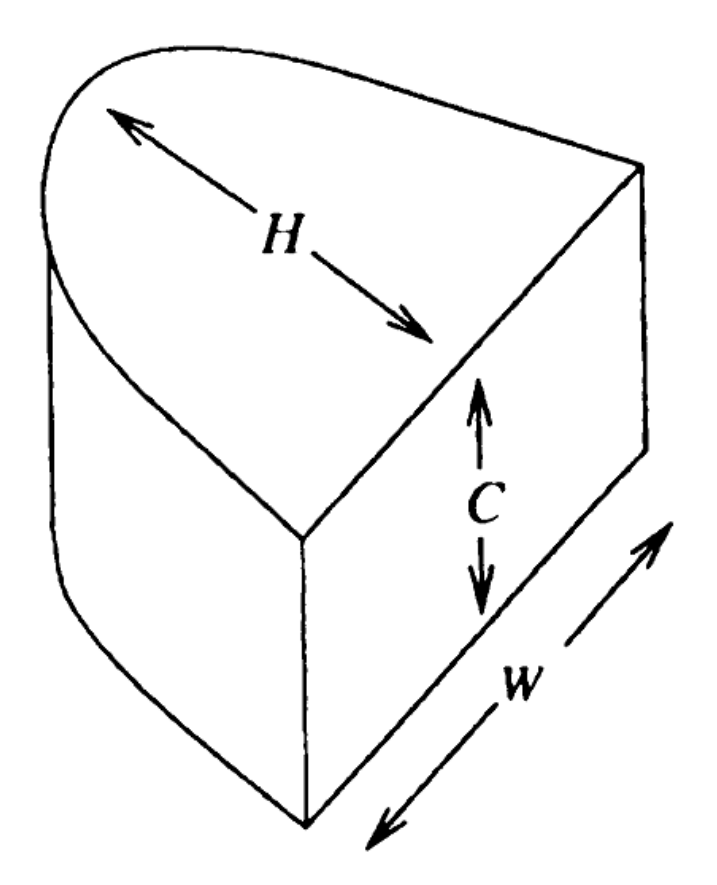

**Abbildung 8: Volumenberechnung V(ml) = 0.785 xH(cm)x W(cm)x C(cm) modifiziert nach Kalbhen (Kalbhen CL., 1999, 1643-9).**

Während die Mammografie und Magnetresonanztomografie in der Brustrekonstruktion vornehmlich zu diagnostischen Zwecken eingesetzt wird, haben diese Verfahren in der Brustaugmentation schon wegen des intensiven Kosten- und Zeitaufwandes kaum eine klinische Bedeutung. Auch die Computertomografie, die mit einer vermehrten Strahlenbelastung für den Patienten einhergeht, konnte sich bei der Erfassung des Brustvolumens nicht durchsetzen. Jedoch ausschlaggebend dafür, dass sich diese Methoden in der Dokumentation der weiblichen Brust im Klinikalltag nicht durchgesetzt haben, sind die nicht zufriedenstellenden Ergebnisse, die auf die Köperposition der Patienten während der Aufnahmen zurückzuführen sind. So beschreibt Mineyev, dass es durch die liegende Position der Patienten zu einem lateralen Abweichen des Brustgewebes kommt, was eine physiologische Erfassung unmöglich macht (Mineyev M., 1995, 348-51; Frankel S., 1995, 852-9).

## **1.2.6 Zweidimensionale Erfassung der weiblichen Brust**

Der heute immer noch gängige Standard in der Plastischen Chirurgie zur Dokumentation von Form, Größe und Symmetrie der weiblichen Brust beruht auf zweidimensionalen Fotografien (Glicksman CA., 1992, 1106-11). Die einfache und kostengünstige Auswertung der Bilder zum Zwecke der Operationsplanung, des prä- und postoperativen Vergleiches sowie die Dokumentation der weiblichen Brust sind heutzutage weiterhin unerlässlich.

Trotz Ansätzen der Volumenberechnung, die auf mathematischen Formeln beruhen und metrische Daten der zweidimensionalen Bilder zur Berechnung des Brustvolumens verwenden, konnte sich dieses Verfahren nicht im Klinikalltag durchsetzen (Brown RW., 2000, 1342-5). Dies liegt wohl daran, dass dieses Verfahren nicht die komplexe dreidimensionale Struktur der Brust berücksichtigt bzw. die Parameter der Brust nicht präzise genug erfasst werden. Dies führt dazu, dass exakte Messungen bezüglich Form, Symmetrie und Größe der weiblichen Brust erschwert sind und somit genaue Aussagen über das Volumen der Brust limitiert sind.

#### **1.2.7 Erfassung der Brust mittels 3-D-Oberflächenscanner**

Da die beschriebenen Verfahren die komplexe Struktur der weiblichen Brust nur unzureichend erfassen, begann man in den letzten Jahren Oberflächenlaserscanner in der Humanmedizin einzusetzen. Obertflächenlaserscanner, wie sie zum Beispiel in der Automobilindustrie verwendet werden, sind in der Lage, Objekte dreidimensional darzustellen. Durch Bearbeitung des dreidimensionalen Computermodells kann jedem Punkt auf der Körperoberfläche eine entsprechende x-, y- und z-Koordinate im virtuellen Raum zugewiesen werden. Somit kann durch die klare Definition eines jeden Punktes die Oberfläche präzise und objektiv evaluiert werden. So beschreiben Vannier (Vannier MW., 1993, 204-11) und Kohn (Kohn LA., 1995, 362-71) den Einsatz dreidimensionaler Laserscannersysteme im Bereich des Gesichts. Sie kommen zu dem Schluss, dass die Scannersysteme sehr präzise Ergebnisse liefern, jedoch aufgrund des

menschlichen Faktors, wie Platzierungen der Landmarks, in ihrer Anwendung limitiert sind.

Da sich die dreidimensionale Erfassung mittels Laserscanner im Gesichtsbereich bewährt hatte, beschäftigten sich in den folgenden Jahren weitere Studien mit der dreidimensionalen Erfassung von Körperoberflächen (Kovacs L., 2006, 742-54).

Mit dem Ziel der präoperativen Planung und postoperativen Verlaufskontrolle beschreibt Galdino 2002 den Einsatz des Genex Rainbow Oberflächen-Laserscanners an 5 Patientinnen mit verschiedenen Operationsindikationen. (Galdino GM., 2002, 58-70).

Weiterhin berichtet Galdino über Einschränkungen der dreidimensionalen Erfassung der weiblichen Brust. So zeigt sich, dass bei einer vorhandenen Ptosis die Unterseite der Brust unzureichend erfasst wird, wodurch die Auswertung der Aufnahmen erschwert wird. Des Weiteren weisen die dreidimensionalen Aufnahmen bei Patientinnen mit dunkler Hautfarbe eine schlechtere Qualität auf, da im Vergleich zu heller Hautfarbe das Licht schlechter reflektiert wird.

Anlehnend an die Arbeit von Galdino untersuchte Nahabedian die Verwendung der Stereofotogrammetrie bei der präoperativen Planung und postoperativen Verlaufskontrolle von 33 Patientinnen (Nahabedian MY., 2003,1582-90). Mit dem Ziel, ein besseres postoperatives Ergebnis bei Brustrekonstruktionen zu erreichen, werden anhand der dreidimensionalen Aufnahmen die Symmetrieergebnisse kontrolliert. Diese dienen der Volumenberechnung und unterstützen den Operateur bei der operativen Planung von Brustaugmentationen. Da bei den postoperativen Resultaten zwischen Patientinnen mit dreidimensionaler und Patientinnen ohne dreidimensionale Erfassung keine signifikanten Unterschiede hervortraten, empfiehlt er den selektiven Einsatz der dreidimensionalen Bildgebung.

Unter Verwendung eines dreidimensionalen Laserscanners vom Typ Minolta VI 700 werden durch Onesti Patientinnen mit Brustasymmertrie prä- und postoperativ erfasst (Onesti, MG., 2004, 8-11). Des Weiteren erfolgt bei allen Patientinnen eine Mammografie und Sonografie sowie digitale Fotoaufnahmen und antropomorphische Messungen. Ohne genaue Angaben seiner Datenerhebung werden Brustvolumina der Patientinnen ermittelt, die

bei der präoperativen Planung und postoperativen Evaluation herangezogen werden.

Es zeichnet sich ab, dass mithilfe der dreidimensionalen Oberflächenerfassung im Bereich der weiblichen Brust fundiertere Daten zu den einzelnen Brustparametern erhoben werden als es manuelle Messungen oder zweidimensionale Fotografie bisher vermögen. Bei der weiblichen Brust besteht die Problematik darin, eine Körperregion zu erfassen, welche zur übrigen Thoraxregion schwer abzugrenzen ist und sich durch Körperhaltung und Inspiration in ihrer Form permanent verändert.

Bei der Etablierung und Standardisierung der dreidimensionalen Erfassung von Körperoberflächen erfordert es daher weitere Untersuchungen, welche die Beschaffenheit der weiblichen Brust im Gegensatz zu den starren industriellen Objekten berücksichtigen.

Es erscheint daher sinnvoll, diese neuen Erfassungssysteme in der Plastischen Chirurgie zu evaluieren und ihre Anwendbarkeit in Bezug auf die Mammaaugmentationsplastik zu untersuchen.

#### **1.3 Problematik und Ziel der Studie**

Angestrebt wird die bessere Evaluierung der Mammaaugmentation anhand einer optimierten Qualitätskontrolle und einer fundierten Verlaufskontrolle. Dies erfolgte zum einen auf der Grundlage zweidimensionaler Erfassungsmethoden und deren mathematischen Berechnungen und zum anderen auf der Grundlage subjektiver Beurteilung auf Seiten des Chirurgen und des Patienten. Da exakte Messungen des Volumens, der Symmetrie und der Größe der Brust fehlen, beruht der Erfolg der Operation auf der Erfahrung des Plastischen Chirurgen und dessen Fähigkeit, die Brust visuell zu bewerten.

Daher ist es vom medizinischen Standpunkt aus gesehen unser Anliegen, definierte Standards zur Datenerfassung festzulegen und dadurch eine exakte Dokumentation von komplexen Oberflächengeometrien, wie die Brust eine darstellt, zu ermöglichen.

Die ersten Anwendungen von dreidimensionalen Oberflächenlaserscannern in der Gesichtschirurgie zeigen bereits die Vorteile dieser Art der Datenerfassung. Durch die Anwendung in der Brustchirurgie könnte durch die präzisere und objektive Erfassung aller Brustparameter eine verbesserte Zielorientierung in Hinsicht auf die Operationsplanung geschaffen werden. Mit einem solchen reproduzierbaren Verfahren könnte man fundierte postoperative Qualitäts- und Verlaufskontrollen durchführen, wodurch Vergleiche einzelner Operationstechniken möglich wären.

Ziel der vorliegenden Studie war daher die Evaluation der Qualität von dreidimensionalen Aufnahmen mithilfe eines linearen Oberflächenlaserscanners, und zwar angewendet auf die Region der Brust im Rahmen der Mammaugmentation.

Zu diesem Zweck wurde für die vorliegende Studie ein lebensgroßes Körpermodell aus Kunststoff mit normaler Brustform unter verschiedenen Versuchsanordnungen mit einem linearen Oberflächen-Laserscanner dreidimensional erfasst und die hieraus resultierenden Aufnahmen unter Verwendung spezieller Computersoftware bearbeitet. Diese Aufnahmen wurden anschließend statistisch ausgewertet, um auf diese Weise die optimale Aufnahmetechnik für die Brustregion zu bestimmen.

Die durch die Modellversuche erarbeitete optimale Aufnahmeposition wurde im Anschluss unter humanen Einflusskriterien auf ihre klinische Anwendbarkeit hin überprüft. Zu diesem Zweck wurden von fünf Probandinnen dreidimensionale Aufnahmen der Brustregion mit dem linearen Oberflächen-Laserscanner angefertigt und statistisch ausgewertet. Da es bei den dreidimensionalen Aufnahmen aufgrund von Atmung und Bewegung zu Artefakten kommen kann, galt es, mögliche Limitationen bei der Erfassung bewegter Objekte darzustellen.

#### **2 Material und Methode**

Die dreidimensionale Aufnahme der Brustregion erfolgte mit einem linearen Oberflächen-Laserscanner vom Typ Minolta Vivid 910 3D Digitizer (Konica-Minolta Sensing Inc., Osaka, Japan) unter standardisierten Lichtbedingungen (Kovacs L., 2006, 229-36). Zur Erstellung eines dreidimensionalen Computermodells wurde das Modell von mehreren Seiten eigescannt. Die einzelnen Aufnahmen wurden mithilfe der Computersoftware RapidForm 2002 PP1 SP1 (INUS Technology, Inc., Seoul, South Korea) zu einem dreidimensionalen Bild verarbeitet und anschließend evaluiert. Dabei wurden 32 in der Anthropomorphie etablierte Landmarks manuell auf den virtuellen dreidimensionalen Modellen am Computer identifiziert. Auf der Grundlage der 32 anatomischen Landmarks in der Brustregion wurden 105 Abstände zwischen den einzelnen Landmarks definiert, welche jeweils am virtuellen dreidimensionalen Bild vermessen wurden. Alle gemessenen Strecken wurden dabei bestimmten anatomischen Arealen der Brust zugeordnet, nämlich der Thoraxregion im Allgemeinen, der periareolaren Region und der submammaren Region. Zur Evaluierung der Qualität der dreidimensionalen Aufnahmen wurde das Körpermodell 20-mal unter verschiedenen Versuchsbedingungen erfasst. Dabei unterschieden sich die drei Versuchsreihen durch die Anzahl der verwendeten Laserscanner beziehungsweise durch die Anzahl der einzelnen Aufnahmen. Um die optimale Aufnahmeposition zu ermitteln, wurde diese Versuchsreihe unterteilt, indem jede Versuchsreihe mit drei unterschiedlichen Winkeln des Laserscanners zum Objekt in vertikaler Ebene durchgeführt wurde.

Zur weiteren Evaluierung wurde der von uns als "optimal" erachtete Versuchsaufbau anhand von Probanden auf seine Reproduzierbarkeit hin überprüft und die Einsatzfähigkeit im "klinischen Alltag" evaluiert.

## **2.1 Minolta Vivid 910® Laserscanner**

Die dreidimensionale Bilderfassung der Brustregion des Puppenmodells und der Probandinnen erfolgte unter Verwendung des Minolta Vivid 910<sup>®</sup> 3D Projektionsscanners (Konica-Minolta Sensing Inc, Osaka, Japan). Dieser

Klasse II-Laser zählt zur Gruppe der streifenabtastenden Triangulationsscannern. Der ca. 11 Kilogramm schwere Scanner ist 21,3 cm breit, 41,3 cm hoch und 27,1 cm lang (Abb. 9). Auf der Vorderseite befinden sich ein Objektiv, durch das Licht eintritt, und ein Fenster, durch das der Laserstrahl emittiert wird. Es stehen drei Objektive zur Auswahl: Ein Weitwinkel- (Fokusabstand f=8mm), ein mittleres (f=14mm) und ein Teleskopobjektiv (f=25 mm). Diese sind je nach Abstand des zu scannenden Objekts auszuwählen. Die maximale Helligkeit des Objekts sollte 500 Lux nicht überschreiten. Die von uns durchgeführten Messungen variierten zwischen 350 und 400 Lux. Die Stärke des durch uns eingesetzten Lasers betrug maximal 30 mW bei 690 nm. Die Aufnahmezeit beträgt im FAST-Modus 0,3 Sekunden und 2,5 Sekunden im FINE-Modus. Weiterhin beträgt die Aufnahmedauer für das konventionelle zweidimensionale Farbbild, das als Textur dient, 0,5 Sekunden. Der Datentransfer zwischen der Scannereinheit und dem angeschlossenen Computer beträgt 1 Sekunde im FAST- und 1,5 Sekunden im FINE-Modus. Der Scanner besitzt im FAST-Modus eine Auflösung von 320 x 240 Bildpunkten und im FINE-Modus 640 x 480 Punkte. Somit variierte die Dateigröße je nach Einstellung zwischen 1,6 und 2,4 Megabyte.

Die dreidimensionale Bilderfassung erfolgt durch Aussenden eines horizontalen Lichtstreifens durch die zylindrische Linse auf den zu scannenden Gegenstand. Der Lichtstreifen wird an der Oberfläche des Objekts reflektiert und durch das CCD erfasst. Mittels Triangulation wird das zurückgeworfene Licht in eine Abstandsinformation umgewandelt (Abb. 10). Dieser Prozess wird so lange wiederholt, bis die Oberfläche des Objektes mittels eines galvanischen Spiegels in vertikaler Richtung vollständig abgetastet ist.

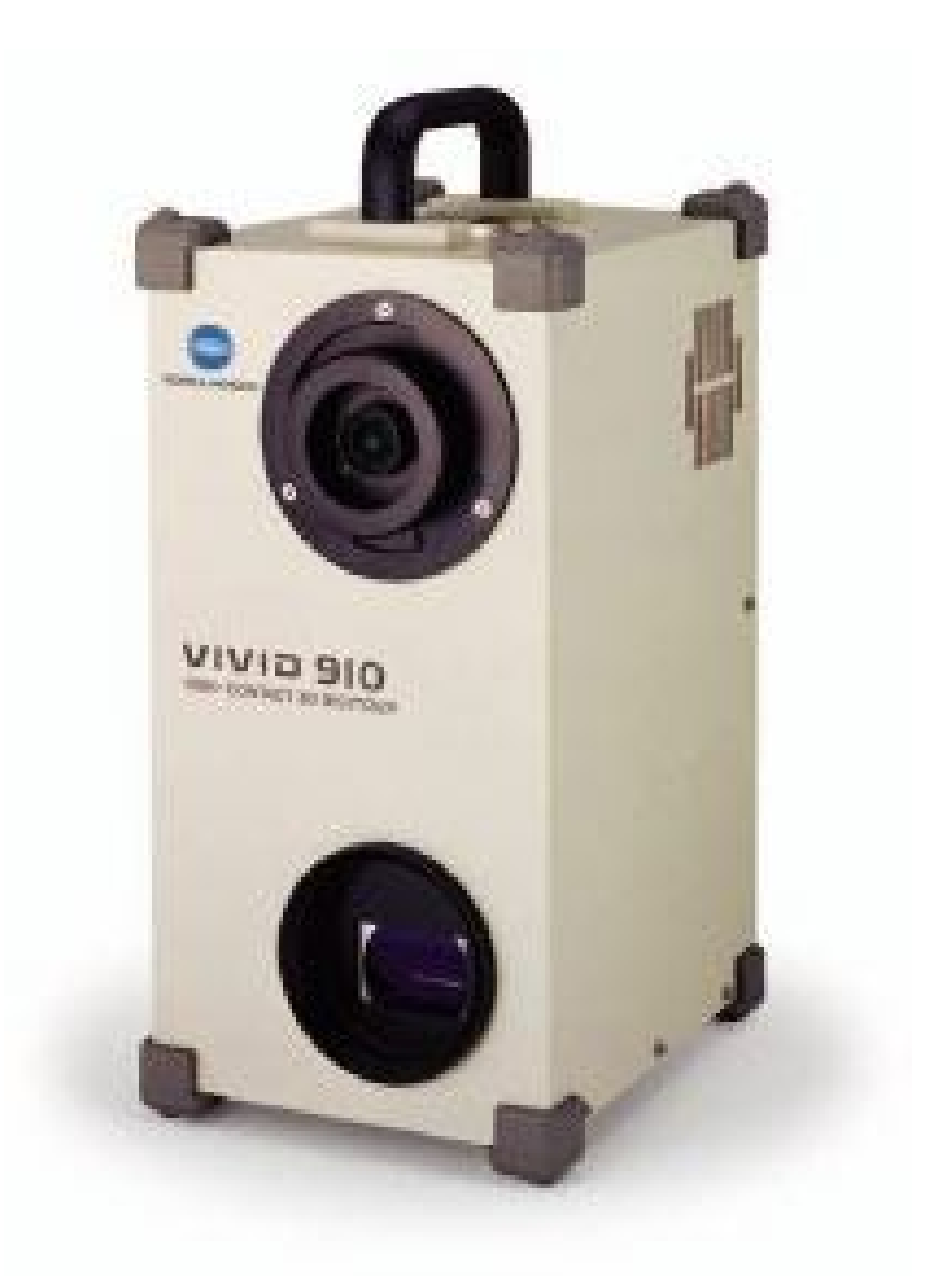

**Abbildung 9: Minolta Vivid 910® Laserscanner (Konica-Minolta Sensing Inc, Osaka, Japan)**

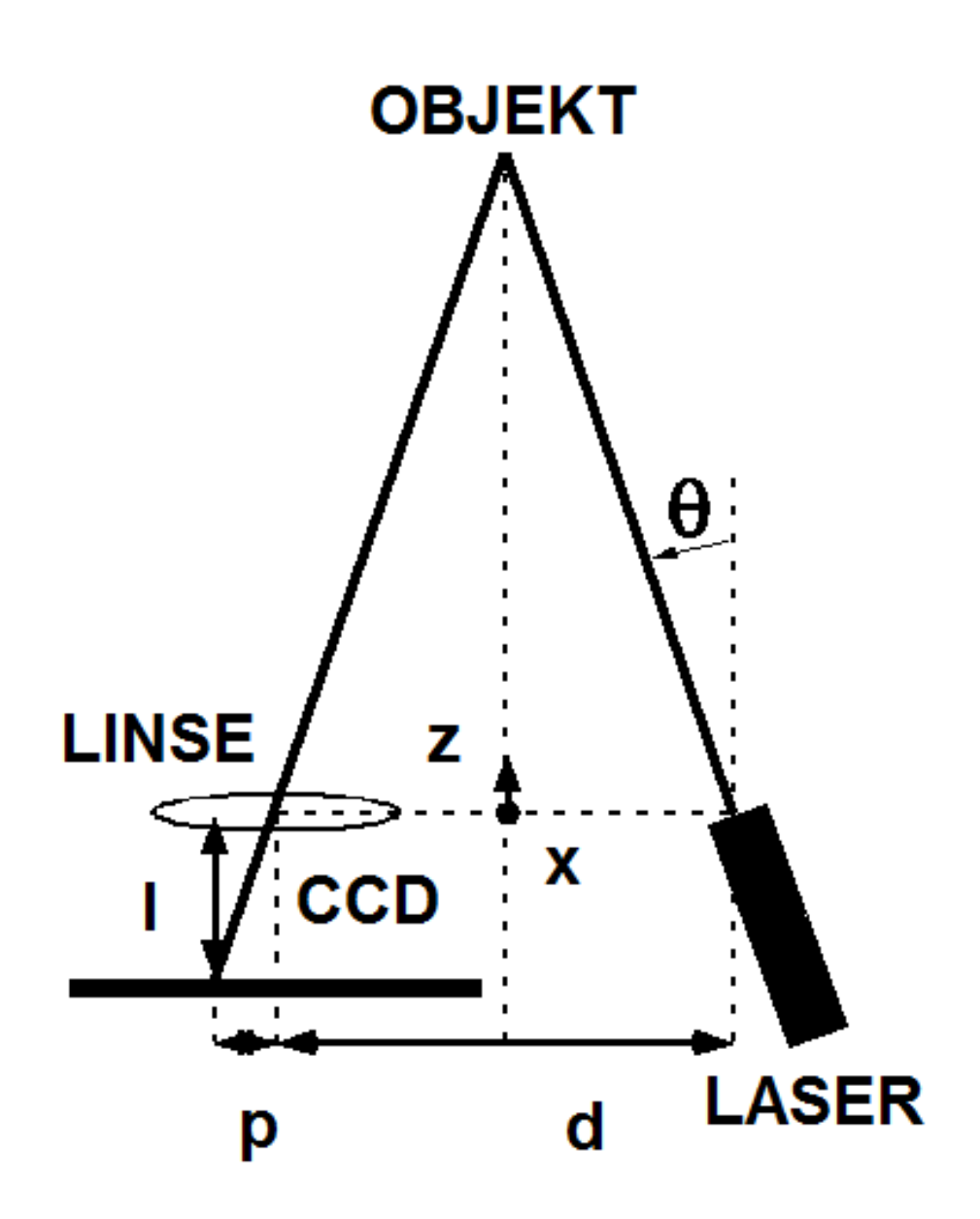

**Abbildung 10: Prinzip der Delaunay Triangulation modifiziert nach de Berg (de Berg, 1997, 183-207)**

Die Datensätze der Einzelaufnahmen werden anschließend unter Zuhilfenahme des Computerprogramms RapidForm<sup>®</sup> 2002 PP1 SP1 zu einem vollständigen virtuellen dreidimensionalen Modell der Brust kombiniert (INUS Technology Inc., Seoul, South Korea). Dieselbe Software dient uns auch bei der Auswertung der Streckenmessungen.

Nachdem der Laser die Oberfläche abgetastet hat, fertigt der Scanner noch ein konventionelles zweidimensionales Foto des Objekts an. Dieses Foto kann auf Wunsch als Textur über das virtuelle Modell gelegt werden.

## **2.2 RapidForm® 2002 PP1 SP1 Software**

Die Auswertung der Daten erfolgte mit dem 3-D-Bearbeitungsprogramm RapidForm der Firma INUS Technology (RapidForm 2002 PP1 SP1 INUS Technology Inc., Seoul, South Korea). Die Firma INUS Technology, die in Korea ansässig ist, bietet seit 1998 Anwendungen zur Bearbeitung von dreidimensionalen Datensätzen an. Die Software RapidForm ist weltweit das am häufigsten angewendete Programm um 3-D-Daten zu bearbeiten. Neben dem Einsatz in der medizinischen Forschung wird dieses Programm in vielen Bereichen wie der verarbeitenden Industrie, der Qualitätskontrolle und im Maschinenbau eingesetzt.

RapidForm 2002 bietet umfassende Anwendungen, um "real-world"-Daten, die man durch 3-D-Geräte (Laserscanner, Weißlichtscanner etc.) erhalten hat, in qualitativ hochwertige und exakte dreidimensionale Modelle umzuwandeln. Diese Modelle dienen anschließend als Grundlage zur Berechnung von Strecken, Flächen, Winkeln und Volumen.

RapidForm unterteilt sich in neun verschiedene Anwendungen, sogenannte "Werkbanken". Die Anwendungen lauten "Scan, Polygon, Color, Curve, Surface, Feature, Inspect, Exchange und 3D Imaging" (Abb. 11).
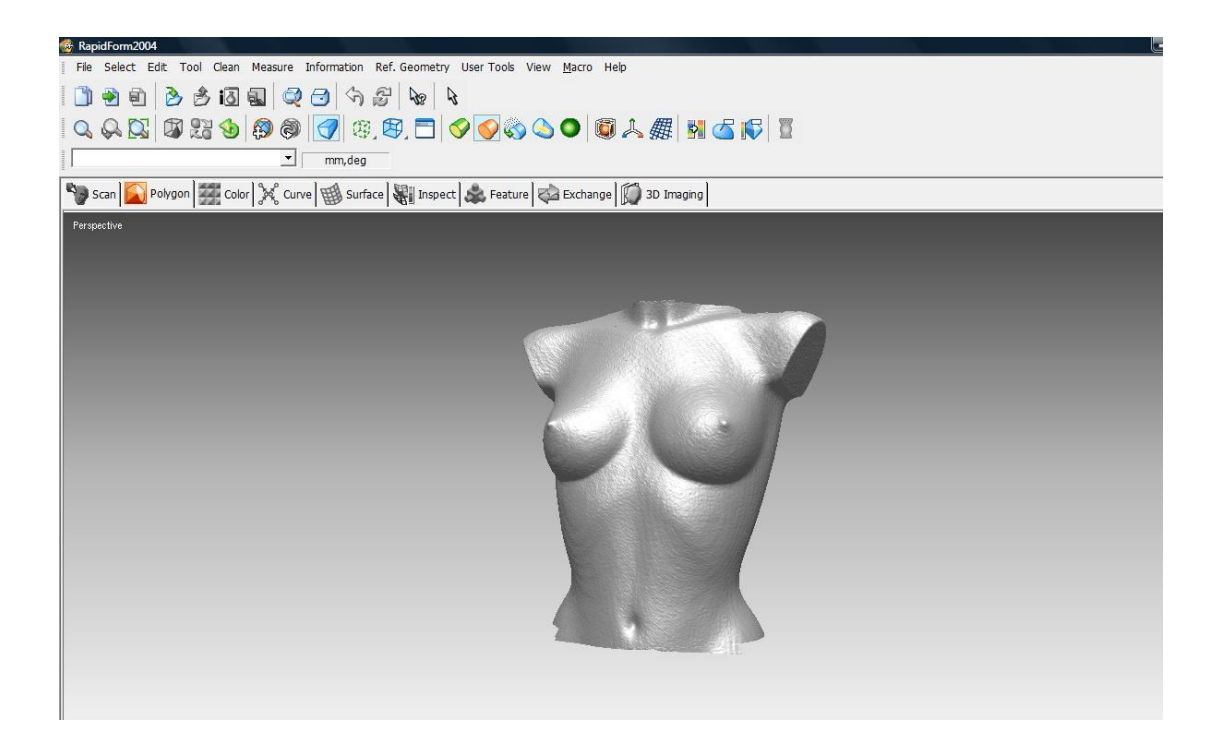

### **Abbildung 11: Darstellung des Puppenmodells mit 3-D-Bildbearbeitungssoftware Rapid Form® 2002 PP1 SP1 Software**

Die "Scan"-Anwendung erlaubt dem Benutzer, Daten, die man durch den 3-D-Scanner erhalten hat, zu bereinigen, mehrere Punktewolken miteinander zu verbinden und diese durch Triangulation in Gitterstrukturen umzuwandeln. Des Weiteren können mehrere Scanbilder in ein komplettes 3-D-Modell gemerged werden.

Die "Polygon"-Anwendung bietet die umfassendste Palette zur Veränderung des 3-D-Gittermodells. So ist es möglich, Oberflächen zu glätten und Fehler, die bei der Datenerfassung des 3-D-Scanns aufgetreten sind, zu beheben.

Durch die Anwendung "Color" können Texturen, seien es digitale Fotos oder 2-D-"Bitmap"-Bilder am 3-D-Modell angepasst werden. Die Funktion "Color Management" regelt die Helligkeit und den Kontrast des 3-D-Modells, was zu einem fotorealistischem Aussehen des Computermodells führt (Abb. 12).

Die Funktion "Inspection" ermöglicht dem Benutzer das Vermessen der 3-D-Struktur bezüglich Strecke, Volumen, Winkel und Flächen. Diese Anwendung kam beim Vermessen der einzelnen Landmarks am Puppenmodell und an den Probandinnen zum Einsatz. Die Messungen wurden anschließend statistisch ausgewertet.

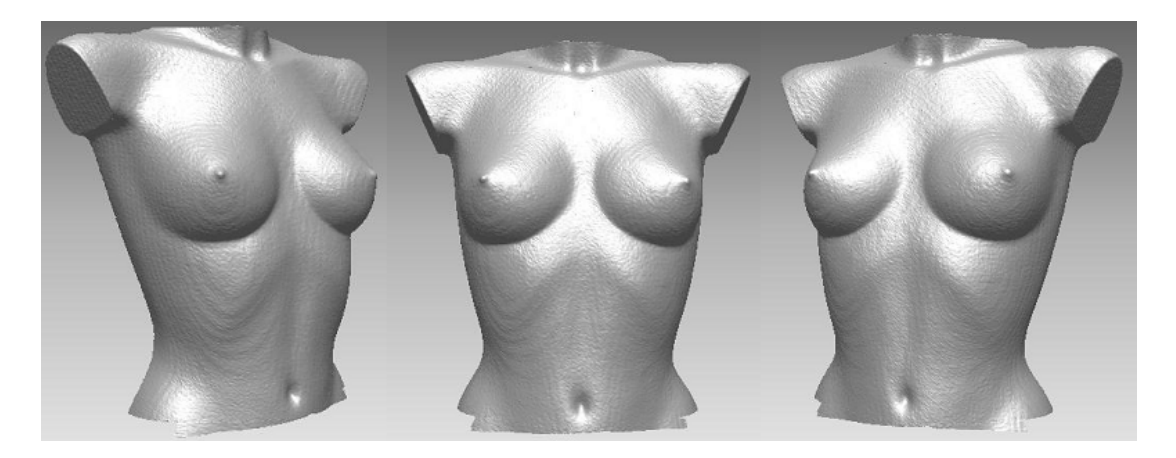

**Abbildung 12: Darstellung des Puppenmodells mittels 3-D-Bildbearbeitung**

# **2.3 Einflussfaktor: Platzierung und Auswahl der Landmarks**

Landmarks sind Markierungspunkte mit einem Durchmesser von 3 mm, die an definierten Positionen, zum Beispiel anatomischen Knochenpunkten oder prominenten Körperpartien, angebracht werden. In unserem Fall dienten die Landmarks als Markierungspunkte zum einen bei den manuellen Messungen, zum anderen bei der Auswertung des virtuellen Modells. Bei der Auswertung der dreidimensionalen Aufnahmen wird jedem Landmark eine entsprechende x-, y- und z-Koordinate im virtuellen Raum zugewiesen. Dadurch lassen sich einzelne Landmarks, Strecken und Flächen untereinander vergleichen und ermöglichen so eine exakte Auswertung der Bilder.

Damit der Effekt der Landmarks auf die Präzision der Streckenauswertung anhand der dreidimensionalen Modelle am Computer geprüft werden konnte, wurde jede Versuchsreihe sowohl mit vorher am Modell platzierten Landmarks als auch ohne Landmarks unter ansonsten gleichbleibenden Versuchsbedingungen durchgeführt. Insgesamt wurden 24 Landmarks am Modell definiert (Abb. 13). Anschließend wurde das Modell der Versuchsreihe entsprechend 20-mal in verschiedenen Einstellungen aufgenommen. Unter Verwendung entsprechender Software wurde ein

virtuelles 3-D-Modell angefertigt. Im virtuellen Modell mussten die Landmarks erneut markiert werden (Abb. 14). Zusätzlich zu den 24 definierten Landmarks wurden am virtuellen Modell noch 8 weitere Landmarks bestimmt.

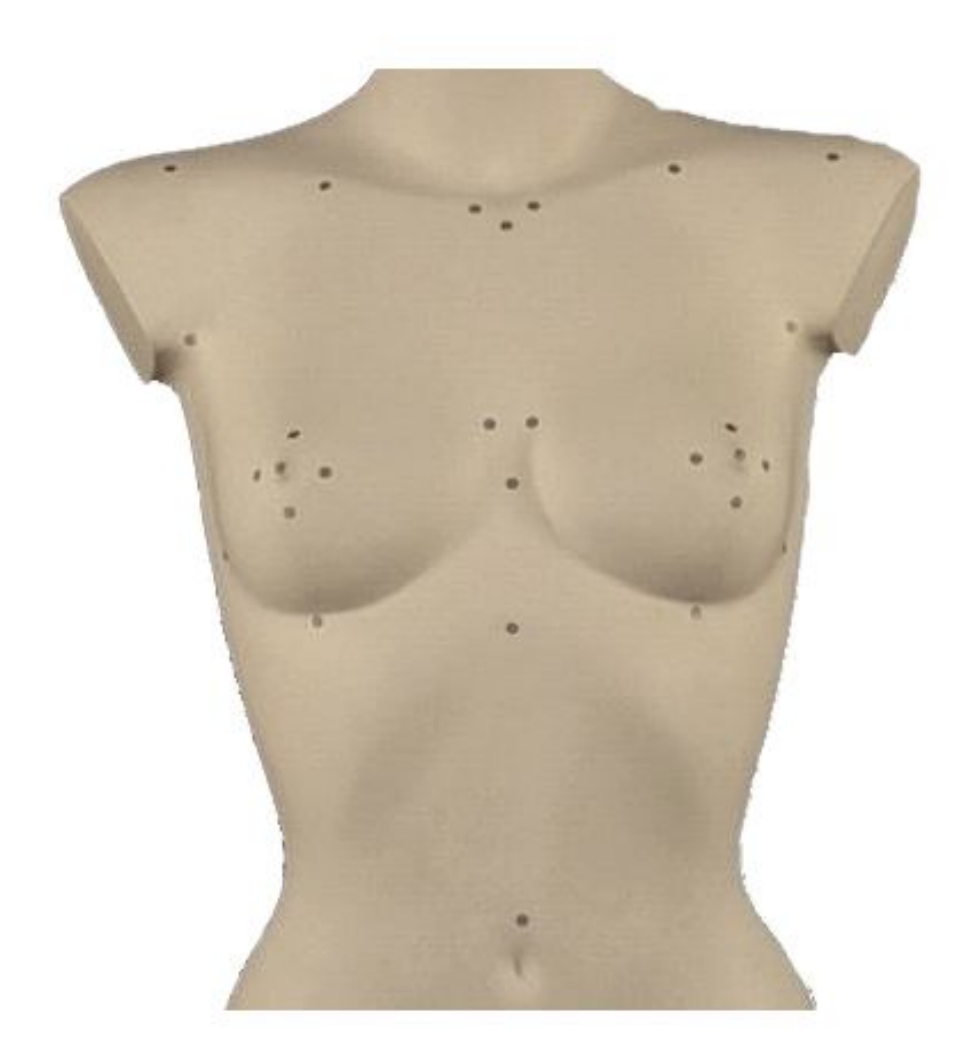

#### **Abbildung 13: Frontale Dokumentation des Puppenmodells mit Landmarks mittels konventioneller 2-D-Fotografie**

Zwischen den 32 Landmarks der Brustregion wurden 105 Strecken definiert. Die Länge jeder Strecke wurde für jedes Bild einzeln ausgemessen. Jeder Strecke wurde eine entsprechende anatomische Brustregion zugeordnet. Die drei Regionen unterteilen sich in Thoraxregion im Allgemeinen, periareolare Region und submammare Region.

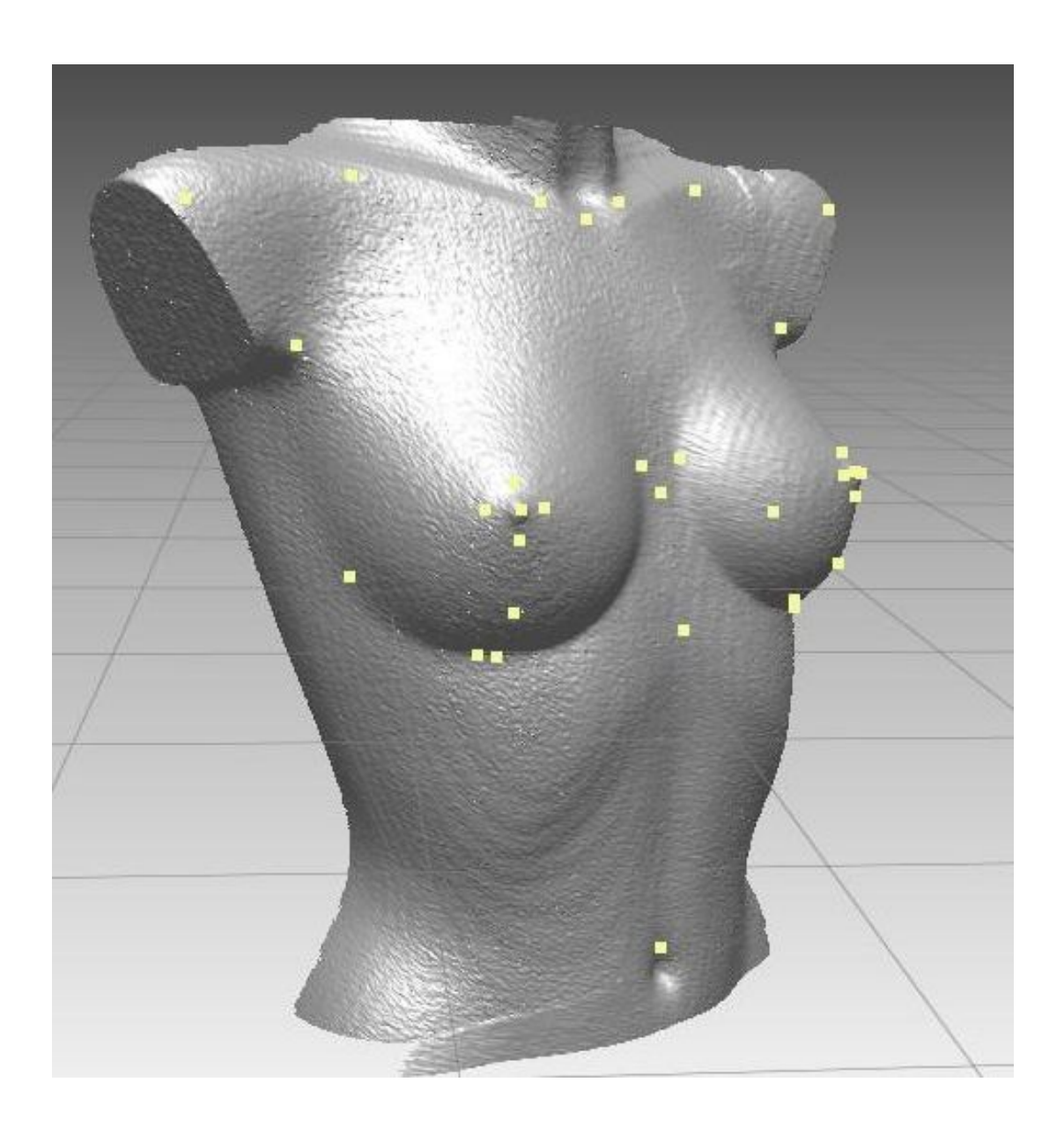

### **Abbildung 14: Laterale Dokumentation des Puppenmodells mit Landmarks mittels 3-D-Bildbearbeitung**

Die 24 Landmarks des virtuellen Modells sind in der Anthropometrie etabliert. Bei der Wahl der Punkte haben wir uns an den Arbeiten von Smith und Westreich orientiert (Smith DJ Jr., 1986, 331-5; Westreich M., 1997, 468-79; Brown TP., 1999, 355-9). Die Autoren befassen sich in ihren Arbeiten mit anthropometrischen Messungen und deren Auswirkungen auf das

Brustvolumen. Dabei werden Landmarks und die entsprechenden Strecken beschrieben, die mit den Volumenmessungen signifikant korrelieren.

Bei der Wahl unserer Landmarks haben wir uns bewusst dazu entschieden, einige der von ihnen festgelegten Landmarks wegzulassen bzw. durch Landmarks zu ersetzen, die uns für unsere Versuchsmessungen geeigneter erschienen bzw. benötigt wurden.

Des Weiteren galt es bei der Wahl der Landmarks die Zahl sogenannter "soft tissue landmarks" möglichst gering zu halten. "soft tissue landmarks" sind Landmarks, die nicht anhand von knöchernen Strukturen festgelegt werden, sondern sich an bestimmten Strukturen des Thorax bzw. der Brust orientieren. Diese Landmarks variieren von Frau zu Frau und können je nach Körperhaltung ihre Lage am Thorax verändern (Smith DJ Jr., 1986, 331-5). Als einzige "soft tissue landmarks" wurden diejenigen verwendet, die direkten Bezug zur Brust haben. Zu ihnen gehören die Punkte um die Mamille, der Areola, der medialen, lateralen und kaudalen Brustfalte sowie der Axilla und des Bauchnabels.

# **Folgende Landmarks wurden am Puppenmodell (Abb. 15 und Abb. 16) festgelegt:**

- Papilla mammaria (linke Brust und rechte Brust)
- Areola mammae (horizontale Grenze lateral); (linke und rechte Brust)
- Areola mammae (horizontale Grenze medial); (linke und rechte Brust)
- Areola mammae (vertikale Grenze kranial); (linke und rechte Brust)
- Areola mammae (vertikale Grenze caudal); (linke und rechte Brust)
- Untere Brustfalte senkrecht zur Papilla mammaria (linke und rechte Körperseite)
- Laterale Brustfalte (linke und rechte Brust)
- Mediale Brustfalte (linke und rechte Brust)
- Axilla (linke und rechte Körperseite)
- Articulatio sternoclavicularis (linke und rechte Körperseite)
- Manubrium sterni (auf Höhe der Papilla mammaria)
- Incisura jugularis
- Processus xiphoideus
- **Bauchnabel**

Es ergaben sich somit 24 Landmarks, wobei 19 Landmarks sogenannte "soft tissue landmarks" sind.

Zusätzliche Landmarks am virtuellen Modell:

- Kaudalste Position der unteren Brustfalte (linke und rechte Brust)
- Kaudalste Position der Mamma (linke und rechte Brust)
- **Acromion**
- Clavicula senkrecht zur Papille mammaria (linke und rechte Brust)

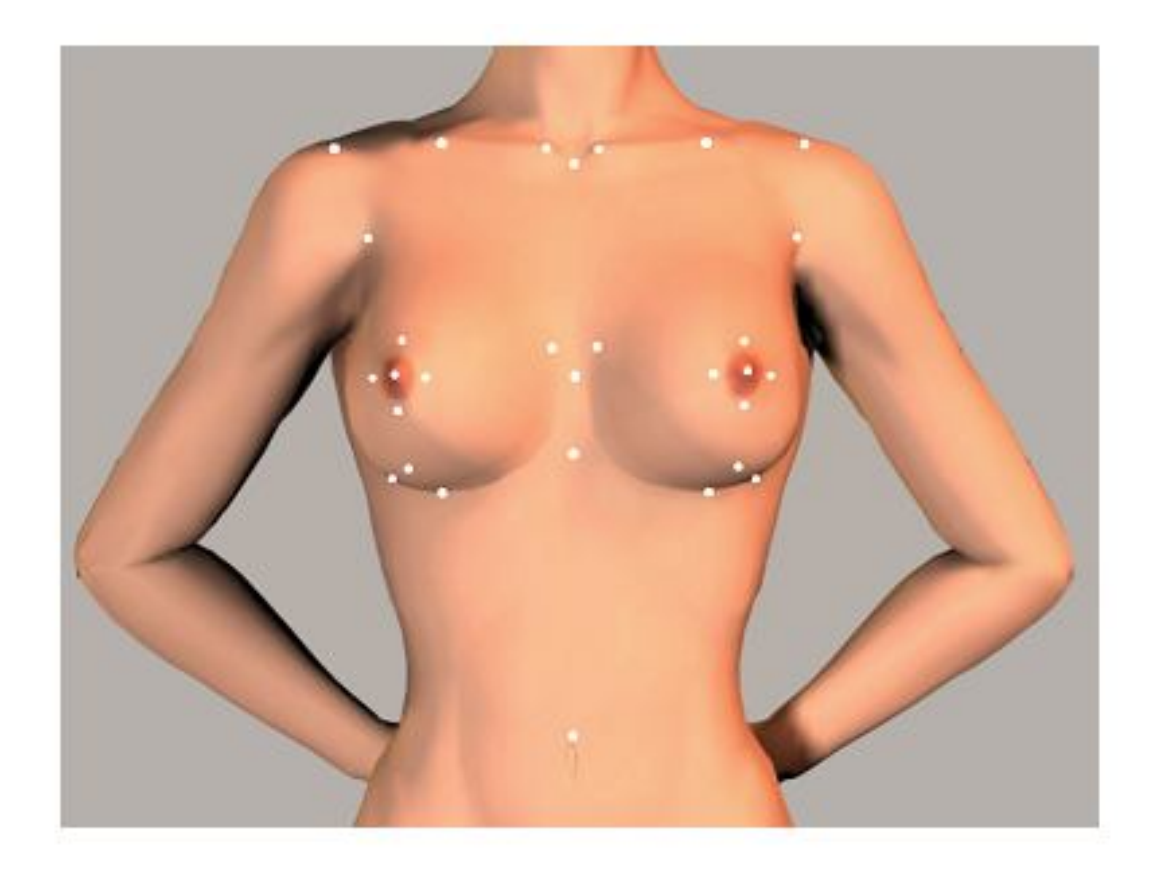

**Abbildung 15: Anatomische Landmarks am Modell, Frontalansicht**

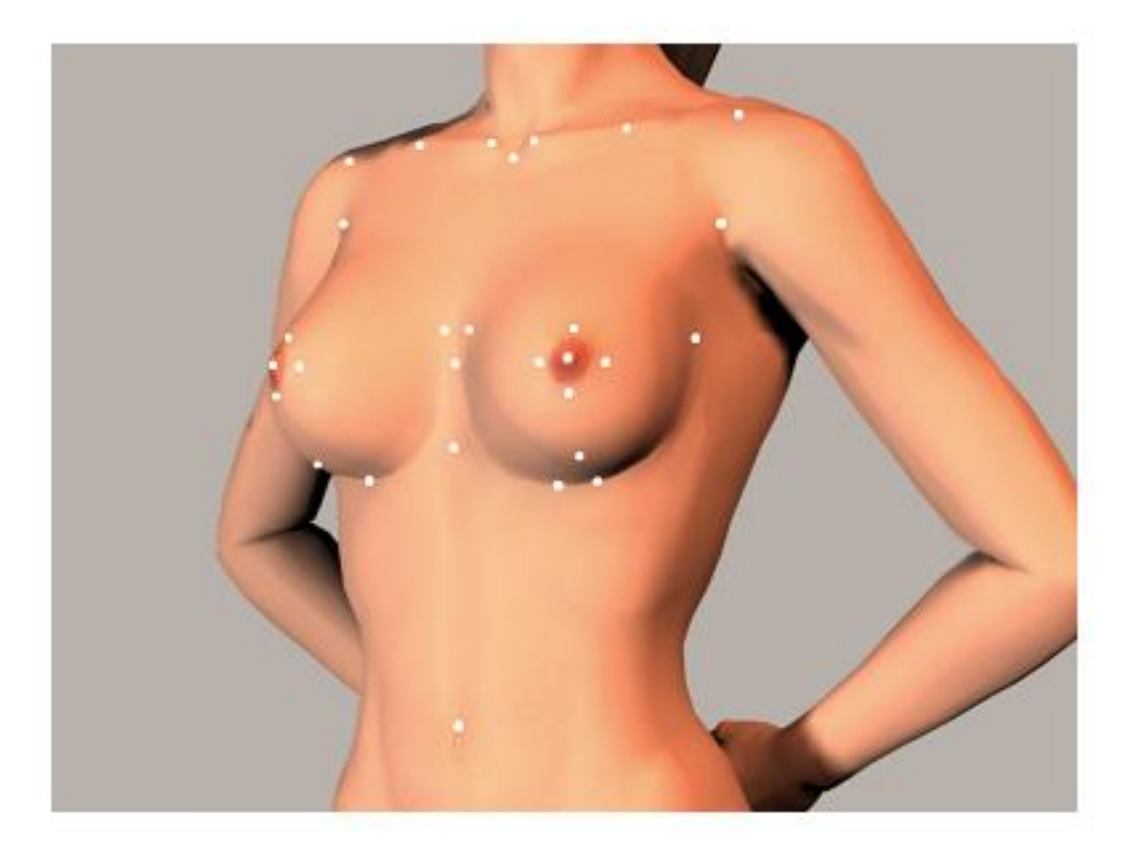

**Abbildung 16: Anatomische Landmarks am Modell, laterale Ansicht**

Die Landmarks wurden entsprechend in drei anatomische Regionen unterteilt. Zur periareolaren Region gehören die Landmarks um die Mamille (Papille mammaria und die vier Landmarks der Areola mammae). Die Landmarks der unteren und lateralen Brustfalte sowie die Punkte der caudalen Position der Mamma wurden zur submammären Region gezählt. Zur Region Thorax wurden die Landmarks Acromion, Clavicula, Procssus Axilla, Articulatio sternoclavicularis, Manubrium sterni, Incisura jugularis, Processus xiphoideus, Bauchnabel gerechnet (Tabelle 1).

### **Tabelle 1: Anatomische Lokalisation der Landmarks**

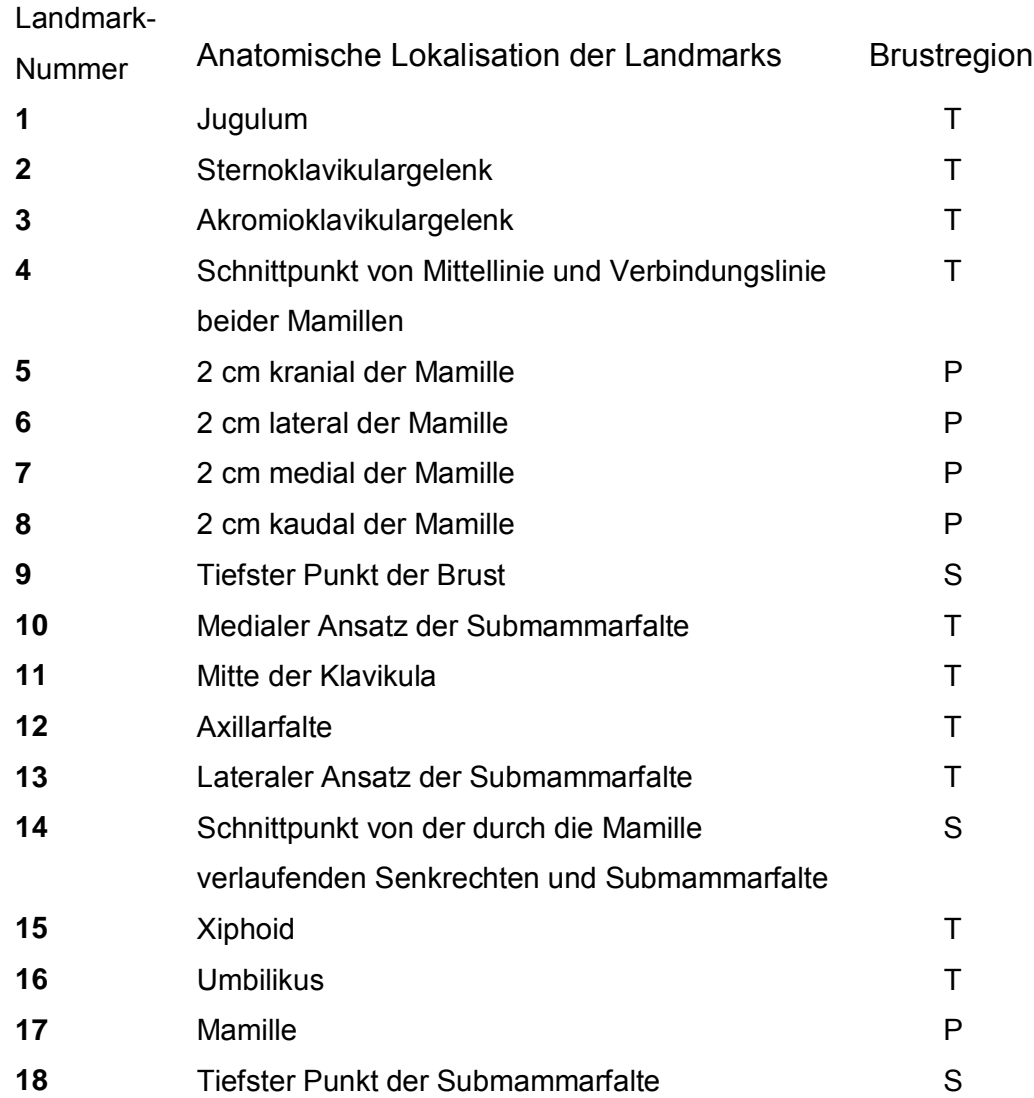

Anatomische Brustregion

- T Thoraxregion im Allgemeinen
- P periareolare Region
- S submammare Region

Die von uns durchgeführten manuellen Messungen zu oder von der Papilla mammaria erfolgten zur Mitte der Papille. Die Messungen zu oder von dem Manubrium sterni, dem Bauchnabel und dem Processus xiphoideus erfolgten von deren oberen Grenzen.

### **2.4 Einflussfaktor: Anzahl der Scanner und Anzahl der Einzelaufnahmen**

Zur Etablierung einer Messmethode und zur Evaluierung der Messgenauigkeit wurde ein Puppenmodell mit und ohne Landmarks aus unterschiedlichen Winkeln und unter Verwendung eines bzw. zweier Vivid 910<sup>®</sup> 3D Projektionsscanner der Firma Konica-Minolta erfasst (Konica-Minolta Sensing Inc., Osaka, Japan).

Dies führte zu 12 verschiedenen Versuchen mit je 20 Einzelaufnahmen. Zur Herstellung eines dreidimensionalen virtuellen Modells am Computer benötigt man mehrere Einzelaufnahmen aus verschiedenen Winkeln. Bei der Durchführung der Einzelaufnahmen ist es nötig, den Patient bzw. den Scanner dem gewünschten Bildausschnitt entsprechend neu auszurichten. Um Bewegungsartefakte möglichst niedrig zu halten, wurde eine Mindestanzahl an Scanneraufnahmen festgelegt, die eine korrekte Darstellung der Brustregion erlauben.

In der ersten Versuchsreihe, in denen ein einzelner Scanner verwendet wurde, setzte sich das Computermodell aus zwei Einzelaufnahmen zusammen. Die Position des Scanners, der sich in einem Abstand von 160 cm befand, wurde nicht verändert. Das Puppenmodell wurde jedoch entsprechend zur Frontalachse 30 Grad nach rechts bzw. links ausgerichtet. Bei der zweiten Versuchsreihe wurde zusätzlich eine Frontalaufnahme hinzugefügt. Da die Aufnahmezeit und die daraus resultierenden Bewegungsartefakte die Qualität der Bilder beeinflusst, wurde die Möglichkeit der Brustaufnahme mit zwei Scannern untersucht. Mithilfe eines SCSI-Kabels wurde die Abfolge der Aufnahmen aufeinander abgestimmt. Die beiden Aufnahmegeräte befanden sich in einem 30-Grad-Winkel mit einem Abstand von 180 cm zum Puppenmodell (Abb. 17). Bei den Aufnahmen mit den zwei Scannern wurde die Position des Modells nicht verändert.

Die Faktoren, die Auswirkungen auf die Resultate haben (1 Scanner und 2 Aufnahmen, 1 Scanner und 3 Aufnahmen, 2 Scanner und 2 sequenzielle Aufnahmen) werden im Abschnitt Ergebnisse als "Scannermodi" beschrieben.

45

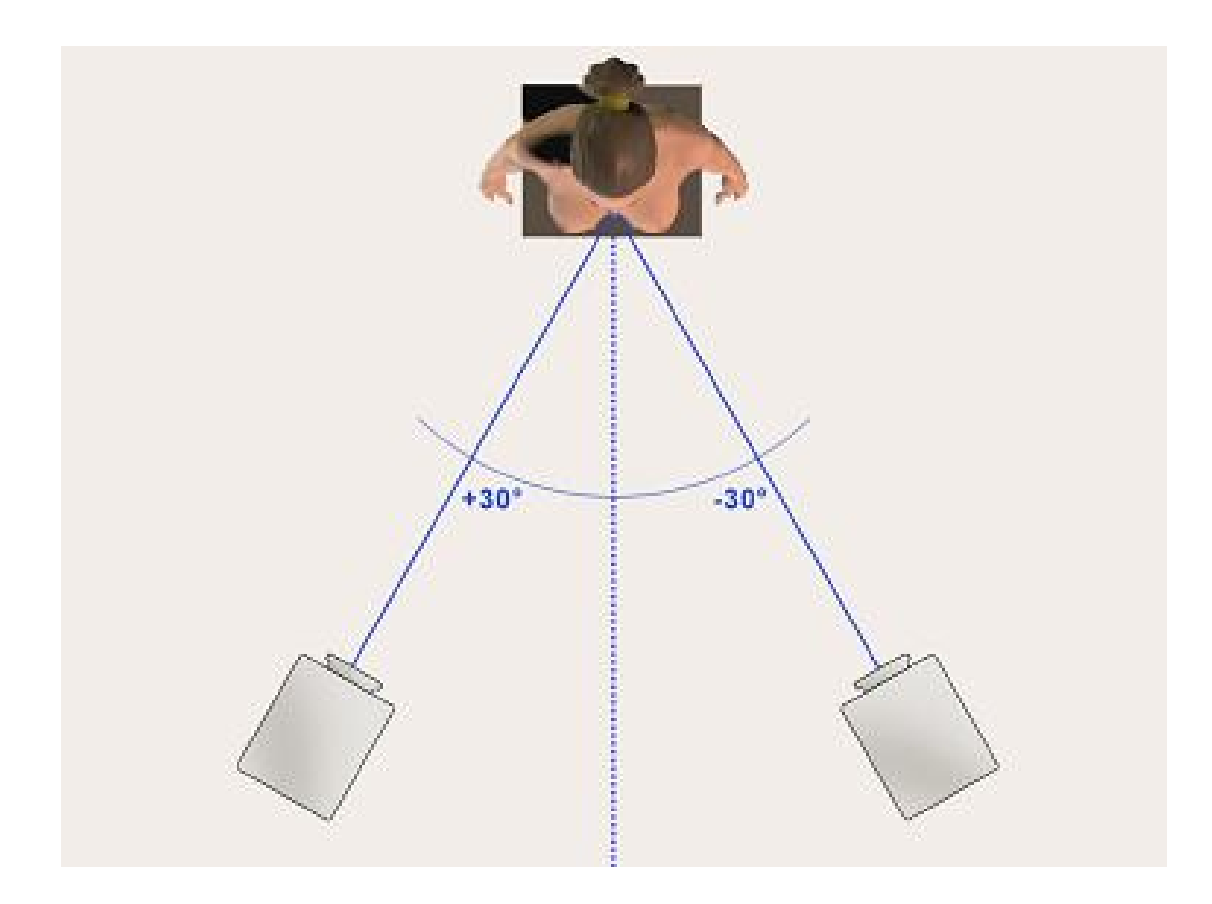

**Abbildung 17: Position der beiden Laserscanner im 30-Grad-Winkel (Kovacs L., 2006, 229-36)**

# **2.5 Einflussfaktor: Position des Laserscanners zum Modell**

Bei der Verwendung eines linearen Oberflächenlaserscanners können Bereiche auftreten, welche aufgrund ihrer Komplexität schlechter vom Laserstrahl abgetastet werden und in denen es zu Verschattungen kommt. Im Bereich der Brust ist diese Schattenbildung hauptsächlich auf den Einfallwinkel des Laserstrahls während des Aufnahmevorgangs zurückzuführen. Durch Veränderung der Position des Laserscanners können diese Verschattungen jedoch gering gehalten werden. Um den Einfallwinkel zu ermitteln, bei dem es zur geringsten Schattenbildung kommt, wurde der Scanner auf einem Stativ montiert und das Puppenmodell aus verschiedenen Winkeln eingescannt. Jeweils 20 Aufnahmen erfolgten in einer horizontalen

Position (0 Grad) mit 10 Grad Neigung zur Horizontalen (- 10 Grad) und mit 10 Grad Steigung zur Horizontalen (+ 10 Grad) (Abb. 18). In den jeweiligen Versuchsreihen wurde der Scanner so aufgestellt, dass durch diese Positionierung gewährleistet wurde, dass alle anatomischen Landmarks vom Jugulum bis zum Bauchnabel deutlich erkennbar waren. Bei der frontalen Aufnahme entsprach dies 120 cm, 140 cm bei den Aufnahmen mit 10 Grad Neigung und 100 cm bei den Aufnahmen mit 10 Grad Steigung, jeweils gemessen am Unterrand des Scanners. Im Abschnitt Ergebnisse wird die Position des Scanners im Bezug zum Torso als Faktor "Position Scanner" beschrieben.

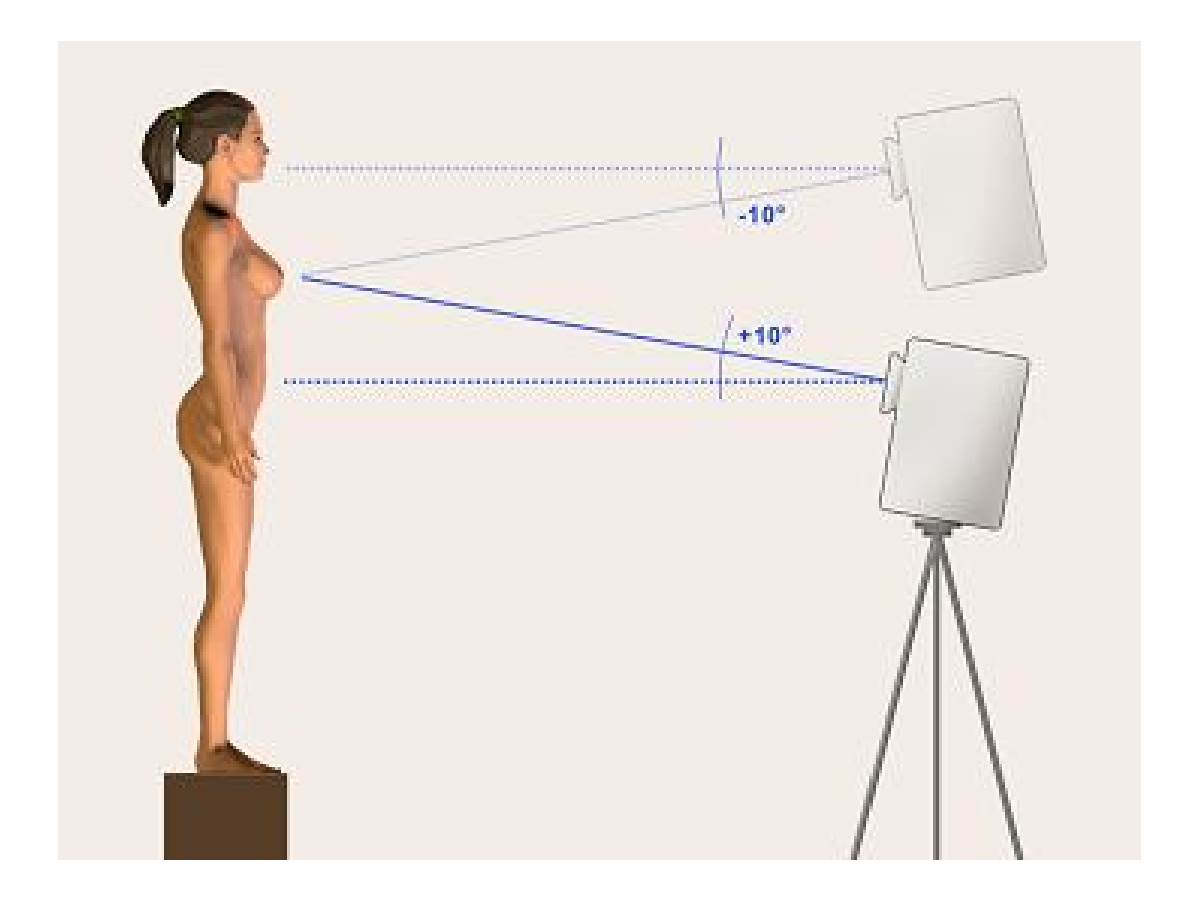

**Abbildung 18: Position des Laserscanners von lateral**

### **2.6 Präzision der Streckenmessungen am dreidimensionalen Modell**

Ausgehend von den 32 anatomischen Landmarks, wurden 105 Strecken am dreidimensionalen Modell definiert. Wie schon erwähnt, wurden die Strecken in drei anatomische Regionen eingeteilt. Um einen Referenzwert für die jeweiligen Strecken zu erhalten, wurden von zwei unterschiedlichen Personen 88 manuelle anthropomorphische Messungen am Modell durchgeführt. Für jede Strecke am virtuellen Modell wurde anhand der 20 Einzelaufnahmen der Mittelwert definiert, wobei zwei verschiedene Personen die Messungen am Computermodell jeweils zweimal in einem Intervall von 24 Stunden bestimmten.

Anschließend wurden die Messungen am virtuellen Modell mit den manuellen Messungen verglichen.

# **2.7 Laserscanneraufnahmen der Probandinnen**

Im nächsten Schritt unserer Studie wurden die Ergebnisse, die wir bei den oben beschriebenen Versuchsreihen am Modell erhielten, für die Evaluierung der humanen Einflusskriterien genutzt. Zu diesem Zweck wurde die Brustregion von fünf Probandinnen, die im Alter zwischen 22 und 25 Jahren waren (Altersdurchschnitt = 23,6 Jahren), 20-mal aufgenommen, vermessen und untersucht, inwiefern sich minimale Haltungsänderung (z.B. durch Atmung und daraus resultierenden Veränderungen der Thoraxgröße) auf die entsprechenden Strecken auswirkt. Die Probandinnen wiesen alle eine normale Brustgröße mit einer Körbchengröße zwischen A und C auf. Es bestand bei keiner Person eine Operationsindikation.

Der optimale Versuchsaufbau bestand aus zwei VIVID-910® 3-D-Projektionsscannern (Konica-Minolta Sensing Inc., Osaka, Japan), die in einem 30-Grad-Winkel zu den Probandinnen positioniert wurden und direkt nacheinander geschaltet waren. Weiterhin wurden die Scanner in 10-Grad-Reklination positioniert, da somit die kaudale Mammaregion besser dargestellt werden konnte. In Anbetracht dessen, dass die submammare Region der weiblichen Brust schwieriger zu erfassen ist, wurden die

48

Versuche an den Probandinnen in zwei unterschiedlichen Positionen durchgeführt.

In der ersten Position hielten die Probandinnen die Arme bei entspanntem Schultergürtel und entspannten Armen hinter dem Oberkörper (Abb. 19), wobei die Hände auf dem Rücken verschränkt wurden. Die zweite Position bestand aus einer Körperhaltung, bei der die Probandinnen die Arme im Nacken verschränkten (Abb. 20).

Zwischen den einzelnen Aufnahmen mussten die Probanden einen definierten Bewegungsablauf vollziehen und anschließend erneut die definierte Position einnehmen.

Die Landmarks wurden durch weiße Markierungspunkte am Thorax der Probandinnen definiert. Die Markierungspunkte waren bei Auswertung eindeutig zu erkennen und führten zu keiner Beeinträchtigung der Qualität der Aufnahmen. Alle Aufnahmen wurden bei Inspiration der Testpersonen ausgeführt, während die Probandinnen aufrecht standen und ihre Füße parallel zur Mittellinie platziert waren.

Die dreidimensionalen Aufnahmen erstreckten sich vom Hals bzw. Jugulum bis zum Bauchnabel. Um die unterschiedliche Körpergröße der Probandinnen auszugleichen, wurde die Position des Scanners von 10-Grad-Reklination beibehalten und die Höhe des Scanners dem Bildausschnitt entsprechend verändert.

Die Datensätze der 40 Einzelaufnahmen der Probandin wurden anschließend wie schon bei den Modellversuchen unter Zuhilfenahme des Computerprogramms RapidForm<sup>®</sup> 2002 PP1 SP1 (INUS Technology Inc., Seoul, South Korea) zu einem vollständigen virtuellen dreidimensionalen Modell der Brust zusammengesetzt. Weiterhin wurde anhand dieser Software die Genauigkeit der virtuellen Probandenmodelle ermittelt. Die Strecken zwischen den einzelnen Landmarks wurden evaluiert, mit den manuell festgelegten Referenzwerten verglichen und statistisch auf Korrelation hin ausgewertet.

49

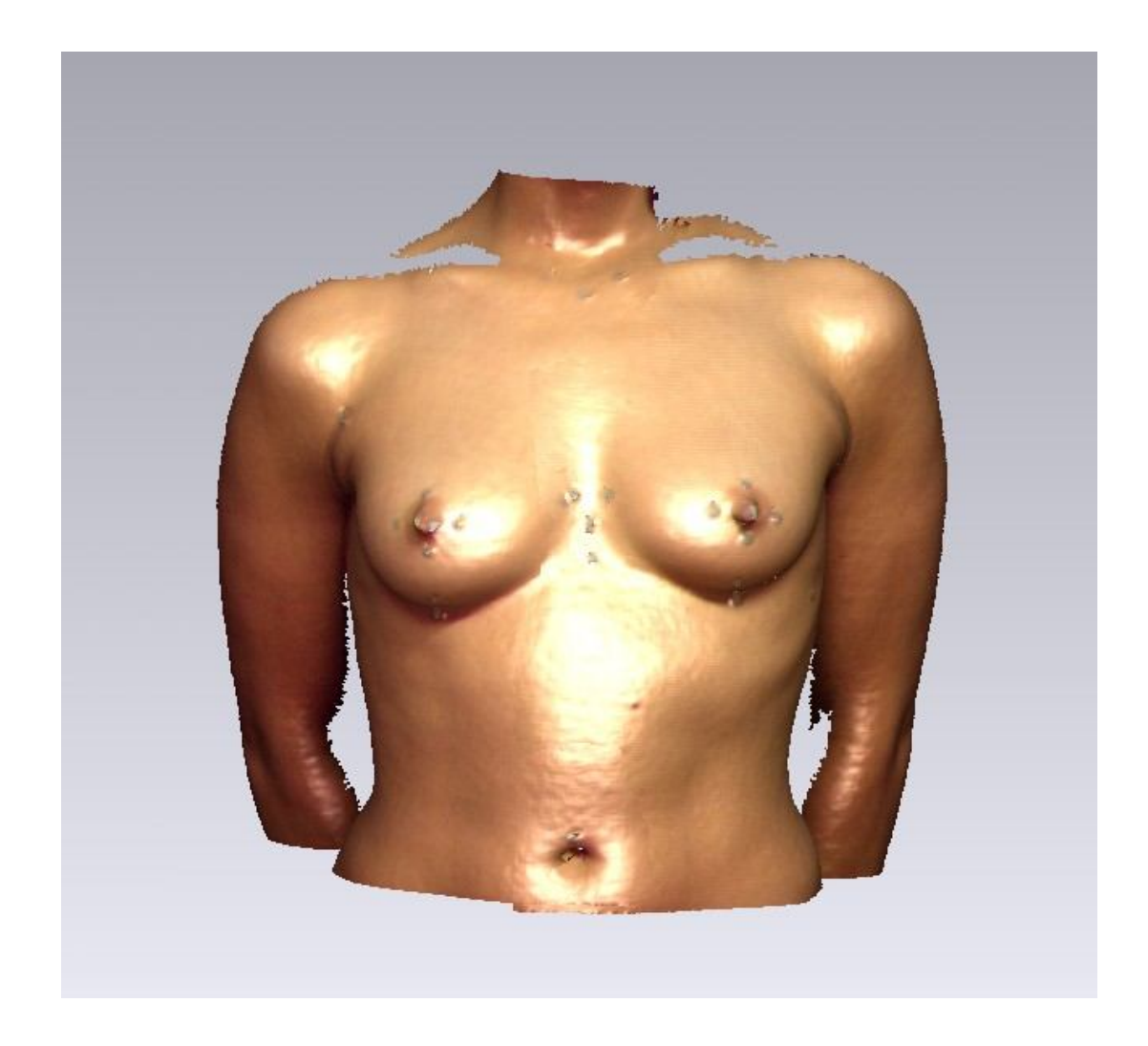

**Abbildung 19: Position der Probandinnen, Arme gesenkt**

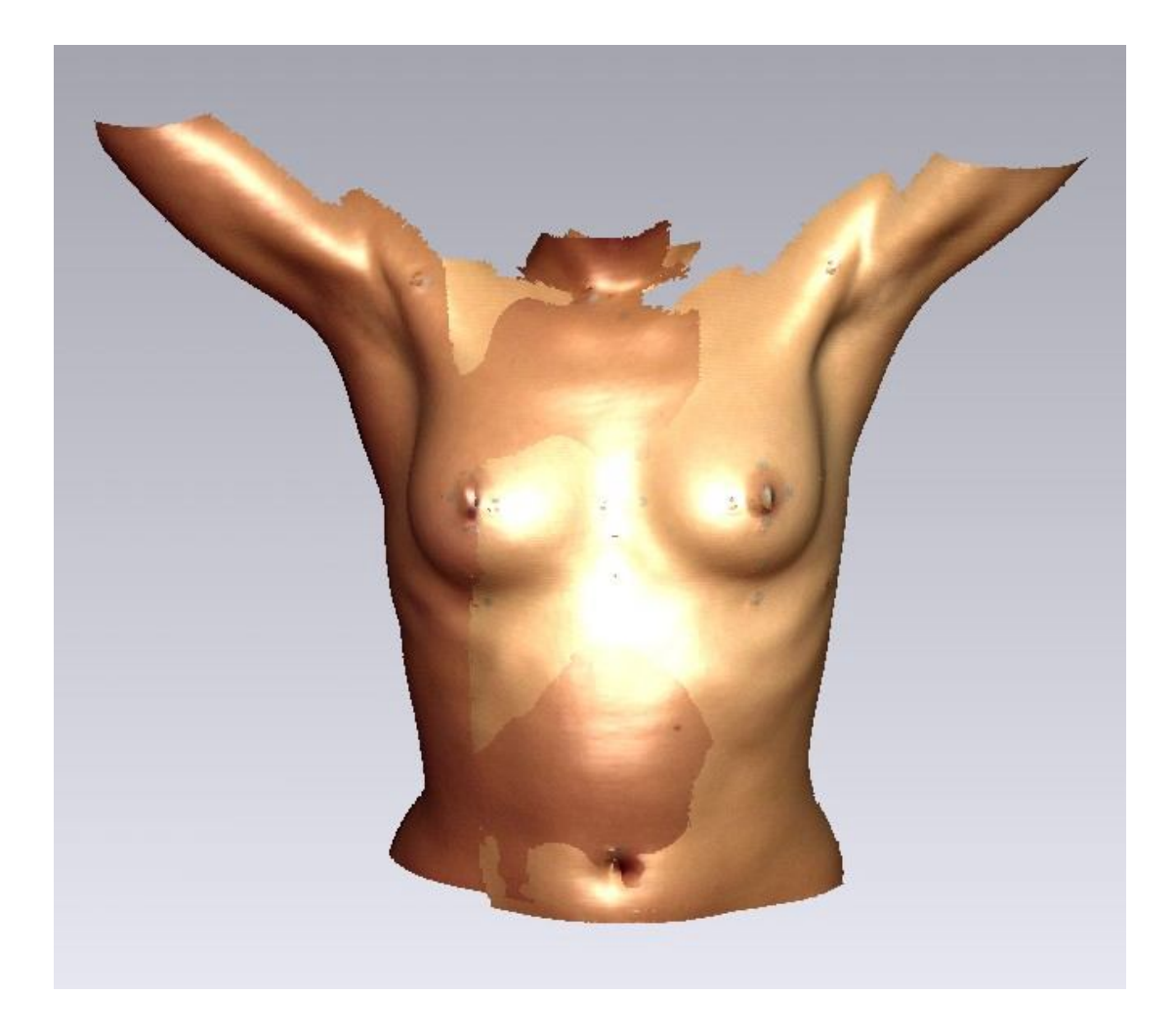

**Abbildung 20: Position der Probandinnen, laterale Ansicht 30 Grad, Arme erhoben**

# **2.8 Statistische Analyse**

Als Kriterium für die Bestimmung der Qualität der dreidimensionalen Aufnahmen mithilfe des linearen Oberflächen-Laserscanners wurde der Variationskoeffizient (VK) der vermessenen Strecken zwischen den anatomischen Landmarks aus den jeweils 20 Aufnahmen jedes Versuchsaufbaus verwendet.

Der Variationskoeffizient (VK) der Strecken wurde als Kriterium bzw. als Zielvariable festgelegt, um die Präzision der Streckenmessungen zu evaluieren.

51

Von einem statistischen Gesichtspunkt aus gesehen, kann diese Arbeit auf zwei verschiedene Weisen ausgewertet werden. Zum einen können die Auswirkungen der verschiedenen Versuchsreihen auf die Messgenauigkeit der Strecken durch den Durchschnittswert des Variationskoeffizienten (VK = Zielvariable) dargestellt werden. Zum anderen können die Mittelwerte der 88 manuellen Streckenmessungen mit den entsprechenden virtuell ermittelten Referenzwerten verglichen werden.

Für beide Zielsetzungen wurden multifaktorielle Analysen des Variationskoeffizienten durchgeführt. Aufgrund der großen Anzahl an Stichproben und aufgrund der Unterschiede zwischen den einzelnen für diese Studie herangezogenen Daten wurde das nominale Signifikanzniveau auf α = 0.01 festgelegt. Dadurch konnte für die zu untersuchenden Faktoren innerhalb der jeweiligen Versuchsreihe nicht nur der Haupteffekt, sondern auch Interaktionseffekt der jeweiligen Faktoren bestimmt werden. Dieser Alpha-Wert wurde mit Hilfe der Korrektur nach Bonferroni erhoben.

# **3 Ergebnisse**

### **3.1 Modellversuche**

Vergleicht man die Messgenauigkeit der einzelnen Strecken, ohne zwischen den einzelnen Versuchsreihen zu differenzieren, so weisen die Ergebnisse für die Mehrzahl der Messungen eine sehr hohe Präzision auf. Allerdings weisen vereinzelte Strecken eine höhere Variabilität und somit eine niedrigere Präzision auf.

Eine hohe Präzision weisen die Strecken zwischen Landmarks auf, die anatomisch eindeutig definiert sind und bei der Auswertung klar zu erkennen sind.

Stellt man die Messergebnisse wie in Abbildung 21 grafisch dar, so weisen die Messungen, die sich außerhalb des blauen Rechtecks befinden, eine große Variabilität auf. Die Messungen, welche sich im blauen Rechteck befinden, weisen dementsprechend eine höhere Homogenität und Präzision auf.

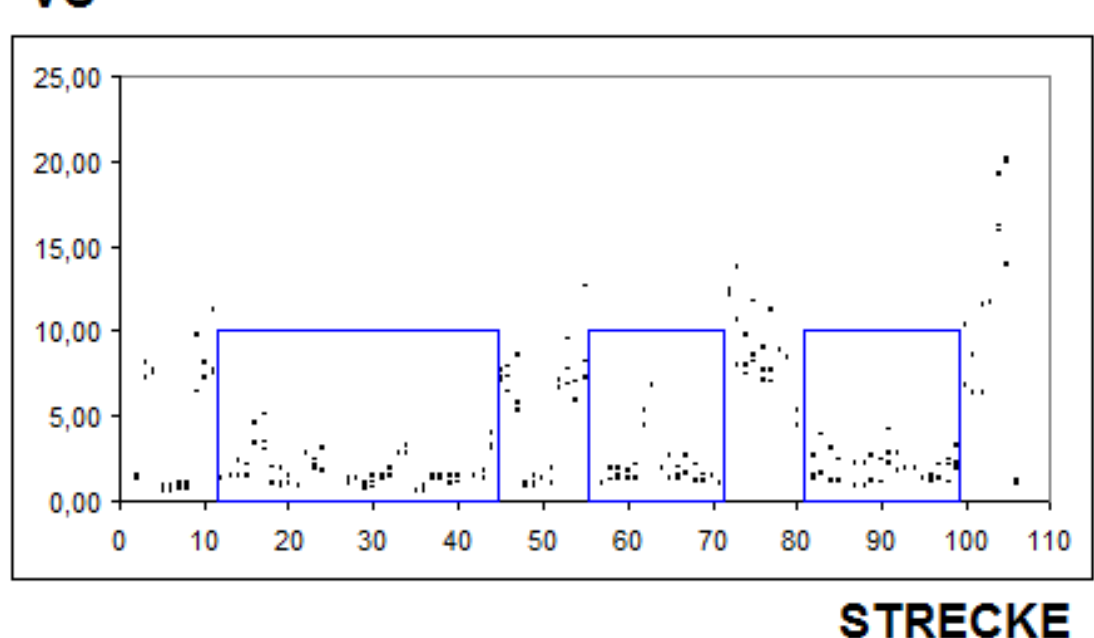

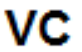

#### **Abbildung 21: Messvariabilität der Strecken, ohne zwischen den Versuchsreihen zu differenzieren**

Die Messergebnisse mit geringer Variabilität, die sich in den blauen Rechtecken befinden, entsprechen Strecken zwischen Landmarks aus dem zentralen Bereich des Torsos und anatomisch klar definierten Strukturen.

Die Messergebnisse, die eine hohe Variabilität aufweisen, stammen zum einen von Strecken zwischen sogenannten soft tissue landmarks. Dies sind Landmarks, deren Auswertung aufgrund ihrer anatomischen Lage erschwert ist. Diese Ergebnisse ergaben sich sowohl bei Betrachtung nur einer Körperseite des Modells als auch bei Einbeziehung beider Seiten.

Die Auswertung der digitalen Aufnahmen zeigte für die Region Thorax (Durchschnitt ± SEM von VC`s 2,68 ± 0,37) im Vergleich zur submammaren Region (Durchschnitt  $\pm$  SEM von VC's 4,08  $\pm$  0,52) und der periareolaren Region (Durchschnitt ± SEM von VC`s 4,80 ± 0,75) eine signifikant höhere Präzision (Abb. 22). Wie schon beschrieben, trat die höchste Variabilität bei Strecken aus der sumammaren Region auf (Kontrasttest,  $p < 0.05$ ).

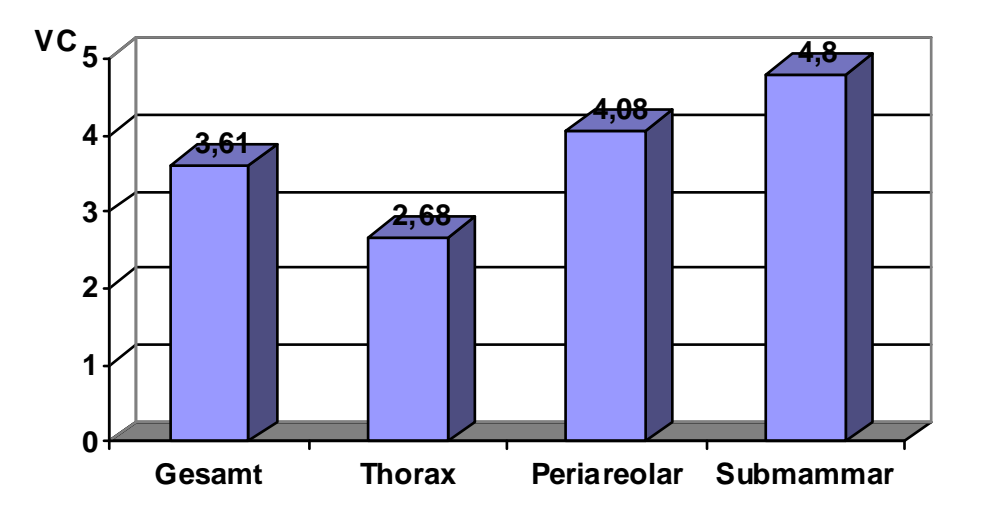

**Abbildung 22: Mittelwert des Variationskoeffizienten (VC) der einzelnen Landmarks bei Differenzierung zwischen den einzelnen Regionen**

### **3.1.1 Effekt der Markierung der anatomischen Landmarks**

Um den Einfluss der am Modell angebrachten Landmarks darzustellen, wurden die Ergebnisse der dreidimensionalen Aufnahmen mit gekennzeichneten Landmarks unabhängig vom Versuchsaufbau mit den Aufnahmen verglichen, bei denen die Landmarks nicht am Modell vormarkiert wurden. Dabei zeigte sich, dass die Variabilität der Streckenmessungen, die sich im Wert des Variationskoeffizienten widerspiegelt, bei den Versuchsreihen ohne vormarkierte Landmarks signifikant größer war als bei der Versuchsreihe mit vormarkierten Landmarks (Effekt der anatomischen Landmarks: F(1,3768) = 257,97, Signifikanz von F < 0,0001). Vergleicht man weiterhin die Messungen der Puppenmodelle mit und ohne vormarkierte Landmarks, so zeigt sich, dass die Werte des Variationskoeffizienten durch Verwendung von Landmarks um 32,52% reduziert werden konnten (Tab. 2). Dabei betrug die durchschnittliche Standardabweichung des Variationskoeffizienten 4.53 ±0.03 bei den Messungen mit anatomischen Landmarks, während der Variationskoeffizient bei den Messungen ohne vorher am Modell markierte Landmarks bei 2.68 ±0.04 lag.

**Tabelle 2: Messvariabilität der Strecken bei Differenzierung zwischen anatomischen Brustregionen, Verwendung von Landmarks und Laserscannermodus, Mean – Mittelwert, SEM – Standardabweichung, N – Anzahl der ausgewerteten Strukturen**

|              | <b>OHNE</b> markierte Landmarks |            |     | <b>MIT markierten Landmarks</b> |            |     |
|--------------|---------------------------------|------------|-----|---------------------------------|------------|-----|
|              | <b>MEAN</b>                     | <b>SEM</b> | N   | <b>MEAN</b>                     | <b>SEM</b> | N   |
|              | 1 Scanner und 2 Aufnahmen       |            |     |                                 |            |     |
| Thorax allg. | 3,60                            | 0,29       | 144 | 1,11                            | 0, 10      | 144 |
| Periareolar  | 4,86                            | 0,43       | 111 | 2,39                            | 0, 19      | 111 |
| Submammar    | 4,01                            | 0,53       | 60  | 3,57                            | 0,59       | 60  |
|              | 1 Scanner und 3 Aufnahmen       |            |     |                                 |            |     |
| Thorax allg. | 3,90                            | 0,31       | 144 | 2,30                            | 0,24       | 144 |
| Periareolar  | 6,67                            | 0,61       | 111 | 3,43                            | 0,30       | 111 |
| Submammar    | 5,99                            | 0,90       | 60  | 4,60                            | 0,76       | 60  |
|              | 2 Scanner und 2 Aufnahmen       |            |     |                                 |            |     |
| Thorax allg. | 3,58                            | 0,27       | 144 | 1,19                            | 0,11       | 144 |
| Periareolar  | 5,00                            | 0,45       | 111 | 3,14                            | 0,37       | 111 |
| Submammar    | 4,15                            | 0,53       | 60  | 6,45                            | 1,49       | 60  |

Betrachtet man das virtuelle Modell nicht in seiner Gesamtheit, sondern untersucht die Variabilität differenziert für die drei schon beschriebenen Regionen, so weist die Region Thorax allgemein im Vergleich zu den zwei anderen Regionen die geringste Variabilität auf (Test mit Kontrast, p <\_0.05). Die Standardabweichungen des Variationskoeffizienten betragen für die Region Thorax allgemein  $1,53 \pm 0,15$ , für die periareolare Region  $2,99 \pm 0,29$ und für die Submammarregion 4,87 ± 0,95.

Vergleicht man die unterschiedlichen Brustregionen, so zeigt sich, dass die verschiedenen Regionen ein immer gleiches Profil hinsichtlich der Messvariabilität aufweisen, unabhängig davon, ob Landmarks markiert wurden oder nicht.

Allerdings zeigte sich innerhalb aller drei Brustregionen eine höhere Präzision der Streckenmessungen, wenn am Modell zuvor anatomische Landmarks platziert worden waren (Test mit Kontrast  $p < 0.05$ ) (Abb. 23).

Durch das Markieren des Puppenmodells konnte die Variabilität in der Region Thorax um 58,48% gegenüber 54,80% für die periareolare Region reduziert werden. Bei der Submammarregion kommt es trotz Markierung der Landmarks zu einem Anstieg der Variabilität um 3,32%. Dieser Wert kann zum einen auf die mangelnde Aufnahmequalität der Subammarregion zurückgeführt werden, zum anderen auch das Resultat eines Auswertungsfehlers sein. Vor allem der Wert der Submammarregion, die wir durch zwei miteinander vernetzten Scannern erhielten, weicht deutlich von den anderen Werten ab. Geht man bei dieser Versuchsreihe bei diesem Wert von einem Messfehler aus und berücksichtigt diesen bei der Auswertung nicht, so zeigt sich, dass durch das Markieren der Landmarks die Variabilität der submammaren Region um 18,30% reduziert werden konnte.

56

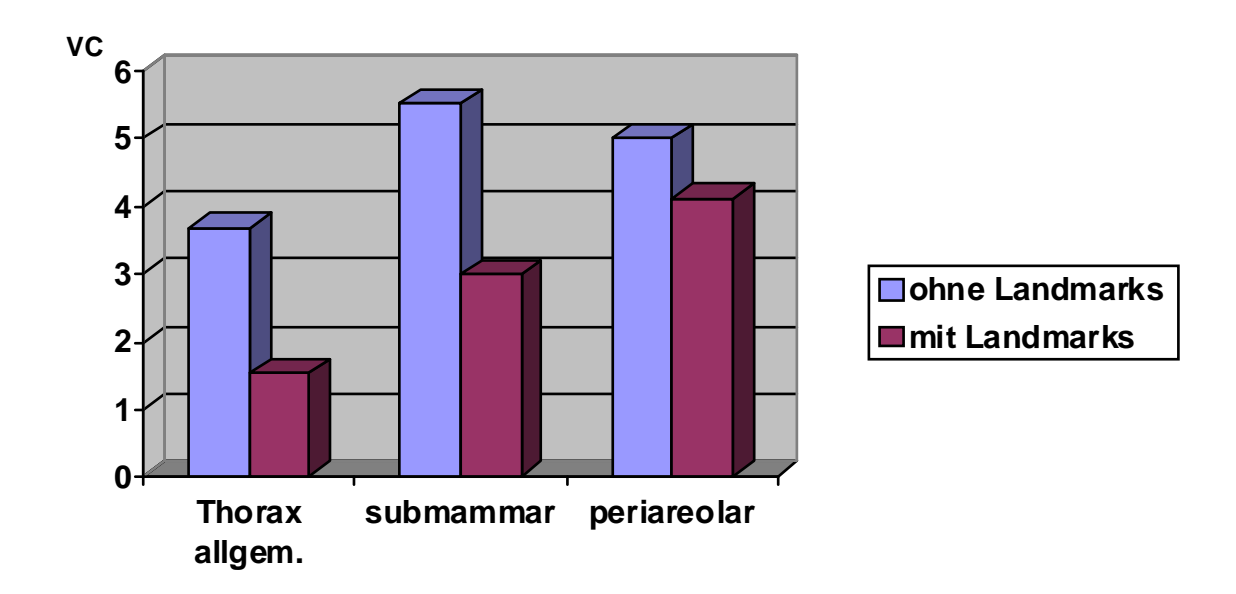

**Abbildung 23: Mittelwert des Variationskoeffizienten (VC) bei Differenzierung zwischen den anatomischen Regionen und Versuchsreihen (Diagramm unter Annahme eines Messfehlers im Bereich der submammaren Region)**

# **3.1.2 Effekt der verwendeten Einzelaufnahmen und Anzahl der Scanner**

Um ein virtuelles Bild im Computer zu erzeugen, müssen die von dem Scanner aufgenommenen Einzelaufnahmen zu einem Modell verarbeitet werden. Entsprechend der jeweiligen Versuchsreihe wurden ein linkes und ein rechtes Bild bzw. ein linkes, ein rechtes und ein frontales Bild eines Scanners zur Gestaltung des virtuellen Modells herangezogen. Zusätzlich wurde das Puppenmodell von zwei miteinander vernetzten Scannern abgelichtet, die rechts und links in einem definierten Winkel positioniert waren.

Vergleicht man die drei Versuchsreihen ("zwei Aufnahmen mit einem Scanner", "zwei Aufnahmen und zusätzlich eine frontale Aufnahme mit einem Scanner" und "zwei Aufnahmen mit zwei vernetzten Scannern") miteinander, so zeigt sich, dass sie sich signifikant voneinander unterscheiden (Effekt Anzahl der Scanner: F  $(2.1863) = 7.08$ , Signifikanz von F = 0.001). Die Versuchsreihe mit der höchsten Präzision bzw. der kleinsten Variabilität bestand aus einem Scanner, der in einem Winkel von 30 Grad rechts und links zum Puppenmodell positioniert wurde (Test mit Kontrast p <\_0,05). Der Variationskoeffizient der Versuchsreihe "1 Scanner 2 Einzelaufnahmen" betrug 3,08 gegenüber 4,21 für die Versuchsreihe "1 Scanner 3 Einzelaufnahmen" bzw. 3,54 für die Versuchsreihe "2 Scanner 2 Einzelaufnahmen" (Abb. 24).

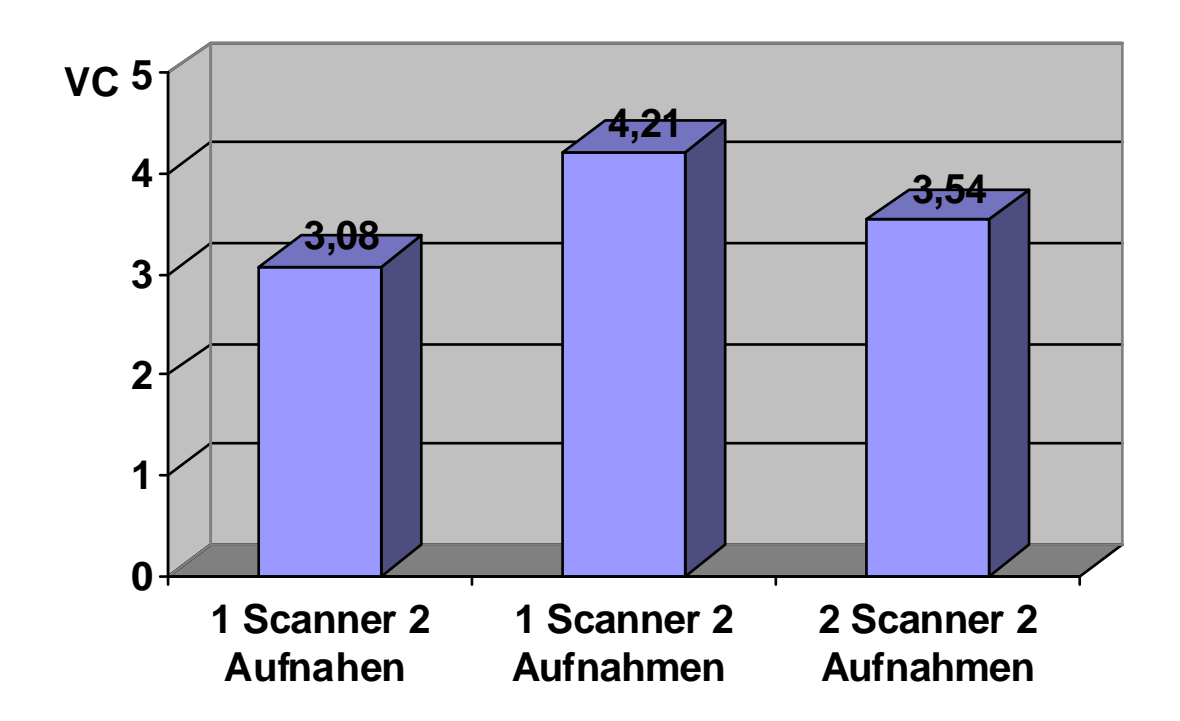

**Abbildung 24: Mittelwert des Variationskoeffizienten (VC) bei Differenzierung zwischen den einzelnen Versuchsreihen**

Betrachtet man die drei anatomischen Regionen Thorax allgemein, periareolare Region und submammare Region und vergleicht die Messvariabilität dieser topografischen Regionen miteinander, so zeigt sich für die drei Scannermodi eine nahezu identische Verteilung. Die niedrigste Variabilität weist die Region "Thorax allgemein" auf, gefolgt von der Periareolarregion und der submammaren Region.

Der Unterschied der Messvariabilität der drei Scannermodi war für die drei anatomischen Regionen signifikant. Er variierte am geringsten bei der Versuchsreihe "1 Scanner 2 Aufnahmen" und am stärksten bei der Versuchsreihe "1 Scanner und 3 Aufnahmen" (Test mit Kontrast  $p < 0.05$ ) (Abb. 25). Vergleicht man die Unterschiede bezüglich der Variabilität der anatomischen Regionen für jeden Scannermodus, so zeigt sich, dass die Region Thorax sowohl die höchste Präzision bezüglich der Streckenmessungen als auch die geringste Messvariabilität bezüglich der gesetzten Landmarks besitzt (Test mit Kontrast  $p < 0.05$ ).

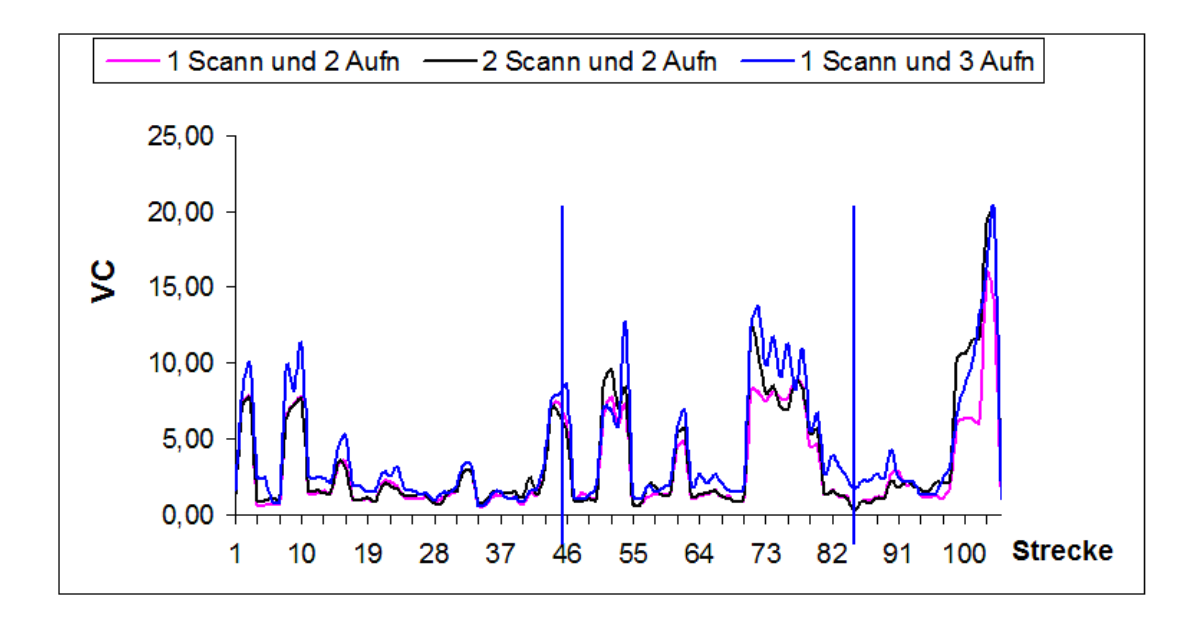

**Abbildung 25: Mittelwerte des Variationskoeffizienten differenziert nach anatomischen Regionen und Versuchsreihen**

### **3.1.3 Effekt der Scannerposition zum Objekt**

Zur Ermittlung der optimalen Aufnahmeposition wurde das Modell aus drei verschiedenen Winkeln aufgenommen (Frontal, 10 Grad Steigung, 10 Grad Neigung). Anschließend erfolgte die Auswertung der Scannerposition für die drei anatomischen Regionen. Dabei zeigte sich jedoch, dass die Winkeleinstellung zum Modell, die zwischen +10 Grad, 0 Grad und -10 Grad variiert wurde, in den Versuchsreihen signifikant war (Effekt Anzahl der Scannerposition: F (2.1863)=6.81, Signifikanz von F=0.001). Der Faktor "Position des Scanners zur Position des Torsos" wirkte sich demnach auf den Variationskoeffizienten aus (Tab. 3).

#### **Tabelle 3: Messvariabilität der Strecken bei Differenzierung zwischen anatomischen Brustregionen, Winkeleinstellungen des Scanners und Laserscannermodus, Mean – Mittelwert, SEM – Standardabweichung, N – Anzahl der ausgewerteten Strukturen**

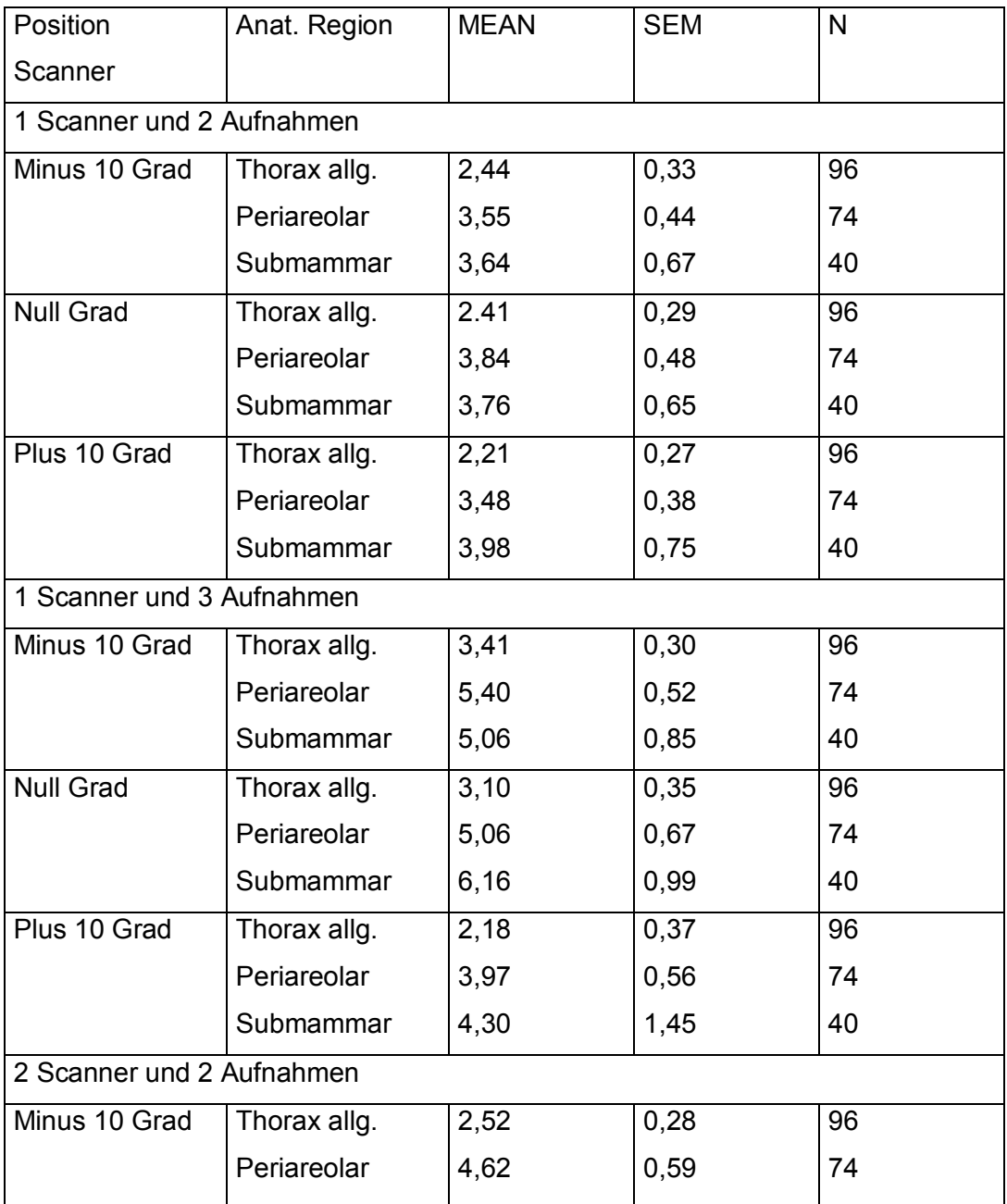

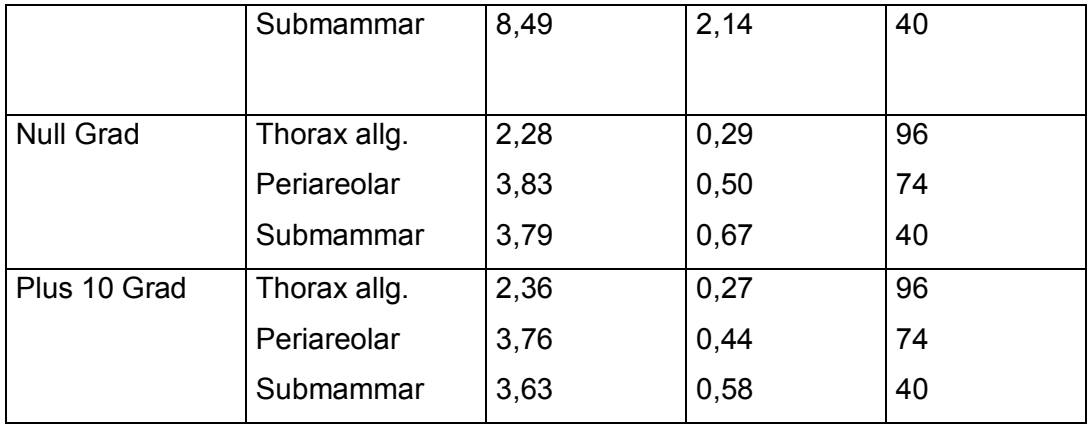

Vergleicht man des Weiteren die drei Aufnahmepositionen miteinander, ohne zwischen der Anzahl der Scanner, Zahl der Aufnahmen und der anatomischen Region zu differenzieren, so erkennt man für die drei Aufnahmepositionen einen signifikanten Unterschied bezüglich der Variabilität der Streckenmessungen.

Der Variationskoeffizient der Versuchsreihe "Scanner 0 Grad" betrug 3,8 gegenüber 4,35 für die Versuchsreihe "Scanner + 10 Grad" bzw. 3,32 für die Versuchsreihe "Scanner - 10 Grad" (Abb. 26).

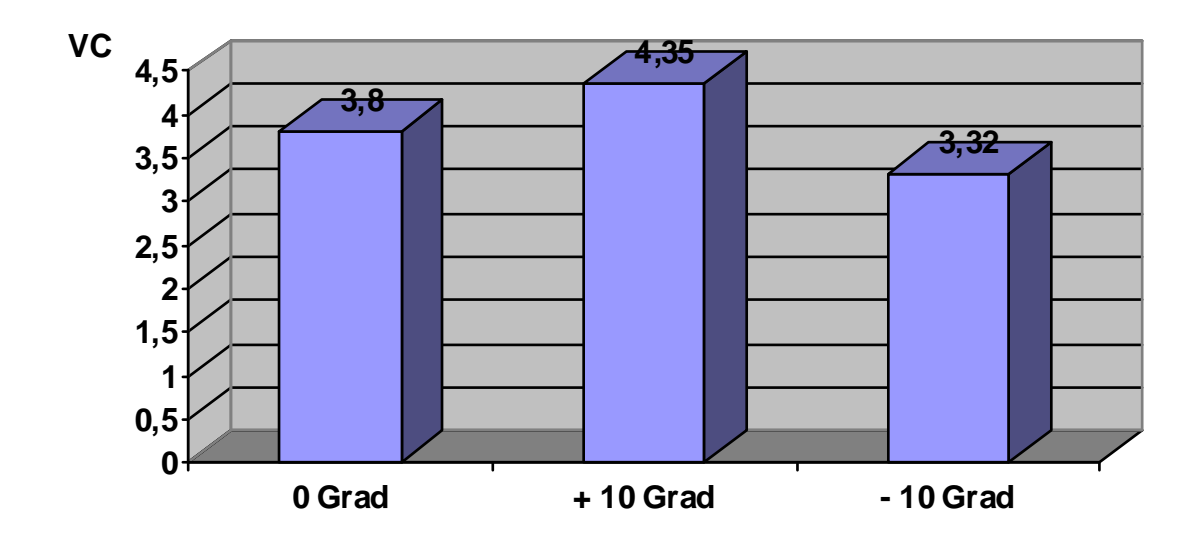

**Abbildung 26: Mittelwert des Variationskoeffizienten bei Differenzierung zwischen den Scannerpositionen**

Vergleicht man des Weiteren die Position des Scanners mit den anatomischen Regionen (Thorax, periareolare Region und Submammarregion), ohne die Anzahl der Scanner bzw. Zahl der Aufnahmen zu berücksichtigen, so erkennt man für alle drei Scannerpositionen, dass die Region Thorax, gefolgt von der periareolaren Region und der submammaren Region, die geringste Messvariabilität aufweist. Zu beachten ist jedoch, dass vor allem die Submammarregion durch die Reklination des Scanners besser erfasst werden kann.

### **3.1.4 Präzision der Streckenmessungen unter dem kombinierten Einfluss von mehreren Faktoren**

Wie schon dargestellt, wirken sich die oben beschriebenen Faktoren "Anzahl der Scanner und Aufnahmen", "Markierung der Landmarks", "Scannerposition bzw. Position des Torsos zum Scanner" und "anatomische Region" signifikant auf die Variabilität der Streckenmessungen aus.

Nach Betrachtung der einzelnen Faktoren erfolgte anschließend die Untersuchung des Einflusses aller dieser Faktoren in jeglicher Kombination miteinander und auf jede einzelne Brustregion bezogen. Um den Einfluss der Faktoren im Gesamten darzustellen, erfolgte eine statistische Auswertung durch eine multifaktorielle Varianzanalyse. Dabei zeigt sich ein signifikanter Interaktionseffekt (Effekt unter kombiniertem Einfluss der Faktoren: F  $(8,1863) = 2.51$ , Signifikanz von F = 0.010).

Die höchste Präzision der Aufnahmequalität und Streckenmessungen wurde innerhalb der Versuchsreihe erzielt, die aus der Kombination "1 Scanner 2 Aufnahmen mit Landmarks" bzw. "2 Scanner 2 Aufnahmen mit Landmarks" und "Thoraxregion" bestand (Test mit Kontrast  $p < 0.05$ ).

# **3.1.5 Präzision der Computermessungen im Vergleich zu den manuell festgelegten Referenzwerten**

Um die Genauigkeit der digital am Computer ermittelten Strecken zu untersuchen, wurden die "virtuellen" Werte mit den am Modell durchgeführten "manuellen" Messungen verglichen. Dabei zeigt sich für die "virtuellen" und "manuellen" Messungen ein signifikanter Unterschied (F (1.255) = 30.72, Signifikanz von F < 0.001). Untersucht man weiterhin den Einfluss der Faktoren "Markierung der Landmarks", "Anzahl der Scanner und Einzelaufnahmen", "anatomische Region" und "Aufnahmeposition der Scanner" auf die Messgenauigkeit, so weisen diese keinen Einfluss bezüglich des Messunterschieds auf. Da der Unterschied zwischen diesen beiden Messungen unabhängig von dem jeweiligen Versuchsaufbau auftritt, kann dieser Messfehler daher als systematische Abweichung (Standardabweichung) der beiden Auswertungsarten gewertet werden.

Die Tabelle 4 veranschaulicht die Unterschiede zwischen den Messungen, die manuell am Modell ermittelt wurden, mit den Berechnungen, die wir am virtuellen Computermodell erhielten. Statistisch gesehen, erbrachten die digitalen Messungen signifikant kleinere Werte als die "exakten" manuellen Messungen.

**Tabelle 4: Mittelwert und Standardabweichung der digitalen Messungen und der manuellen Messungen bei Differenzierung zwischen anatomischen Brustregionen, Winkeleinstellungen des Scanners und Laserscannermodus, Mean – Mittelwert, SEM – Standardabweichung, N – Anzahl**

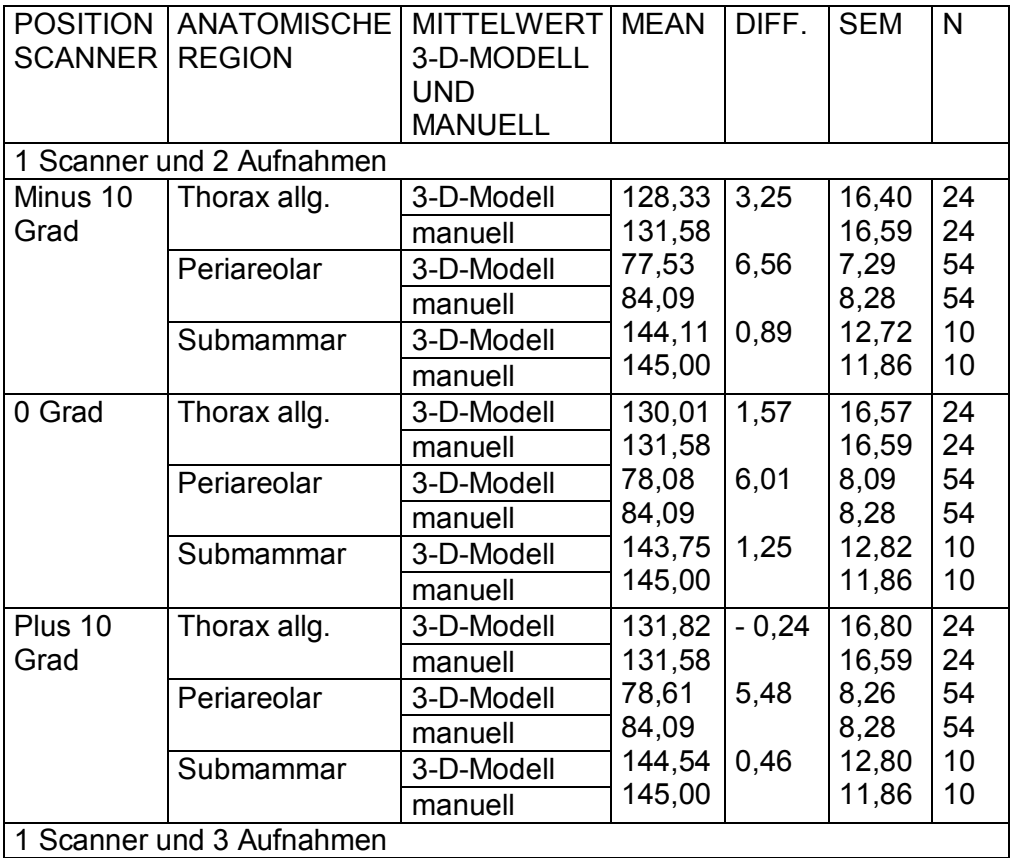

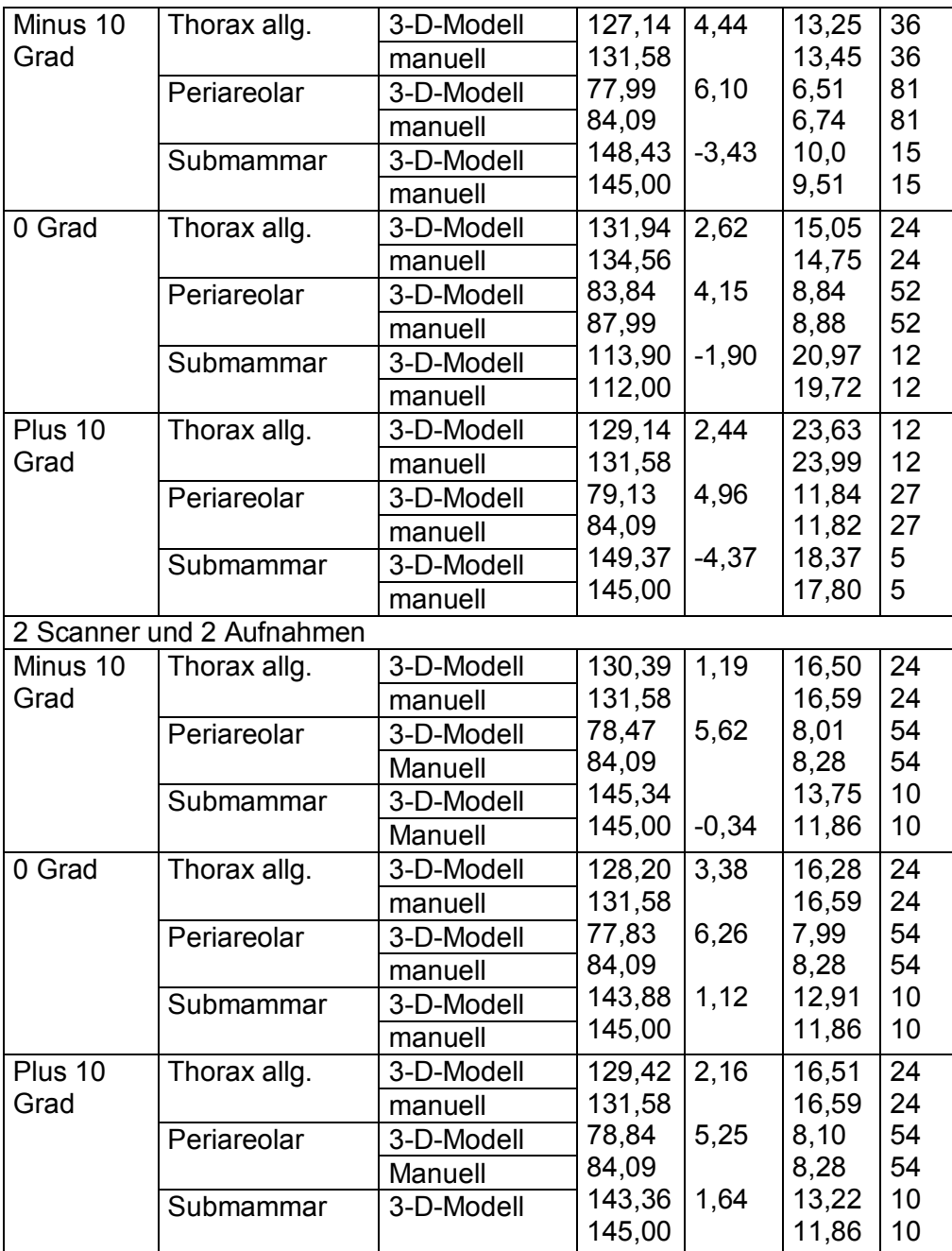

Dieses Ergebnis deutet auf eine systematische Abweichung zwischen den beiden Messmethoden hin, die unabhängig von den verschiedenen Versuchsbedingungen auftrat.

Zusammenfassend lässt sich sagen, dass trotz der präzisen Durchführung der Messungen sich im Ergebnis der virtuellen Messungen am Computermodell ein systemischer Fehler widerspiegelt, da alle Messungen, die am Computermodell durchgeführt wurden, einen geringeren Wert als die exakten, von Hand durchgeführten Messungen aufweisen.

# **3.2 Aufnahmen der Probandinnen**

Um eine optimale Körperposition für die klinischen Versuche zu ermitteln, wurden die Probandinnen in verschiedenen Positionen erfasst. Die Arme mussten im Nacken bzw. hinter dem Rücken verschränkt werden. Vergleicht man die Messungen, die an den Probandinnen durchgeführt wurden, ohne zwischen den Versuchspersonen zu differenzieren, so erkennt man, dass die Aufnahmen mit im Rücken verschränkten Armen (Variationskoeffizient = 5,29) im Vergleich zu den Aufnahmen mit den Armen im Nacken (Variationskoeffizient = 5,96) weniger präzise sind (Tab. 5).

**Tabelle 5: Mittelwert und Standardabweichung der Probandenversuche bei Differenzierung zwischen den anatomischen Regionen, Mean – Mittelwert, SEM – Standardabweichung, N – Anzahl der ausgewerteten Strukturen**

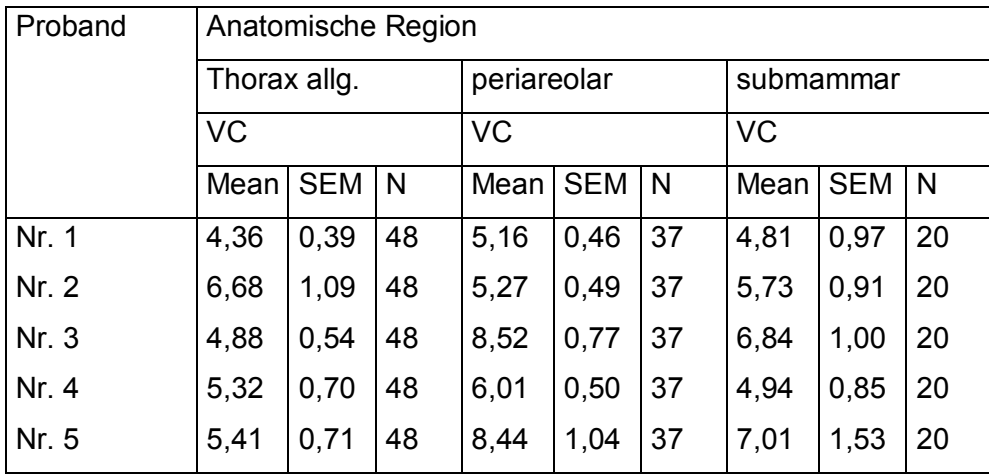

#### Position 1 (Arme oben)

#### Position 2 (Arme unten)

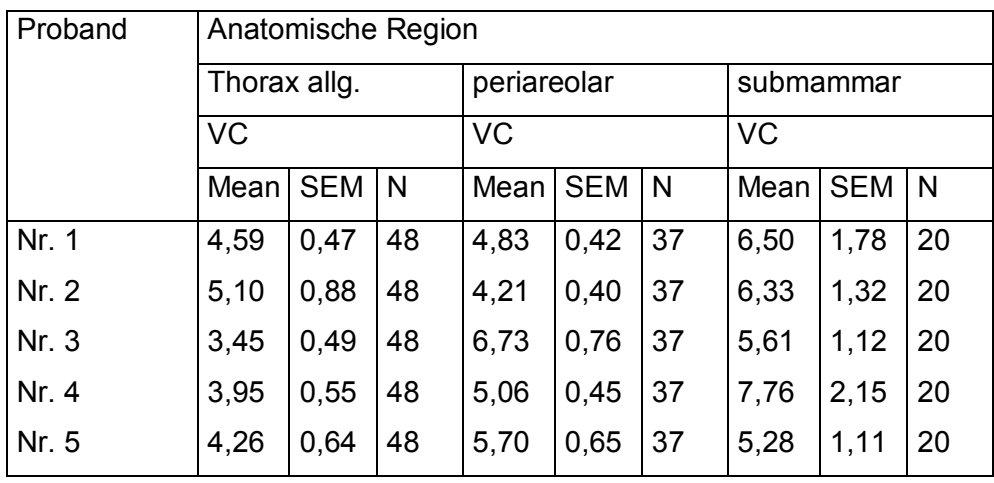

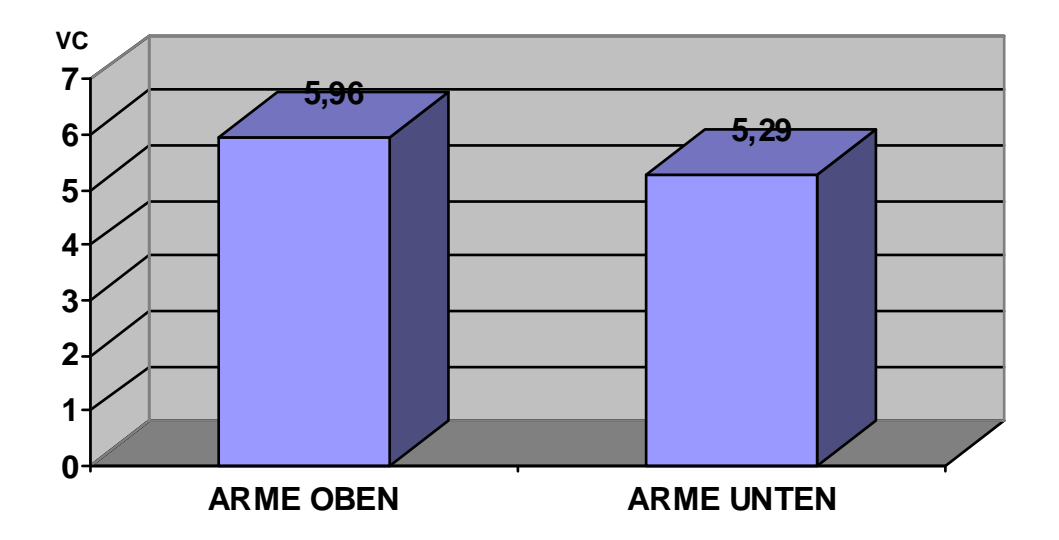

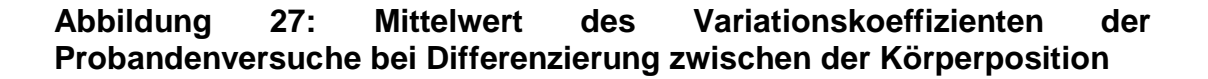

Wenn man die Ergebnisse nach anatomischen Regionen aufschlüsselt und die Messvariabilität vergleicht, ohne zwischen den Probanden zu differenzieren, so wird wie in Abbildung 27 ersichtlich, dass wie schon bei den Versuchen mit dem Modell auch bei den Versuchen mit den Probandinnen die Region Thorax, gefolgt von der submammaren und periareolaren Region, am genauesten erfasst wurde (Kontrasttest, p-Wert (0,05). Während jedoch die periareolare Region präziser erfasst wurde, wenn die Probandinnen die Arme im Rücken verschränkten, konnte die Submammarregion besser erfasst werden, wenn die Arme erhoben und hinter dem Kopf verschränkt waren (Tab. 6).

**Tabelle 6: Variationskoeffizienten der Probandenversuche bei Differenzierung zwischen den anatomischen Regionen und Aufnahmeposition, Mean – Mittelwert, SEM – Standardabweichung, N – Anzahl der ausgewerteten Strukturen**

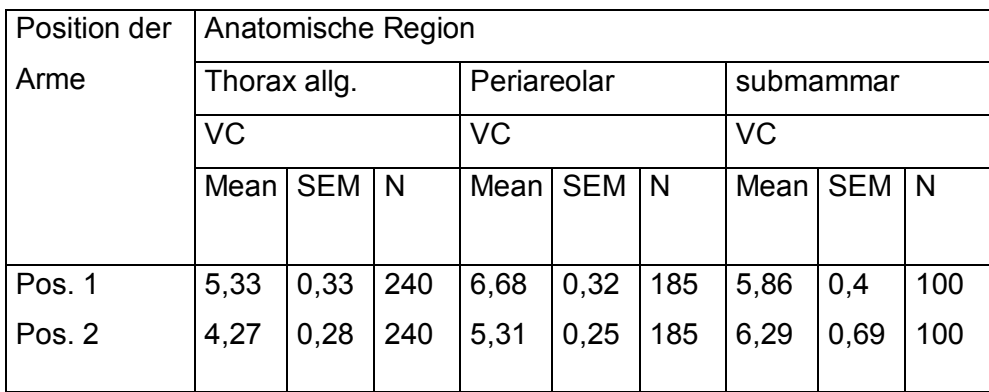

Um die Auswirkungen der einzelnen Testpersonen auf das Messergebnis der dreidimensionalen Aufnahmen zu untersuchen, wurden die fünf Probandinnen in Ergänzung zu den bestehenden Faktoren "Position der Arme" und "anatomische Brustregion" als weiterer Einflussfaktor betrachtet. Dabei konnte für den Faktor "Testpersonen" kein Einfluss auf die Variabilität der Streckenmessungen nachgewiesen werden. Des Weiteren zeigte sich bei der Messvariabilität innerhalb der Probandinnen keine signifikante Abweichung. Vergleicht man weiterhin die Daten unabhängig vom Einflussfaktor "Testpersonen", so zeigt sich, dass die "Thorax"-Region im Vergleich zu den beiden anderen Regionen die höchste Präzision aufweist (Kontrast, p-Werte < 0,05) (Abb. 28).

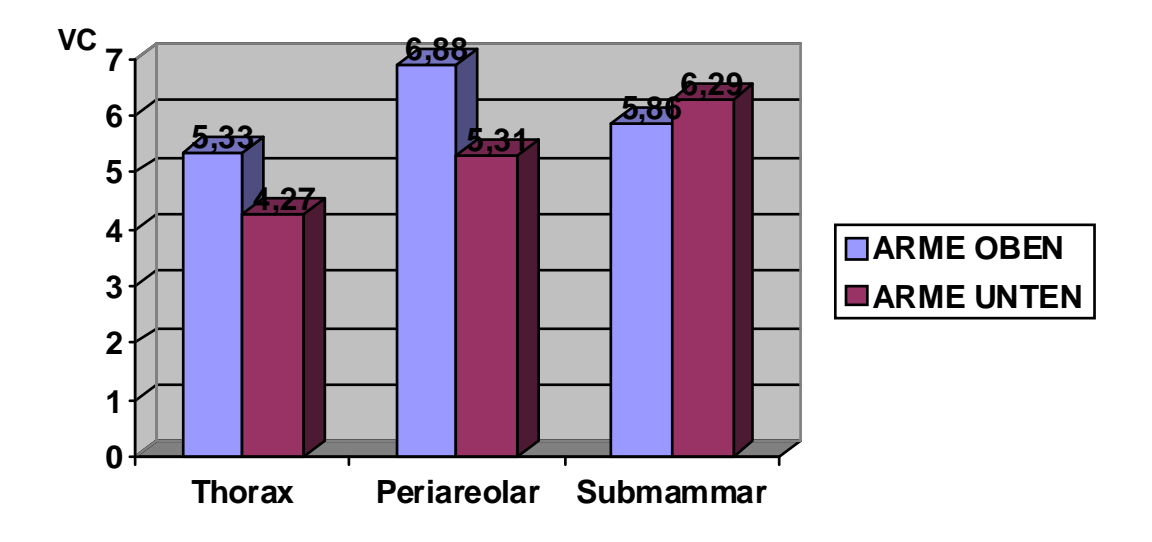

**Abbildung 28: Mittelwert des Variationskoeffizienten der Probandenversuche bei Differenzierung zwischen der Körperposition und anatomischer Region**

### **4 Diskussion**

In den letzten Jahren hat die Erfassung von Körperoberflächen durch dreidimensionale Bildgebung in der Humanmedizin zunehmend an Bedeutung gewonnen (Aung SC., 1995, 551-8; Okumura H, 1999, 126-31). Betrachtet man die Publikationen, so zeigt sich, dass die Studien vornehmlich den Einsatz der dreidimensionalen Bildgebung in der Mund-Kiefer-Gesichtschirurgie beschreiben. Aufgrund der anatomischen Besonderheiten konnte die Brustregion mit herkömmlichen Methoden bisher nur unzureichend erfasst werden.

Die dreidimensionale Bildgebung eröffnet einem heutzutage die Möglichkeit, die Brustregion in ihrer Gesamtheit korrekt zu erfassen. Mit den neuen technischen Möglichkeiten, die einem die dreidimensionale Erfassung bietet, ist man heute in der Lage, präzise Informationen über das Volumen, die Form sowie die Symmetrie der weiblichen Brust zu erhalten (Kovacs L., 2006, 229-36). Weiterhin eröffnet sich durch den Einsatz der entsprechenden Software die Möglichkeit, jeden Punkt der weiblichen Brust in Bezug zu festgelegten Landmarks zu setzen. Veränderungen der Brustanatomie lassen sich dadurch präzise ermitteln, dokumentieren und archivieren. Die genaue dreidimensionale Bildgebung stellt somit den Grundstein für spätere Operationssimulation und Operationsplanung im Bereich der Brustaugmentation dar.

Betrachtet man die gängige Literatur, so hat sich gezeigt, dass die dreidimensionale Erfassung von komplexen Körperstrukturen wie beispielsweise der weiblichen Brustregion präzise durchgeführt werden kann (Galdino GM., 2002, 58-70; Nahabedian MY., 2003, 1582-90; Onesti MG., 2004, 8-11; Kovacs L., 2004, 192-4; Losken A., 2005, 571-5; Losken A., 2005, 471-6).

Die Studien, die vornehmlich in den Fachbereichen Mund-Kiefer-Gesichtschirurgie und Anthropometrie durchgeführt wurden, beschreiben den klinischen Einsatz, heben jedoch nicht bzw. unzureichend den Vorgang der Datenerfassung bzw. die Messmethoden hervor (Aung SC. 1995; Kusnoto B. 2002 Oct; Bell A. 2003 Sep).

Im Fachbereich der Plastischen Chirurgie und insbesondere bei der Erfassung der weiblichen Brustregion fehlt es jedoch an Studien, die standardisierte Grundlagen der Datenerfassung beschreiben. Daher ist es vom medizinischen Standpunkt aus gesehen unser Anliegen, definierte Standards zur Datenerfassung festzulegen und dadurch eine exakte Dokumentation von komplexen Oberflächengeometrien, wie sie die Brust darstellt, zu ermöglichen. Da es sich bei der Brust um Weichteilgewebe handelt, galt es neben der Standardisierung der Aufnahmetechnik, auch eine präzise Datenreproduzierbarkeit zu gewährleisten (Brockmann G., 2006, 570).

Zu diesem Zweck wurden zunächst Voruntersuchungen an einem realitätsgetreuen Puppenmodell durchgeführt. Unter Ausschluss von humanen Einflusskriterien wurde an dem Modell unter verschiedenen Versucheinstellungen eine Reihe von Aufnahmen angefertigt. Diese wiederum wurden als Grundlage zur Bestimmung von Abständen zwischen Landmarks (Messgrößen) herangezogen. Dadurch waren wir in der Lage, die Auswirkungen von Parametern, wie Anzahl der Scanner, Anzahl der Einzelaufnahmen, Einfallswinkel des Lasers und Position des Scanners auf die Messgenauigkeit zu ermitteln.

Nach statistischer Evaluierung der Messgrößen waren wir zum einen in der Lage, den Einfluss einzelner Versuchseinstellungen auf die Qualität der Aufnahmen zu verifizieren, zum anderen konnte die Versuchseinstellung ermittelt werden, die die besten Ergebnisse liefert. Des Weiteren waren wir in der Lage, eine Aussage über die "Qualität" der Landmarks zu treffen.

Die Erkenntnisse der Voruntersuchungen am Puppenmodell wurden anschließend auf ihren klinischen Einsatz hin untersucht. Zu diesem Zweck wurden fünf Probandinnen unter definierten Bedingungen aufgenommen. Wie zu erwarten, wiesen die Ergebnisse der Probandinnen eine höhere Messvariabilität auf. Vor allem der Faktor "humane Einflusskriterien" wirkt sich erheblich auf die Genauigkeit der Datenerfassung der Probandinnen aus. Dabei handelt es sich um Bewegungsartefakte während des Aufnahmevorgangs. Diese Artefakte können willkürlich aus einer veränderten Körperposition oder unwillkürlich aus der Atmung und dadurch bedingter Zuund Abnahme des Torsos resultieren. Um ein Computermodell mit hoher Qualität zu erhalten, ist es erforderlich, dass die zu erfassende Körperregion "sichtbar" vor dem Scanner platziert ist.

Bei der Erfassung komplexer Oberflächen, wie z.B. der Brustregion, können im Bereich prominenter anatomischer Strukturen "Abschattungsphänomene" auftreten. "Abschattungsphänomene" treten auf, wenn prominente Körperstrukturen den linear auftreffenden Laserstrahl verdecken und dadurch im späteren dreidimensionalen Bild zu Datenlücken führen.

Um solche Datenlücken zu vermeiden, ist es notwendig, die zu erfassende Körperregion nach einem festgelegten Standard zu platzieren, da schon die kleinsten Veränderungen der Körperposition die Qualität der Aufnahmen beeinträchtigen und eine Auswertung erschweren.

Trotz dieser Schwierigkeiten waren wir unter Verwendung der Ergebnisse der Puppenmodelle in der Lage, eine reproduzierbare Aufnahmeposition für die Probandinnen zu etablieren, wodurch der Prozess der dreidimensionalen Bilderfassung der weiblichen Brust optimiert werden konnte.

Ziel dieser Studie war es, die Anwendung der dreidimensionalen Laserscanner für die weibliche Brust und speziell im Hinblick auf die Brustaugmentation zu optimieren. In vorangegangenen Versuchen zeigte sich, dass die von uns eingesetzten Aufnahmegeräte durch ihre einfache Handhabung, kurzen Aufnahmezeit (bis zu 2,5 Sekunden) und vor allem durch ihre hohe Auflösung bei der Erfassung komplexer Oberflächen nicht nur zu experimentellen Forschungszwecken, sondern auch zu klinischen Untersuchungen und Operationsplanungen eingesetzt werden können (Kovacs L., 2005, 85-91; Brockmann G., 2006, 570; Kovacs L., 2006, 1193- 202).

Das Haupteinsatzgebiet der dreidimensionalen Bildgebung liegt im industriellen Bereich und hier vorwiegend bei der Qualitätskontrolle von statischen Produkten. Die Messgenauigkeit der Scanner wird durch den Hersteller anhand von kalibrierten Objekten bekannter Geometrie ermittelt. Aufgrund der Herstellerinformation war uns die Präzision des durch uns eingesetzten Scannsystems in der x-, y- und z-Achse bekannt (Vivid 910 Product Brochure). Um die Messgenauigkeit komplexer Objekte zu ermitteln, wurden anatomische Objekte, genauer gesagt Schafschädel, erfasst und ausgewertet. Die am virtuellen Modell festgelegten Strecken wurden mit manuellen Messungen verglichen. Dabei kamen die Autoren zu dem Ergebnis, dass der eingesetzte Scanner der Firma Minolta auch im medizinischen Bereich und bei der Erfassung komplexer Strukturen präzise

71

Daten liefert (Brockmann G., 2006, 570). Des Weiteren zeigte sich, dass die vornehmlich für industrielle Zwecke entworfene Software RapidForm ohne Weiteres zur Auswertung von anatomischen Strukturen eingesetzt werden kann.

Unter Verwendung der Software RapidForm PP1 SP1 konnten die durch den Laser-Linearscanner erzielten Einzelaufnahmen zu einem virtuellen Modell zusammengeführt werden. Aus dem daraus resultierenden virtuellen Modell wurden mithilfe der oben genannten Software 34 definierte Landmarks ausgewählt. Jedem Landmark konnte somit ein entsprechender Wert bzw. eine x-, y- und z-Koordinate zugeordnet werden. Dies wiederum stellt die Grundlage zur Berechnung von Strecken, Winkeln und Flächen zwischen den einzelnen Landmarks dar. Zum besseren Vergleich der einzelnen Strecken wurden die Landmarks drei anatomischen Regionen zugeteilt. Diese Regionen umfassen Thorax im Allgemeinen, submammare Region und periareolare Region.

Die statistische Auswertung dieser Studie erfolgte zum einen durch Untersuchung der Effekte der unterschiedlichen Versuchsbedingungen auf die Zielvariable, zum anderen durch den Vergleich der digitalen mit den manuellen Messungen.

Die Präzision des Laser-Linearscanners der Firma Minolta bei der Erfassung statischer Objekte wurde in einer Vielzahl von Studien beschrieben (Hill DL., 2002, 90-4; Han DH., 2004, 707-14; Kau CH., 2004, 198-2004). Neben der dreidimensionalen Erfassung von geometrischen Kalibrierungsobjekten mit dem Vorgängermodell Minolta VIVID Scanner 700 beschreibt Kusnoto in seiner Arbeit aus dem Jahr 2002 die Einsatzmöglichkeiten der dreidimensionalen Bildgebung im Bereich der Mund-Kiefer-Chirurgie (Kusnoto B., 2002, 342-8). Dabei kommt er zu dem Schluss, dass die Genauigkeit geometrischer Objekte ganz erheblich durch die Umgebungshelligkeit beeinflusst wird. Für den durch uns eingesetzten Laser-Linearscanner VIVID 910 der Firma Minolta konnte keine wesentliche Beeinträchtigung der Bildqualität durch die Umgebungshelligkeit nachgewiesen werden. Dies ist wohl auf die Tatsache zurückzuführen, dass der Hersteller Minolta in der Zwischenzeit für die Installation von Lichtfiltern in den neuen Modellen gesorgt hat. Dies führt dazu, dass die durch uns

72
durchgeführten Aufnahmen der Brustregion unter nahezu konstanten Lichtbedingungen angefertigt werden konnten (Kovacs L., 2006, 1193-202).

Betrachtet man die Ergebnisse unserer Versuche am Puppenmodell, so erkennt man, dass trotz unterschiedlicher Aufnahmebedingungen die Ergebnisse der Messstrecken eine konstant hohe Präzision aufweisen. Vergleicht man jedoch die einzelnen Messstrecken untereinander, so zeigen einige Strecken in bestimmten anatomischen Regionen eine vermehrte Variabilität.

Bei genauerer Analyse zeigt sich, dass eine erhöhte Variabilität vorwiegend für Strecken gemessen wurde, die sich im lateralen Bereich des Thorax bzw. im kaudalen Brustbereich befinden. Zum einen lässt sich die erhöhte Variabilität dieser Regionen auf Abschattungsphänomene in diesen Bereichen zurückführen. Zum anderen werden die anatomischen Regionen, die nicht zentral liegen, vom Laserstrahl nur tangential erfasst, was als Konsequenz hat, dass die Aufnahmequalität dieser Bereiche geringer ist. Galdino schildert dies in seiner Arbeit aus dem Jahre 2002, in der er die Schwierigkeiten, die bei der Erfassung voluminöser und ptotischer Brüste auftreten, und die Messfehler, die daraus resultieren, beschreibt (Galdino GM., 2002, 58-72). Der Autor führt die verminderte Präzision bei der Auswertung auf die Tatsache zurück, dass der Laserstrahl bei der Aufnahme der Brust nicht in der Lage ist, alle Strukturen gleichmäßig zu erfassen. Diese Schattenbildung führt zu Datenlöchern, die zu einer geringen Aufnahmequalität führen, was wiederum die Auswertung erschwert. Wir konnten des Weiteren bei der Versuchsreihe "Testpersonen" eine erhöhte Variabilität bei Strecken zwischen sogenannten "soft tissue landmarks" nachweisen. Diese Landmarks werden nicht anhand von ossären Strukturen festgelegt, sondern entsprechen definierten Punkten innerhalb der Brustregion (kaudale Brustfalte, laterale Brustfalte etc.).

Eine Reduzierung der Messvariabilität lässt sich auf zwei Arten erreichen. Zum einen kann dies über eine verbesserte Auswertung der Landmarks und Reduzierung der "Soft tissue Landmarks" erzielt werden, zum anderen durch eine Weiterentwicklung der Scannertechnologie und Aufnahmetechnik erreicht werden. Da die variable Scannertechnologie bei der Versuchsdurchführung von vornherein festgelegt war, legten wir unser

Augenmerk auf die Verbesserung der Auswertung der Landmarks und Optimierung der Aufnahmetechnik. Aus diesem Grund führten wir während unserer Versuche am Puppenmodell Aufnahmen aus drei unterschiedlichen Winkeln durch: horizontal, 10 Grad Steigung und 10 Grad Neigung. Bei unserem Modell, das einem Thorax mit kleinen Brüsten nachempfunden ist, kam es bei den horizontalen (0 Grad) Aufnahmen und der Versuchsreihe mit 10 Grad Steigung zu keinem signifikanten Unterschied bezüglich der Messvariabilität. Bei den Aufnahmen, bei denen der Scanner mit 10 Grad Neigung ausgerichtet war, wiesen die Ergebnisse eine geringere Präzision auf.

Unterteilt man das Brustmodell in die schon beschriebenen drei Regionen – periareolare Region, submammare Region und allgemeine Thoraxwand –, so weisen sämtliche Aufnahmen der allgemeinen Thoraxwand eine konstante Genauigkeit auf. Wie schon durch Galdino et al. beschrieben, zeigt sich, dass die Submammarregion am schwierigsten zu erfassen ist (Galdino GM., 2002, 58-70). Vergleicht man die drei Einstellungen, so zeigt sich, dass durch Reklination des Scanners um 10 Grad die besten Ergebnisse erzielt werden konnten.

Zur Erzeugung eines virtuellen Modells müssen mehrere Einzelaufnahmen aus unterschiedlichen Winkeln zu einem Bild zusammengeführt werden. Je nach Versuchsreihe wurde das virtuelle dreidimensionale Modell aus zwei Aufnahmen (30-Grad-Winkel zur Sagitalachse) bzw. aus drei Aufnahmen (zusätzlich wurde noch eine frontale Aufnahme angefertigt) zusammengesetzt. Uns ist durchaus bewusst, dass der Laserstrahl bei der Erfassung des Modells einige Regionen nur tangential erfasst. Dies wiederum kann zu einer verzerrten Wiedergabe des virtuellen Modells führen und somit zu Fehlern in den Messungen. Durch den Einsatz spezieller Softwarefunktionen waren wir in der Lage, die Regionen einer Aufnahme, die tangential erfasst wurden, herauszufiltern. Trotz konsequentem Herausfiltern weist die submammare Region eine erhöhte Variabilität auf. Dies führt zu der Annahme, dass die Landmarks ungenau markiert wurden. Für den Fall, dass das Modell während des interaktiven Markierens der Landmarks nicht vertikal zum Bildschirm gerichtet ist, kann dies in ungenauen Ergebnissen für die x-, y- und z-Koordinaten resultieren. Daher erscheint es, dass die ungenauen Ergebnisse, die in der Submammarregion aufgetreten sind, weniger als

Aufnahmefehler angesehen werden dürfen, sondern eher auf einen Fehler bei der Auswertung zurückzuführen sind. Dies mag auch der Fall bei den Landmarks sein, die keinen klaren anatomischen Strukturen zugeordnet werden konnten. So zeigt sich, dass durch das Markieren der Landmarks am Modell die Variabilität dieser sogenannten "soft tissue" Landmarks um die Hälfte reduziert werden konnte. Weiterhin weisen die Messungen, die zwischen zwei klar definierten anatomischen Punkten – z. B. zwischen Jugulum und Processus Xiphoideus – durchgeführt wurden, in allen Versuchsreihen eine höhere Präzision auf.

Unsere Versuche zeigen, dass die Messgenauigkeit nachhaltig durch ein paar einfache Einstellungen verbessert werden kann. Eine Möglichkeit ist es, dass virtuelle Bild durch zwei miteinander vernetzte Scanner zu erzeugen. Obgleich die Scannsequenzen durch Computerkontrolle nacheinander geschaltet werden, liegt die Aufnahmezeit unter fünf Sekunden. Durch die geringe Aufnahmezeit werden Messfehler, die aus Bewegungsartefakten resultieren, auf ein Minimum reduziert. Des Weiteren müssen die Scanner bzw. der Patient zur Erzeugung eines virtuellen Modells nicht neu positioniert werden. Die hohen Anschaffungskosten bei Verwendung eines zweiten Scanners stellen jedoch einen Nachteil dar.

Aufnahmen, die nur anhand eines Scanners durchgeführt wurden, weisen eine geringere Präzision auf. Dieser Fehler ist auf die Positionierung der Scanner bzw. der Patienten zurückzuführen. In diesen Fällen erwies sich die Verwendung eines zusätzlichen frontalen Bildes als hilfreich.

Wie schon beschrieben, spielen Bewegungsartefakte bei der Qualität der Aufnahmen eine entscheidende Rolle. Je größer das Zeitintervall zwischen zwei Aufnahmen ist, desto wahrscheinlicher ist auch das Auftreten von Bewegungsartefakten. Durch Verkürzung der Aufnahmezeit kann somit auch die Präzision des virtuellen Modells und somit die Auswertung verbessert werden. Im Falle der Laserscanner haben einige Firmen (z. B. Cyberware®, Cyberware, Inc., Monterey, CA, USA) Systeme entwickelt, bei dem der Scanner um den Patient rotiert. Bezüglich dieser Systeme fehlt uns jedoch die Erfahrung.

Wenn man die Ergebnisse der Messungen, die am virtuellen Computermodell durchgeführt wurden, mit den manuellen Messungen vergleicht, so zeigen sich diesbezüglich deutliche Abweichungen. Obwohl wir dies nicht explizit untersucht haben, vermuten wir Schwierigkeiten bei der Identifizierung der Landmarks als Grund für die mangelnde Genauigkeit. Die erschwerte Identifizierung muss wohl als Konsequenz der reduzierten Farbkontrastierung des virtuellen Modells der durch uns verwendeten Software angesehen werden.

Durch Vergrößerung der zu untersuchenden Aufnahmen zeigen Kovacs et al., dass die Ungenauigkeit bis auf 0.047 mm (Standardabweichung 0.07 mm) reduziert werden kann (Kovacs L., 2006, 1193-202). Eine automatische Identifizierung von Landmarks könnte eine Möglichkeit darstellen, um die Reliabilität der Messungen zu verbessern. Diese Softwareoption beruht auf Erkennung von Form, Farbe und Reflektion von Landmarks (Naftel AJ., 2004, 137-55). Vergleicht man die Genauigkeit der Scanner, die in medizinischen Publikationen beschrieben wird, mit der Genauigkeit, die durch die Hersteller angegeben wird, so zeigen die Vorgaben der Hersteller eine größere Genauigkeit bzw. Präzision.

Die eingesetzte Software, die zur Visualisierung der dreidimensionalen Daten erhältlich ist, erlaubt zusätzlich zur Auswertung der Bilder in der x- und y-Achse auch die Evaluierung der Bilder in der z-Achse. Diese Anwendung, die hauptsächlich in der Qualitätskontrolle von industriellen Produkten Verwendung findet, könnte jedoch genauso einfach in der Analyse von virtuellen Oberflächen in der Medizin eingesetzt werden. Diese weitere Möglichkeit der Evaluierung von virtuellen Modellen sollte bei der Planung weiterer Studien berücksichtigt werden.

Nach der Auswertung aller Versuchsreihen lässt sich schlussfolgern, dass die geringste Variabilität bei Messungen der Brustregion erzielt wurde, wenn die Landmarks vor Versuchsdurchführung am Modell markiert wurden. Des Weiteren wiesen die Aufnahmen, bei denen zwei Bilder aus einem Winkel von 30 Grad links und 30 Grad rechts relativ zur Sagitalachse anhand von zwei miteinander vernetzten Scannern in einem Winkel von + 10 Grad Steigung durchgeführt wurden, die höchste Präzision auf.

Dieser durch wiederholte Messungen am Modell festgelegte Versuchsaufbau wurde als "optimale" Aufnahmeposition festgelegt. Diese Versuchsanordnung wurde bei den Aufnahmen der Probandinnen beibehalten. Die Messvariabilität unter den Probandinnen zeigte nur geringfügige

Abweichungen, war aber selbstverständlich höher als die Messvariabilität des Puppenmodells. Meiner Meinung nach ist der Unterschied auf die unvermeidbaren Bewegungen der Probandinnen während der Aufnahmen und daraus resultierender Bewegungsartefakte zurückzuführen. Diese Ergebnisse verdeutlichen nochmals die Verwendung von Scannsystemen, die die Brustregion aus mehreren Winkeln in möglichst kurzer Zeit aufnehmen können.

Die Aufnahmen der Probandinnen erfolgten in zwei Positionen. Dabei zeigten die Messungen eine höhere Präzision, wenn die Probandinnen in Inspiration die Arme hinter dem Rücken verschränkten. Wir empfehlen diese Position als Standardaufnahmeposition. Unsere klinischen Erfahrungen zeigen, dass bei Frauen mit sehr großen ptotischen Brüsten die submammare Region fehlerhaft erfasst wird, sodass die dreidimensionale Aufnahme der Brustregion bei diesen Patienten an ihre Grenzen stößt. Eine verbesserte Qualität bei der Erfassung der submammaren Region kann durch Verschränken der Arme im Nacken erzielt werden. Durch diese Aufnahmeposition können Datenfehler vermieden werden. Die Erkenntnis, dass die Submammarregion besser erfasst werden kann, wenn die Arme im Nacken verschränkt sind, lässt uns zu dem Schluss kommen, dass Patientinnen bzw. Probandinnen mit großen ptotischen Brüsten alternativ in dieser Position aufgenommen werden sollten.

## **5 Zusammenfassung**

Die 3-dimensionale Erfassung der menschlichen Körperoberfläche gewinnt in den letzten Jahren innerhalb einer Vielzahl von Fachrichtungen der Humanmedizin zunehmend an Bedeutung. Vor allem Fachdisziplinen wie die Mund-Kiefer-Chirurgie, Orthopädie sowie die Plastische Chirurgie profitieren in hohem Maße von der schnellen Entwicklung dieser neuen Technologien. Aufgrund der anatomischen Gegebenheiten dieser Region besteht der Bedarf, die weibliche Brust und den Thorax in aufrechter Position dreidimensional zu erfassen. Die daraus resultierenden Daten dienen der realistischen und vor allem objektivierbaren prä- und postoperativen Dokumentation.

Ziel dieser Arbeit war es, für das Aufnahmegerät Minolta Vivid 910® 3D Laserscanner eine optimale Aufnahmetechnik für die Brustregion zu ermitteln. Diese sollte leicht zu handhaben und reproduzierbar sein sowie zu einer höchstmöglichen Genauigkeit des zu messenden Objektes führen.

Um diese optimale Aufnahmetechnik zu ermitteln, wurden zunächst Versuche an einem realitätsgetreuen Puppenmodell durchgeführt. Innerhalb der Versuchsreihen wurden die Auswirkungen von vier Faktoren – Zahl der Scanner und Zahl der Aufnahmen, anatomische Region, Landmarks und Aufnahmewinkel – auf die Präzision der Strecken untersucht. Die unter Ausschluss von humanen Einflusskriterien wie Beweglichkeit, optische Hautbeschaffenheiten und anatomischen Unterschieden gewonnenen Messgrößen wurden anschließend statistisch evaluiert. Die Genauigkeit der Messungen des virtuellen Modells wurde mit den manuell gewonnenen Messungen des Modells verglichen.

Anhand dieser Versuche konnte einerseits der Einfluss der einzelnen Faktoren auf die Genauigkeit der Strecken ermittelt werden. Andererseits konnten wir im Hinblick auf die Versuche mit den Probanden eine Aufnahmeposition festlegen, die die präzisesten Ergebnisse liefert. Die höchste Präzision erzielten wir, wenn wir das Modell vor den Bildern mit Landmarks markierten und mit einem Scanner (10 Grad Reklination) aus einem Winkel von 30 Grad links und rechts relativ zur Sagitalachse aufnahmen.

Die fünf Probandinnen mussten die von uns festgelegte Position entsprechend der Versuchreihe mit Armen im Rücken bzw. im Nacken verschränkt einnehmen. Zwischen den einzelnen Aufnahmen mussten die Probandinnen einen definierten Bewegungsablauf absolvieren. Ziel dieser Versuche war die Evaluierung des klinischen Einsatzes der dreidimensionalen Bildgebung.

Die in dieser Arbeit beschriebene dreidimensionale Erfassung der weiblichen Brust mit einem linearen Oberflächenlaserscanner bietet ein System mit einer akzeptablen Reproduzierbarkeit, um es in der Medizin und speziell im Bereich der Mammaaugmentationsplastik einzusetzen.

Zusammenfassend dargestellt, bietet diese Technologie eine Hilfestellung in der Erfassung von Veränderungen der Brustform im Rahmen der Mammaaugmentationsplastik. Somit werden eine präoperative Operationsplanung, eine postoperative Verlaufskontrolle und eine langfristige Qualitätskontrolle von Brustoperationen ermöglicht.

Die hier dargestellte Erfassung der weiblichen Brust soll nicht den klinisch erfahrenen Operateur ersetzen, sondern als ein wichtiges Instrument zur präund postoperativen Evaluierung, Visualisierung, operativen Planung und eventuell zur Simulierung der Brustaugmentation angesehen werden. Berücksichtigt man die einfache Handhabung dieser Technologie, um so komplexe Strukturen wie die weibliche Brust zu erfassen, so dürfte die dreidimensionale Bilderfassung in Zukunft zur Lösung vieler offener klinischer Fragen im Bereich der Brustchirurgie beitragen.

#### **6 Literaturverzeichnis**

Ashley FL. (1970). "A new type of breast prosthesis." Plast Reconstr Surg. **45(5)**: 421-4.

Aung SC., Ngim RC., Lee ST. (1995). "Evaluation of the laser scanner as a surface measuring tool and its accuracy compared with direct facial anthropometric measurements." Br J Plast Surg. **48(8)**: 551-8.

Bell A., Ayoub AF., Siebert P. (2003 Sep). "Assessment of the accuracy of a three-dimensional imaging system for archiving dental study models." J Orthod. **30(3)**: 219-23.

Berson MI. (1944). "Derma-fat-fascia transplants used in building up the breasts." Surgery **15**: 451.

Bouman FG. (1970 Jul). "Volumetric measurement of the human breast and breast tissue before and during mammaplasty." Br J Plast Surg. **23(3)**: 263-4.

Brockmann G., Zimmermann A., Papadopulos NA., Papadopulos MA., Kovacs L. (2006). "Evaluation of applicability and accuracy of different surface scanning systems in medicine." Journal of Biomechanics **39 (Suppl.1)** (Abstracts of the 5th World Congress of Biomechanics): 570.

Brody GS. (1981 Oct). "Breast implant size selection and patient satisfaction." Plast Reconstr Surg. **68(4)**: 611-3.

Brown RW., Cheng Y., Kurtay M. (2000 Nov). "A formula for surgical modifications of the breast." Plast Reconstr Surg. **106(6)**: 1342-5.

Brown TP., Ringrose C., Hyland RE, Cole AA, Brotherston TM. (1999 Jul.). "A method of assessing female breast morphometry and its clinical application." Br J Plast Surg. **52(5)**: 355-9.

Brunnert K., Kaufmann M., Weitzel H, Granitzka S. (1991 Sep). "Heterologous and autologous breast reconstruction--current status. Report on the 2d Congress of the Society of Reconstructive Surgery in Gynecology 22 to 24 February 1991 in Baden-Baden." Geburtshilfe Frauenheilkd. **51(9)**: 769-76.

Burkhardt BR. (1984 Oct). "Comparing contracture rates: probability theory and the unilateral contracture." Plast Reconstr Surg. **74(4)**: 527-9.

Bush K., Antonyshyn O. (1996 Aug). "Three-dimensional facial anthropometry using a laser surface scanner: validation of the technique." Plast Reconstr Surg. **98(2)**: 226-35.

Campaigne BN., Katch VL., Freedson P., Sady S., Katch FI. (1979 Jul-Aug). "Measurement of breast volume in females: description of a reliable method." Ann Hum Biol. **6(4)**: 363-7.

Courtiss EH., Goldwyn RM. (1976 Jul). "Breast sensation before and after plastic surgery." Plast Reconstr Surg. **58(1)**: 1-13.

Coward TJ., Scott BJ., Watson RM, Richards R. (2006 Jan-Feb). "A comparison between computerized tomography, magnetic resonance imaging, and laser scanning for capturing 3-dimensional data from a natural ear to aid rehabilitation." Int J Prosthodont. **19(1)**: 92-100.

Coward TJ., Watson. RM., Scott BJ. (1997 July). "Laser scanning for the identification of repeatable landmarks of the ears and face." Br J Plast Surg. **50(5)**: 308-14.

Cronin TD., Gerow FJ. (1963). "Augmentation mammaplasty: A new natural feel prothesis." Excerpta Media 66: 41.

Cronin TD., Greenberg RL. (1970 July). "Our experiences with the silastic gel breast prosthesis." Plast Reconstr Surg. **46(1)**: 1-7.

Czerny V. (1895). "Plastischer Ersatz der Brustdrüse durch ein Lipom." Zentralbl. Chir. **27**: 72.

de Berg M., Van Kreveld M., Overmars M., Schwarzkopf O, Delaunay Triangulations, In "Computational Geometry, Algorithms and Applications" de Berg M, Springer Verlag Berlin Heidelberg New York, 1997, 2. Auflage, 183- 207

Edsander-Nord A., Wickmann M., Jurell G. (1996 Jun). "Measurement of breast volume with thermoplastic casts." Scand J Plast Reconstr Surg Hand Surg. **30(2)**: 129-32.

Enciso R., Shaw A., Neumann U., Mah J. (2003). "3D Head Anthropometric Analysis." SPIE International Symposium Medical Imaging.

Frankel S., Occhipinti. K., Kaufman L, Kramer D, Carlson J, Mineyev M, Eshima I, Friedenthal R. (1995 Sep). "MRI findings in subjects with breast implants." Plast Reconstr Surg.(96(4)): 852-9.

Galdino GM., Nahabedian M., Chiaramonte M, Geng JZ, Klatsky S, Manson P. (2002 Jul). "Clinical applications of three-dimensional photography in breast surgery." Plast Reconstr Surg. **110(1)**: 58-70.

Gersuny YR. (1900). "Über eine subkutane Prothese." Z Heilkunde **Gersuny R. .** 199-204.

Glicksman CA., Glicksmann AS., Courtiss EH. (1992 Dec). "Breast imaging for plastic surgeons." Plast Reconstr Surg. **90(6)**: 1106-11.

Granitzka S., Siebert W. (2007). Plastische Operationen an der weiblichen Brust, Marseille.

Grossman AJ., Roudner LA. (1980 Dec). "A simple means for accurate breast volume determination." Plast Reconstr Surg. **66(6)**: 851-2.

Han DH., Rhi J., Lee J. (2004 Nov). "Development of prototypes of half-mask facepieces for Koreans using the 3D digitizing design method: a pilot study." Ann Occup Hyg. **48(8)**: 707-14.

Herson MR., Wexler MR. (1988 Jun). "Volume calculation for breast augmentation and reconstruction with a soft-tissue expander." Plast Reconstr Surg. **81(6)**: 992-3.

Hill DL., Berg. DC., Raso VJ, Lou E, Durdle NG, Mahood JK, Moreau MJ. (2002). "Evaluation of a laser scanner for surface topography." Stud Health Technol Inform. **88**: 90-4.

Hudson DA. (2004 Jan). "Factors determining shape and symmetry in immediate breast reconstruction." Ann Plast Surg. **52(1)**: 15-21.

INUS Technology, http://www.rapidform.com, Seoul, South Korea.

Juri J. (1989). "Mammary asymmetry: a brief classification." Aesthetic Plast Surg. **13(1)**: 47-53.

Kalbhen CL, Mc Gill JJ, Fendley PM, Corrigan KW, Angelats J. (1999 Dec). "Mammographic determination of breast volume: comparing different methods." AJR Am J Roentgenol. **173(6)**: 1643-9

Kau CH., Zhurov A., Scheer R, Bouwman S, Richmond S. (2004 Nov). "The feasibility of measuring three-dimensional facial morphology in children." Orthod Craniofac Res. **7(4**): 198-204.

Kirianoff TG. (1974 Nov). "Volume measurements of unequal breasts." Plast Reconstr Surg. **54(5)**: 616.

Kohn LA., Cheverud JM., Bhatia G., Commean P., Smith K., Vannier MW., (1995 Apr). "Anthropometric optical surface imaging system repeatability, precision, and validation." Ann Plast Surg. **34(4)**: 362-71

Konica-Minolta Sensing Inc., http://www.konicaminolta.de, Osaka, Japan.

Kouchi M., Mochimaru, M., Tsuzuki K, Yokoi T. (1996 Dec). "Random errors in anthropometry." J Hum Ergol (Tokyo) 25(2): 155-66.

Kovacs L., Eder M, Hollweck R, Zimmermann A, Settles M, Schneider A, Endlich M, Mueller A, Schwenzer-Zimmerer K, Papadopulos NA, Biemer E. (2007 Apr). "Comparison between breast volume measurement using 3D surface imaging and classical techniques."Breast. **16(2)**: 137-45

Kovacs L., Yassouridis A, Zimmermann A, Brockmann G, Wöhnl A, Blaschke M, Eder M, Schwenzer-Zimmerer K, Rosenberg R, Papadopulos NA, Biemer E. (2006 Mar). "Optimization of 3-dimensional imaging of the breast region with 3-dimensional laser scanners." Ann Plast Surg. **56(3)**: 229-36

Kovacs L., Zimmermann A., Brockmann G, Guhring M, Baurecht H, Papadopulos NA, Schwenzer-Zimmerer K, Sader R, Biemer E, Zeilhofer HF. (2006). "Three-dimensional recording of the human face with a 3D laser scanner." J Plast Reconstr Aesthet Surg. **59(11)**: 1193-202.

Kovacs L., Zimmermann A., Brockmann G, Baurecht H, Schwenzer-Zimmerer K, Papadopulos NA, Papadopulos MA, Sader R, Biemer E, Zeilhofer HF. (2006 Jun). " Accuracy and precision of the three-dimensional assessment of the facial surface using a 3-D laser scanner." IEEE Trans Med Imaging. **25(6)**: 742-54.

Kovacs L., Zimmermann A., Papadopulos NA, Biemer E. (2004 Aug). "Re: factors determining shape and symmetry in immediate breast reconstruction." Ann Plast Surg. **53(2)**: 192-4.

Kovacs L., Zimmermann A., Wawrzyn H, Schwenzer K, Seitz H, Tille C, Papadopulos NA, Sader R, Zeilhofer HF, Biemer E. (2005 Feb). "Computer aided surgical reconstruction after complex facial burn injuries - opportunities and limitations." Burns. **31(1)**: 85-91.

Kusnoto B., Evans CA. (2002 Oct). "Reliability of a 3D surface laser scanner for orthodontic applications." Am J Orthod Dentofacial Orthop. **122(4)**: 342-8.

Lemperle G., (1980 Mar) "Unfavorable results after breast reconstruction with silicone breast" Acta Chir Belg. **79(2)**: 159-60

Longacre JJ., Destefano GA., Holmstrand K. (1959 Dec). "Breast reconstruction with local derma and fat pedicle flaps." Plast Reconstr Surg. **24**: 563-76.

Losken A., Fishamn. I., Denson DD, Moyer HR, Carlson GW. (2005 Dec). "An objective evaluation of breast symmetry and shape differences using 3 dimensional images." Ann Plast Surg. **55(6)**: 571-5.

Losken A., Seify. H., Denson DD, Paredes AA Jr, Carlson GW. (2005 May). "Validating three-dimensional imaging of the breast." Ann Plast Surg. **54(5)**: 471-6.

Maliniac JW. (1943). "Arterial blood supply of the breast." Arch. Surg. **47**: 329-343.

Mentor Medical Systems Santa Barbara CA 93111 USA; http://www.mentorcorp.com/global-de/

Mineyev M., Kramer D., Kaufman L, Carlson J, Frankel S. (1995 Apr). "Measurement of breast implant volume with magnetic resonance imaging." Ann Plast Surg. **34(4)**: 348-51.

Naftel AJ., Trenouth M. (2004 Jun). "Stereo-assisted landmark detection for the analysis of changes in 3-D facial shape." Med Inform Internet Med. **29(2)**: 137-55.

Nahabedian MY., Galdino G. (2003 Nov). "Symmetrical breast reconstruction: is there a role for three-dimensional digital photography?" Plast Reconstr Surg. **112(6)**: 1582-90.

Nahabedian MY., Momen B., Galdino G, Manson PN (2002 Aug). "Breast Reconstruction with the free TRAM or DIEP flap: patient selection, choice of flap, and outcome." Plast Reconstr Surg. **110(2)**: 466-75.

Okumura H, Chen LH, Tsutsumi S, Oka M. (1999 Aug). "Three-dimensional virtual imaging of facial skeleton and dental morphologic condition for treatment planning in orthognathic surgery." Am J Orthod Dentofacial Orthop. **116(2)**: 126-31

Onesti MG., Mezzana P., Martano A, Scuderi N. (2004). "Breast asymmetry: a new vision of this malformation." Acta Chir Plast. **46(1)**: 8-11.

Pangman WJ 2nd, Wallace. R., Hills B. (1953). "Experiences with the use of Ivalon sponge in breast and soft-tissue augmentation." Carmel Calif.

Pangman WJ 2nd, Wallace. RM., Hills B. (1955 Aug). "The use of plastic prosthesis in breast plastic and other soft tissue surgery." West J Surg Obstet Gynecol. **63(8)**: 503-12.

Penn J. (1955 Jan). "Breast reduction." Br J Plast Surg. **7(4)**: 357-71.

Qiao Q., Zhou. G., Ling Y. (1997 Sep-Oct). "Breast volume measurement in young Chinese women and clinical applications." Aesthetic Plast Surg. **21(5)**: 362-8.

Regnault P. (1976 Apr). "Breast ptosis. Definition and treatment." Clin Plast Surg. **3(2)**: 193-203.

Regnault P. (1977 Jan). "Partially submuscular breast augmentation." Plast Reconstr Surg. **59(1):**: 72-6.

Regnault P., Baker TJ., Gleason MC, Gordon HL, Grossman AR, Lewis JR Jr, Waters WR, Williams JE., (1972 Sep). "Clinical trial and evaluation of a proposed new inflatable mammary prosthesis." Plast Reconstr Surg. **50(3)**: 220-6.

Regnault P., (1967 Dec). "Indications for breast augmentation." Plast Reconstr Surg. **40(6)**: 524-9.

Schultz RC., Dolezal RF., Nolan J. (1986 Feb). "Further applications of Archimedes' principle in the correction of asymmetrical breasts." Ann Plast Surg. **16(2)**: 98-101.

Smith DJ Jr., Palin WE. Jr., Katch VL, Bennett JE. (1986 Sep). "Breast volume and anthropomorphic measurements: normal values." Plast Reconstr Surg. **78(3)**: 331-5.

Tebbetts JB., (2001 Jul). "Patient evaluation, operative planning, and surgical techniques to increase control and reduce morbidity and reoperations in breast augmentation." Clin Plast Surg. **28(3)**:501-21.

Tebbetts JB., (2002 Apr)."A system for breast implant selection based on patient tissue characteristics and implant-soft tissue dynamics." Plast Reconstr Surg.;**109(4)**: 1396-409; discussion 1410-5.

Tebbetts JB, Adams WP., (2005 Dec). "Five critical decisions in breast augmentation using five measurements in 5 minutes: the high five decision support process." Plast Reconstr Surg.; **116(7)**: 2005-16.

Tegtmeier RE. (1978 Nov). "A quick, accurate mammometer." Ann Plast Surg. **1(6)**: 625-6.

Tezel E., Numanoglu A. (2000 Mar). "Practical do-it-yourself device for accurate volume measurement of breast." Plast Reconstr Surg. **105(3)**: 1019-23.

Vannier MW, Pilgram TK., Bhatia G., Brunsden B., Nemecek JR., YoungVL., (1993 Mar). "Quantitative three-dimensional assessment of face-lift with an optical facial surface scanner." Ann Plast Surg. **30(3)**: 204-11.

Vivid 910 Product Brochure.

http://www.minoltausa.com/vivid/products/VIVID910.pdf. Konica Minolta Sensing Inc. Osaka Japan.

Westreich M. (1997 Aug). "Anthropomorphic breast measurement: protocol and results in 50 women with aesthetically perfect breasts and clinical application." Plast Reconstr Surg. **100(2)**: 468-79.

Winer LH., Sternberg TH., Lehman R., Ashley FL., (1964 Dec). "Tissue reactions to injected silicone liquids. A report of three cases." Arch Dermatol. **90**: 588-93.

Winkler E. (1958). "Deformitäten der weiblichen Brust und Indikation zur Operation." Bruns Beiträge zur klinischen Chirurgie **Bd. 197**: S.24.

# **7 Abbildungsverzeichnis**

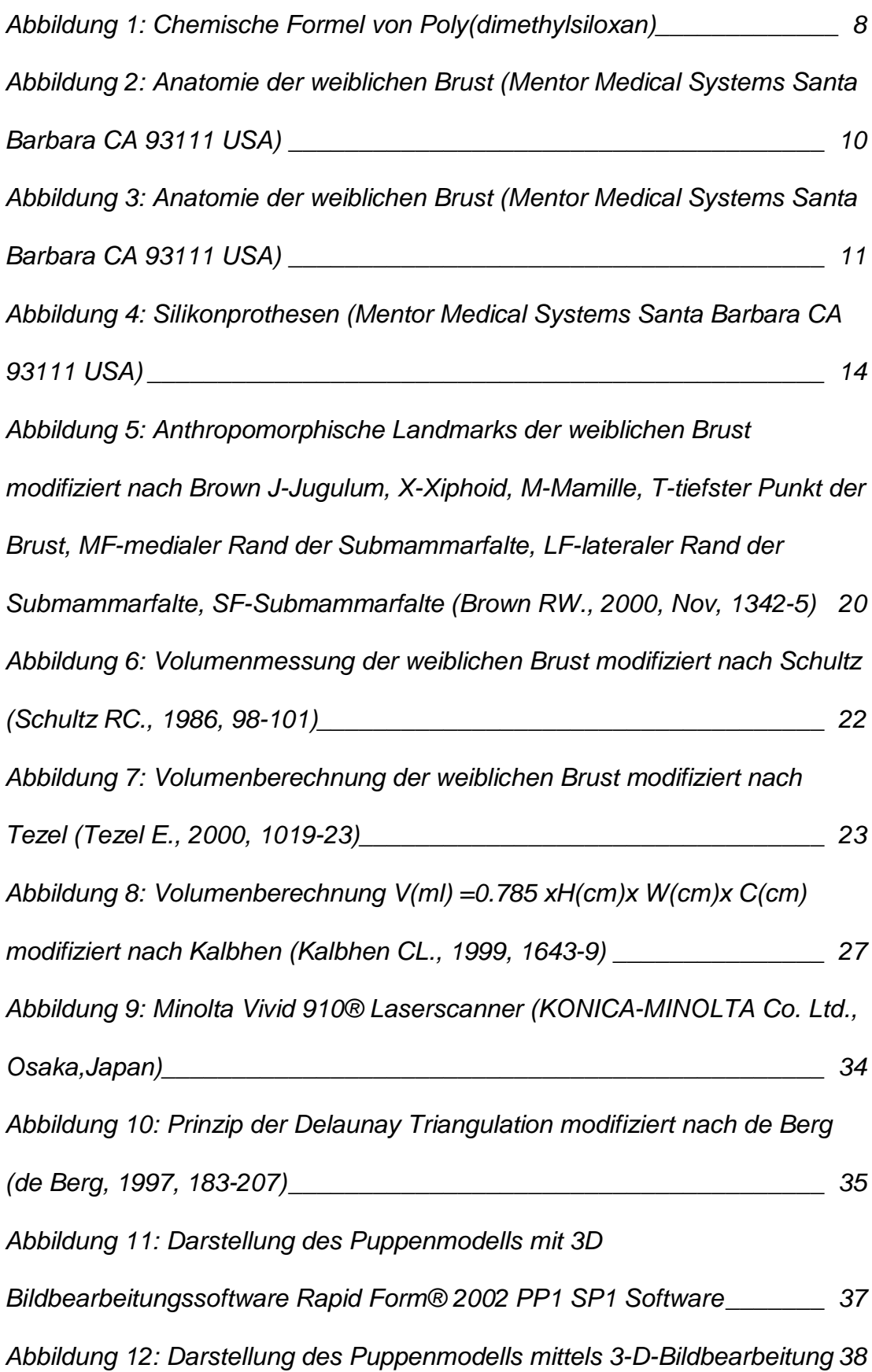

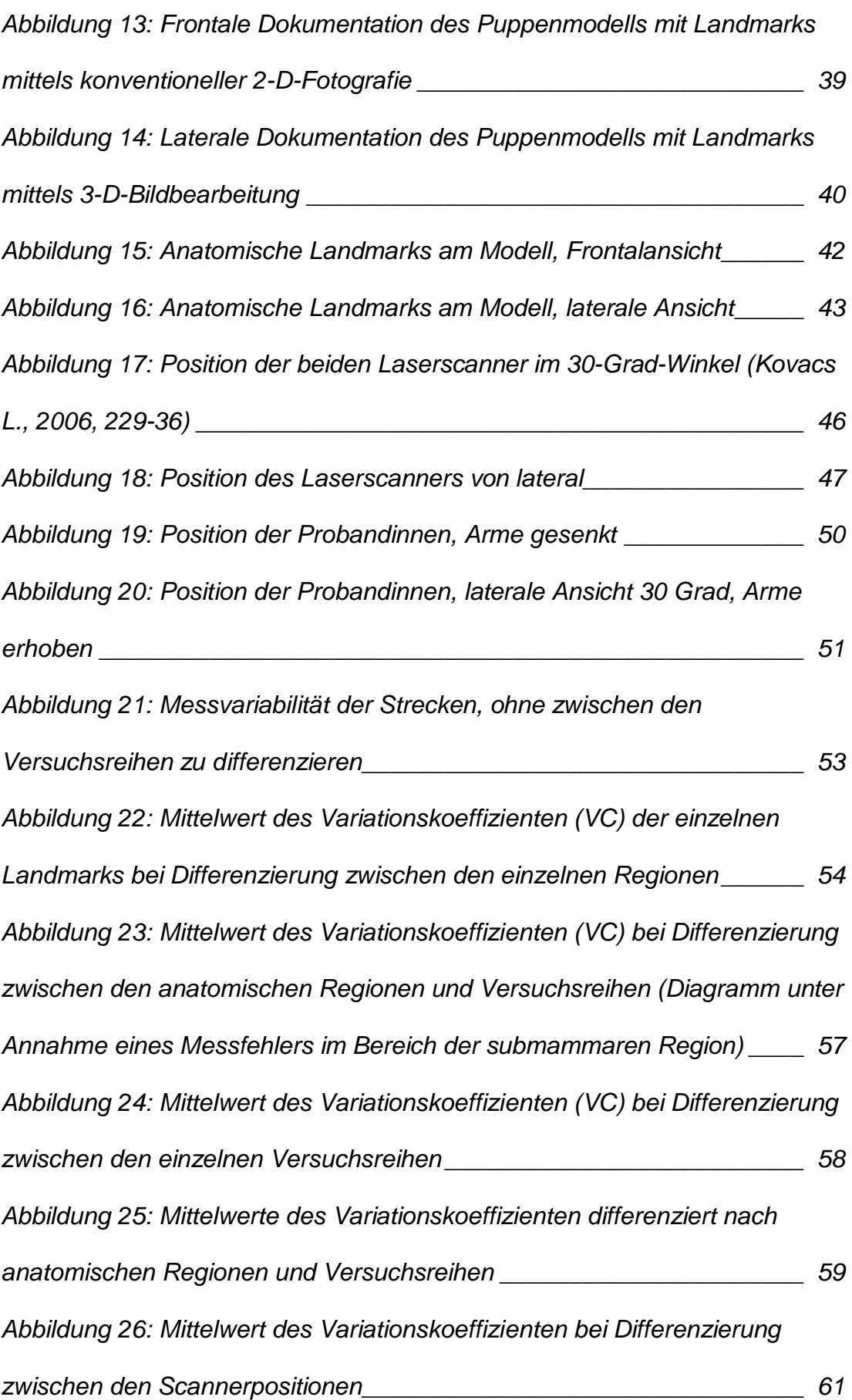

*Abbildung 27: Mittelwert des Variationskoeffizienten der Probandenversuche bei Differenzierung zwischen der Körperposition\_\_\_\_\_\_\_\_\_\_\_\_\_\_\_\_\_\_\_\_ 66 Abbildung 28: Mittelwert des Variationskoeffizienten der Probandenversuche bei Differenzierung zwischen der Körperposition und anatomischer Region 68*

# **8 Tabellenverzeichnis**

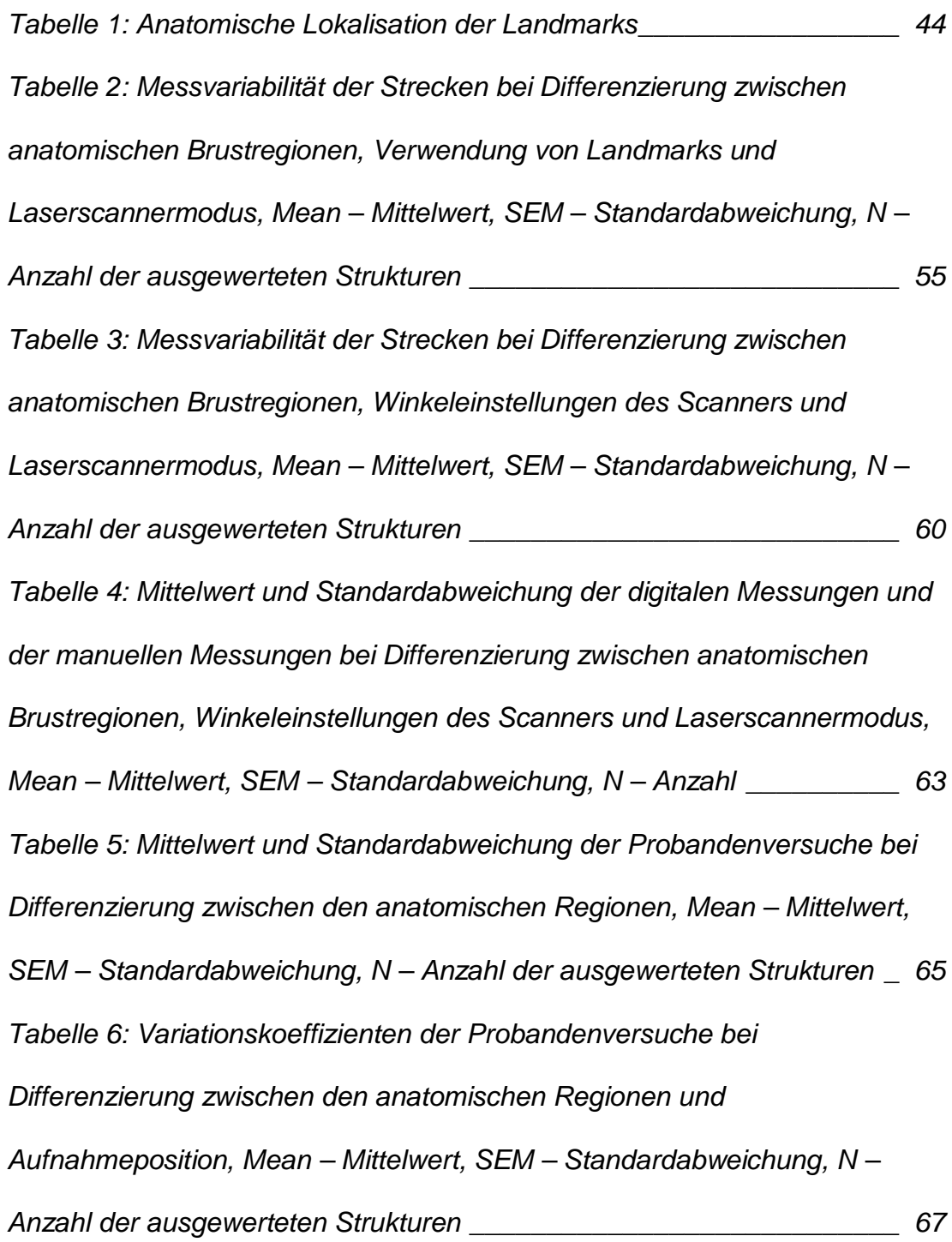

# **9 Danksagung**

Mein herzlichster Dank gilt all denen, die das Zustandekommen dieser Dissertation ermöglicht haben. Insbesondere möchte ich an dieser Stelle Herrn Priv.-Doz. Dr. med. L. Kovacs, leitender Oberarzt der Abteilung für Plastische Chirurgie am Klinikum rechts der Isar der Technischen Universität für die Bereitstellung und Übernahme des Promotionsthemas danken. Sein enormes Engagement, seine Stimulation und kontinuierliche Hilfe, seine ausgewiesenen Kenntnisse der Thematik und die daraus resultierenden fruchtbaren Diskussionen trugen zu einer hervorragenden Unterstützung im gesamten Verlauf der Arbeit bei. Seine vorbildliche Förderung und das Wecken meiner Begeisterung für das Fachgebiet führten zu einem erfolgreichen Abschluss dieses Projektes.

Außerdem gilt mein besonderer Dank Herrn Univ.-Prof. Dr. med. Dr. med. habil. E. Biemer für die Kooperation während dieser Studie.

Ganz besonders danke ich auch Herrn Univ.-Prof. Dr. med. Dr. habil. Hans-Günter Machens, Vorstand der Abteilung für Plastische und Wiederherstellende Chirurgie am Klinikum rechts der Isar der Technischen Universität München, für die infrastrukturelle Unterstützung, welche einen enormen Beitrag zur Realisierung dieser Arbeit leistete.

Herrn Univ.-Prof. Dr. med. Dr. med. dent. H. F. Zeilhofer, Leiter der Abteilung Kiefer/Gesicht der Klinik für Wiederherstellende Chirurgie der Universität Basel und Univ.-Prof. Dr. med. Dr. med. dent. Dr. med. habil R. Sader, Klinik für Mund-, Kiefer- und Plastische Gesichtschirurgie der Johann Wolfgang Goethe Universität Frankfurt am Main, gilt der Dank für eine kontinuierliche Unterstützung des Projektes.

Danken möchte ich ebenfalls den Mitdoktoranden, insbesondere Herrn Dr. med. Maximilian Eder, die einen wesentlichen Anteil an der Datenauswertung haben, sowie allen Testpersonen, Patienten, Sekretärinnen der Abteilung und den Mitarbeitern des Fotolabors.

## **Teile und Inhalte dieser Dissertation wurden in folgender Publikation verwendet:**

Kovacs L, Yassouridis A, Zimmermann A, Brockmann G, Wöhnl A, Blaschke M, Eder M, Schwenzer-Zimmerer K, Rosenberg R, Papadopulos NA, Biemer E. Optimization of 3-dimensional imaging of the breast region with 3 dimensional laser scanners Ann Plast Surg 2006 March; 56(3): 229-236